## Grupo ARCOSuc3m | Universidad Carlos III de Madrid

#### Tema 3 (IV) Fundamentos de la programación en ensamblador

Estructura de Computadores Grado en Ingeniería Informática

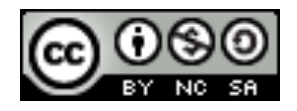

## Contenido

- } Fundamentos básicos de la programación en ensamblador
- ▶ Ensamblador del MIPS 32, modelo de memoria y representación de datos
- } Formato de las instrucciones y modos de direccionamiento
- } Llamadas a procedimientos y uso de la pila

## Procedimientos

- ▶ Un procedimiento (función, subrutina) es un subprograma que realiza una tarea especifica cuando se le invoca
	- } Recibe argumentos o parámetros de entrada
	- **>** Devuelve algún resultado
- } En ensamblador un procedimiento se asocia con un nombre simbólico que denota su dirección de inicio (la dirección de memoria donde se encuentra la primera instrucción de la subrutina)

## Pasos en la ejecución de un procedimiento/función

- } Situar los parámetros en un lugar donde el procedimiento pueda accederlos
- } Transferir el control al procedimiento
- } Adquirir los recursos de almacenamiento necesarios para el procedimiento
- } Realizar la tarea deseada
- } Poner el resultado en un lugar donde el programa o procedimiento que realiza la llamada pueda accederlo
- ▶ Devolver el control al punto de origen

```
int main() {
  int z;
  z =factorial(x);
  print int(z);
}
```

```
int factorial(int x) {
  int i;
  int r=1;
  for (i=1; i<=x; i++) {
    r^*=i;
  }
  return r;
}
```
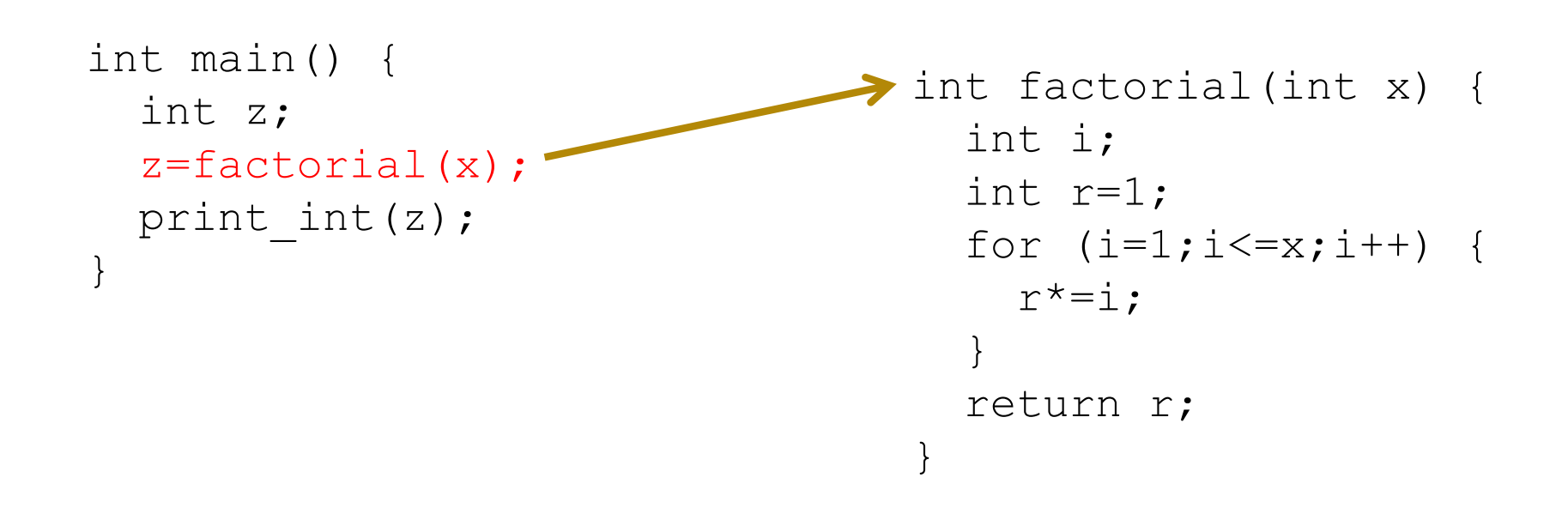

```
int main() {
  int z;
  z =factorial(x);
  print int(z);
}
```

```
int factorial(int x) {
  int i;
  int r=1;
  for (i=1; i<=x; i++) {
    r^*=i;
  }
  return r;
}
```
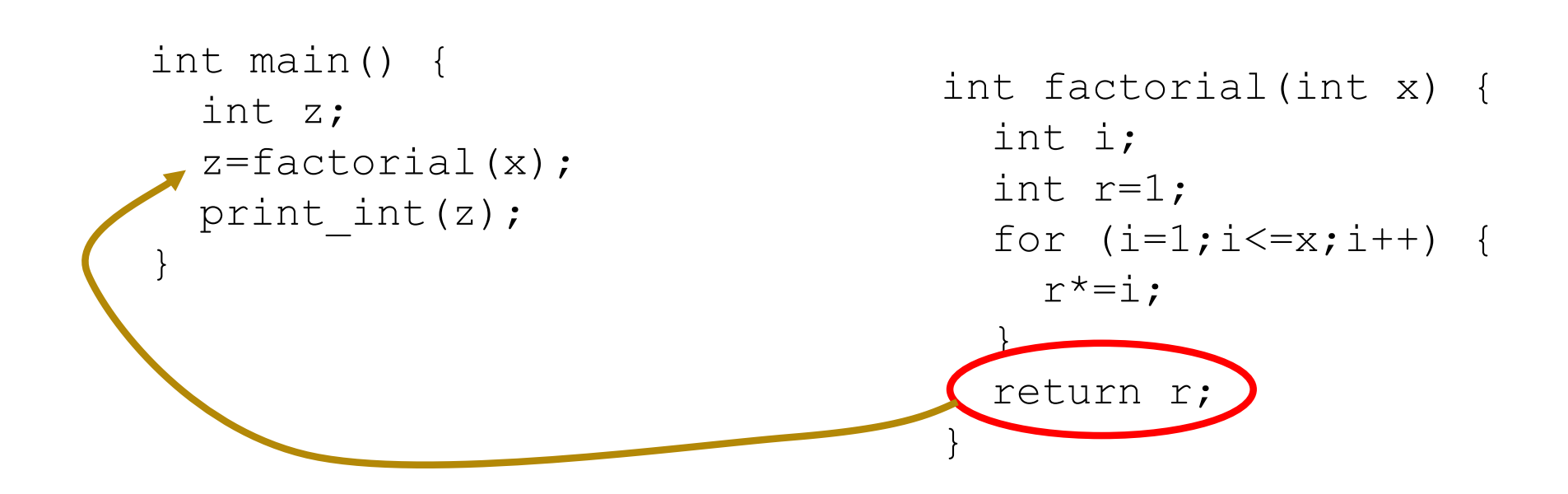

```
int main() {
  int z;
  z =factorial(x);
  print_int(z);\int}
```

```
int factorial(int x) {
  int i;
  int r=1;
  for (i=1; i<=x; i++) {
    r^*=i;
  }
  return r;
}
```
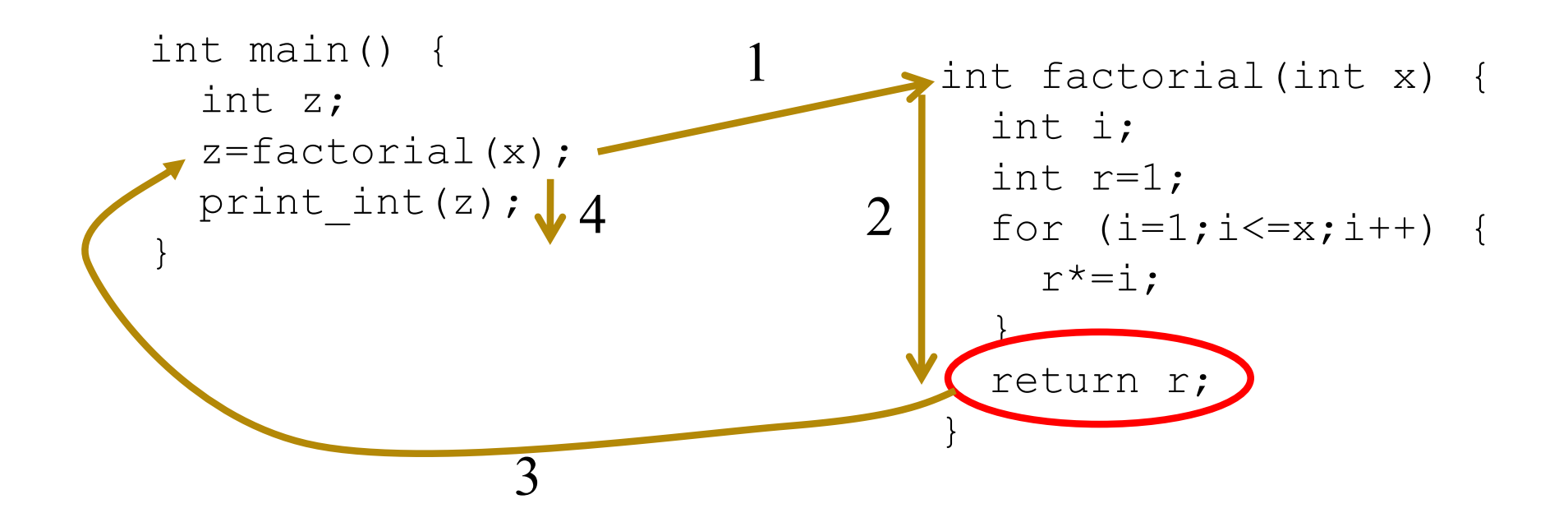

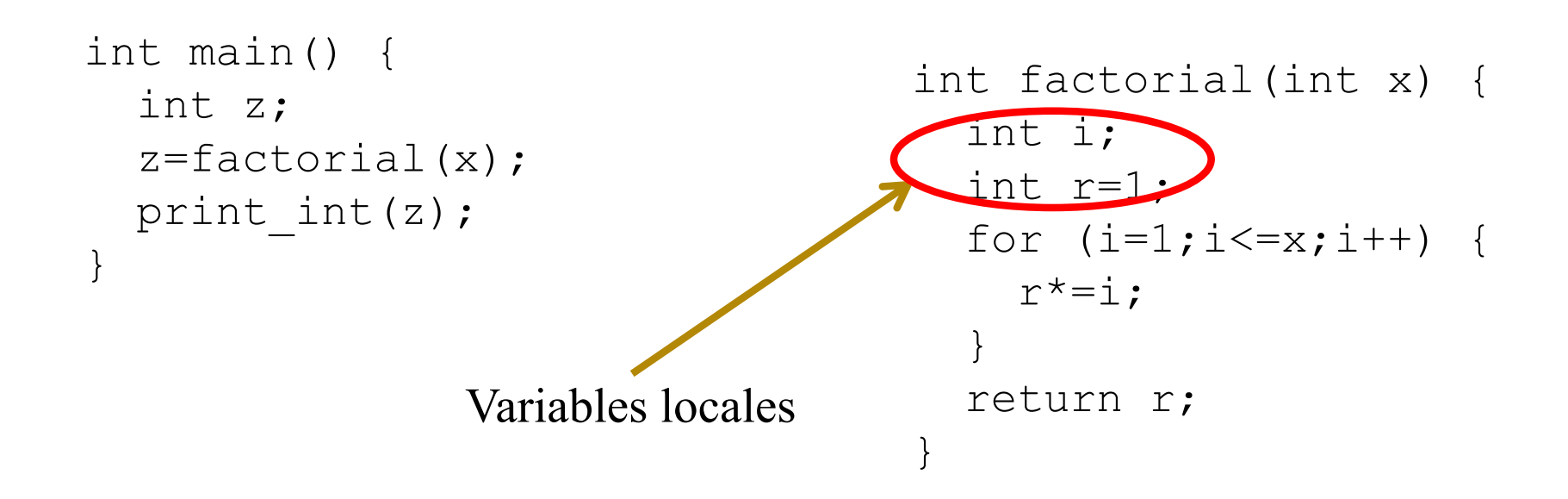

Félix García Carballeira, Alejandro Calderón Mateos 11 ARCOS @ UC3M

Llamada a función en el MIPS (instrucción jal)

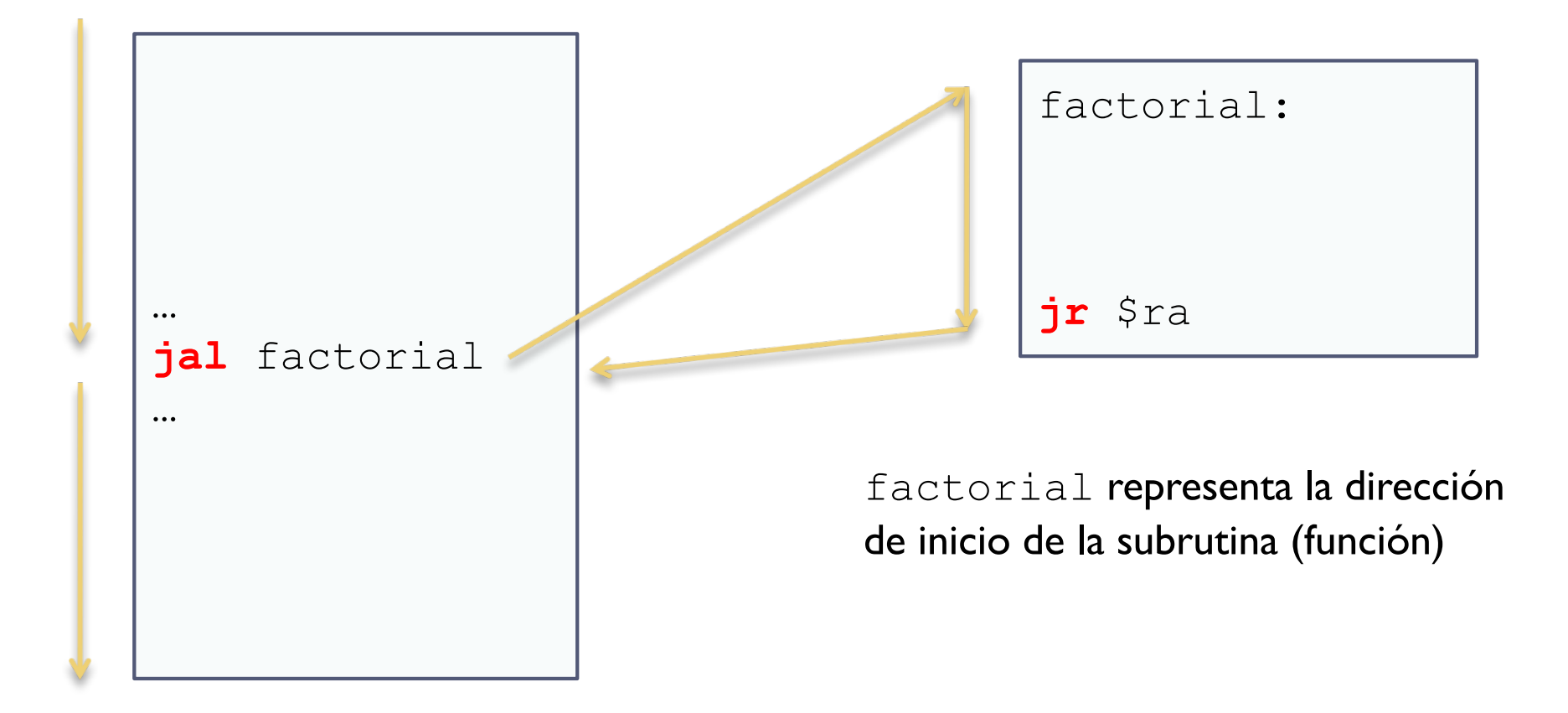

Félix García Carballeira, Alejandro Calderón Mateos 12 ARCOS @ UC3M

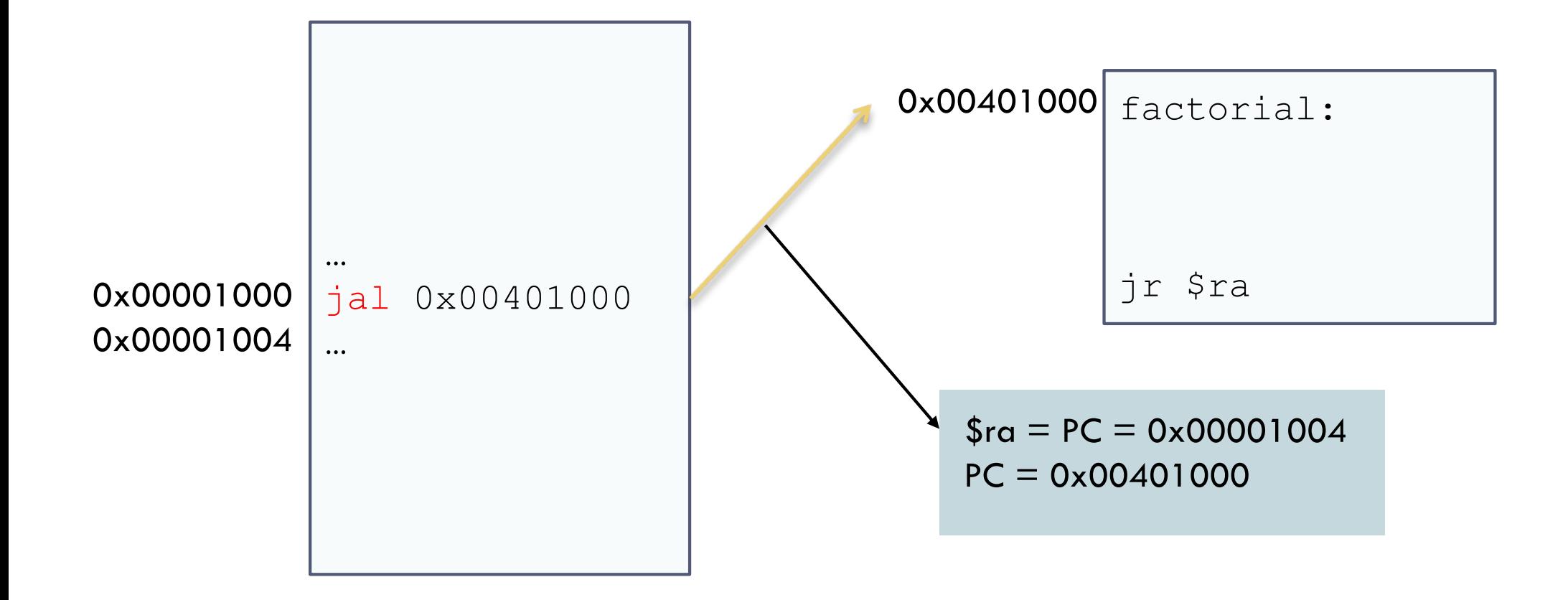

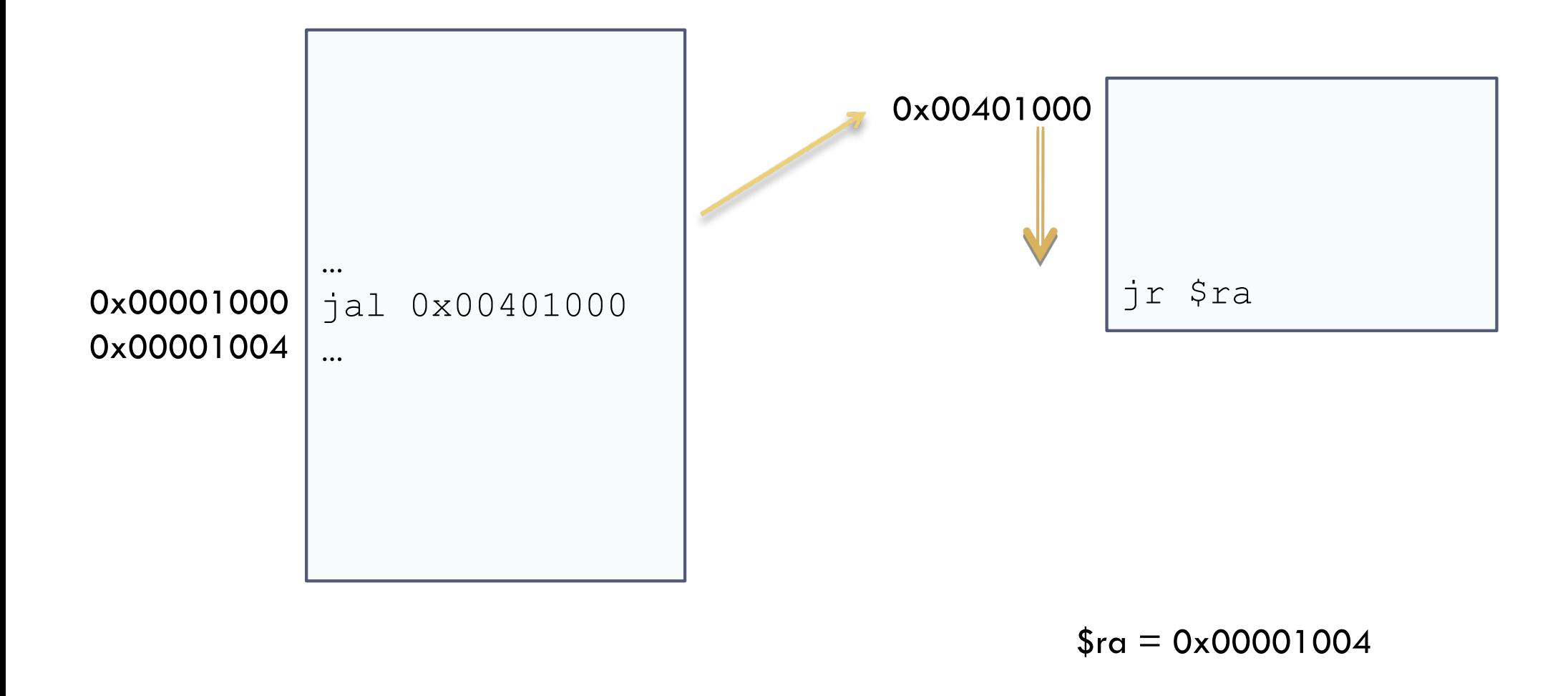

Félix García Carballeira, Alejandro Calderón Mateos 14 ARCOS @ UC3M

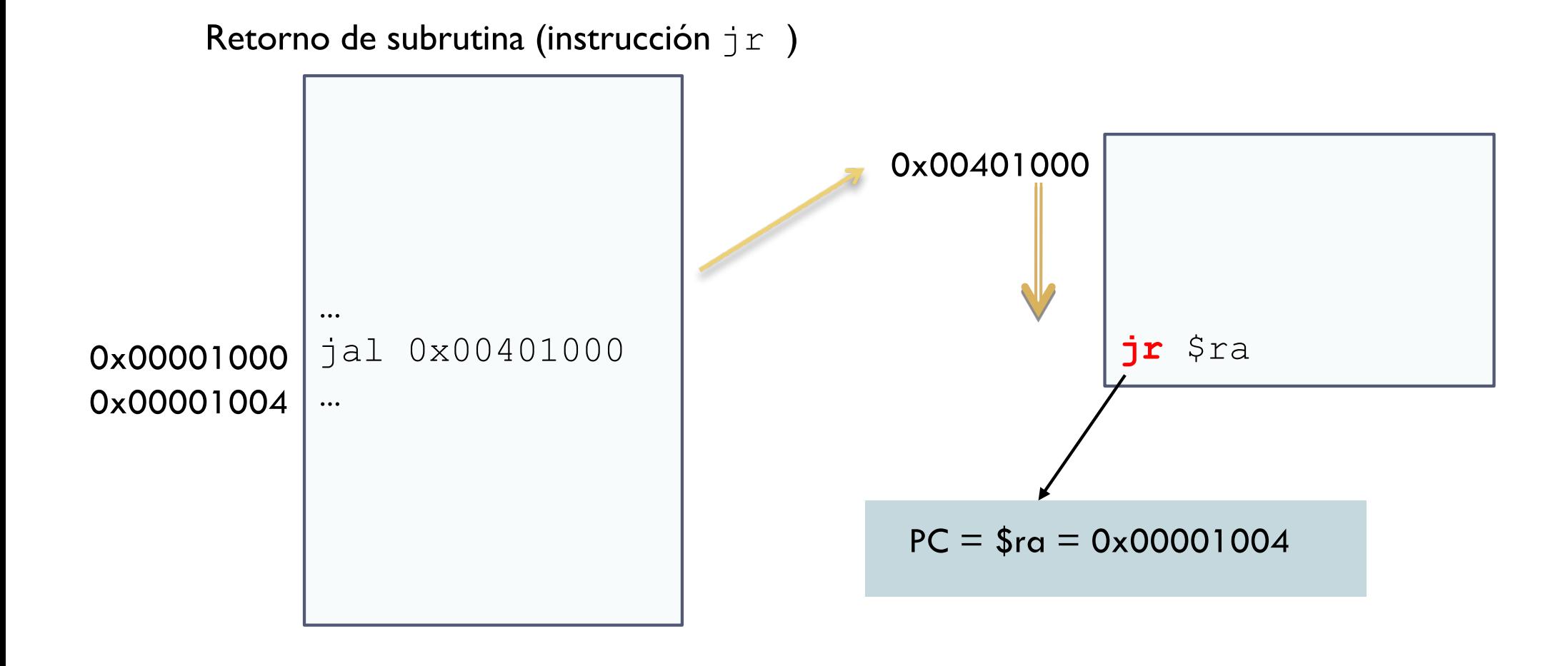

#### Félix García Carballeira, Alejandro Calderón Mateos

 $$ra = 0x00001004$ 

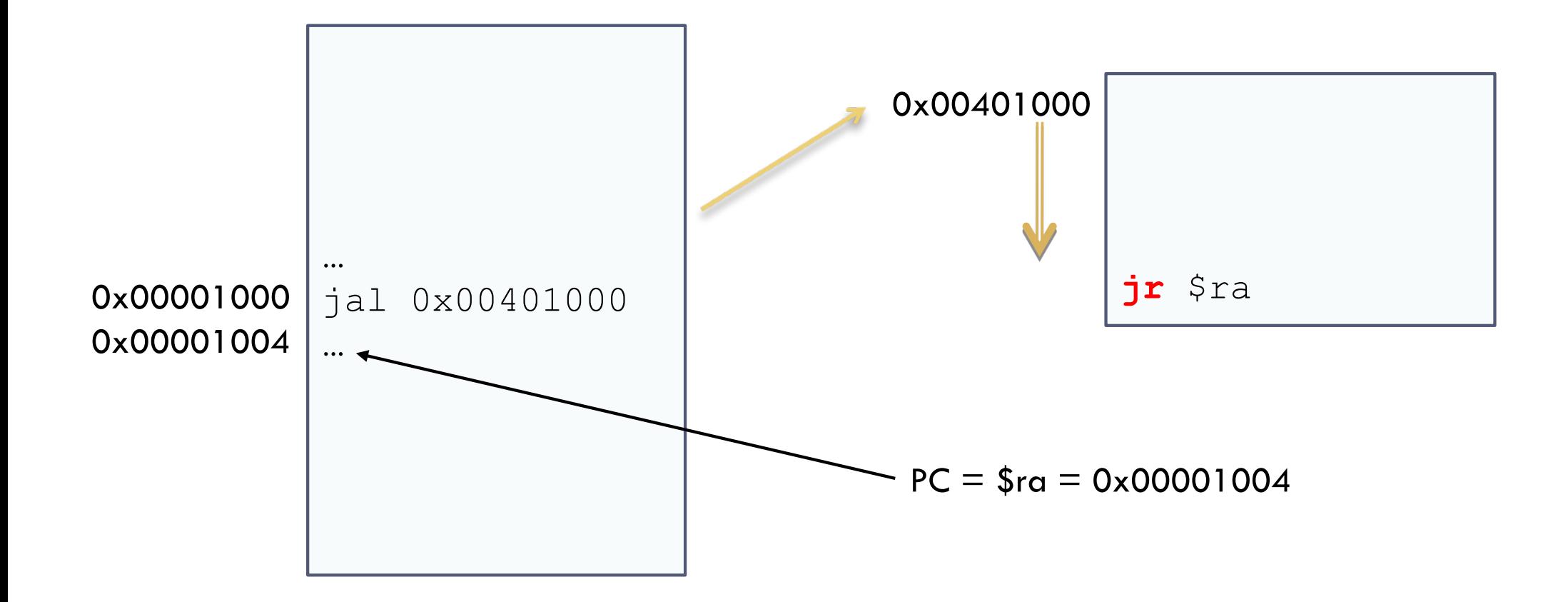

Félix García Carballeira, Alejandro Calderón Mateos 16 ARCOS @ UC3M

Instrucciones jal/jr

- } ¿Qué hace la instrucción jal?
	- $\rightarrow$  \$ra  $\leftarrow$  \$PC
	- $\rightarrow$  \$PC  $\leftarrow$  Dirección de salto
- ▶ ¿Qué hace la instrucción jr?
	- $\rightarrow$  \$PC  $\leftarrow$  \$ra

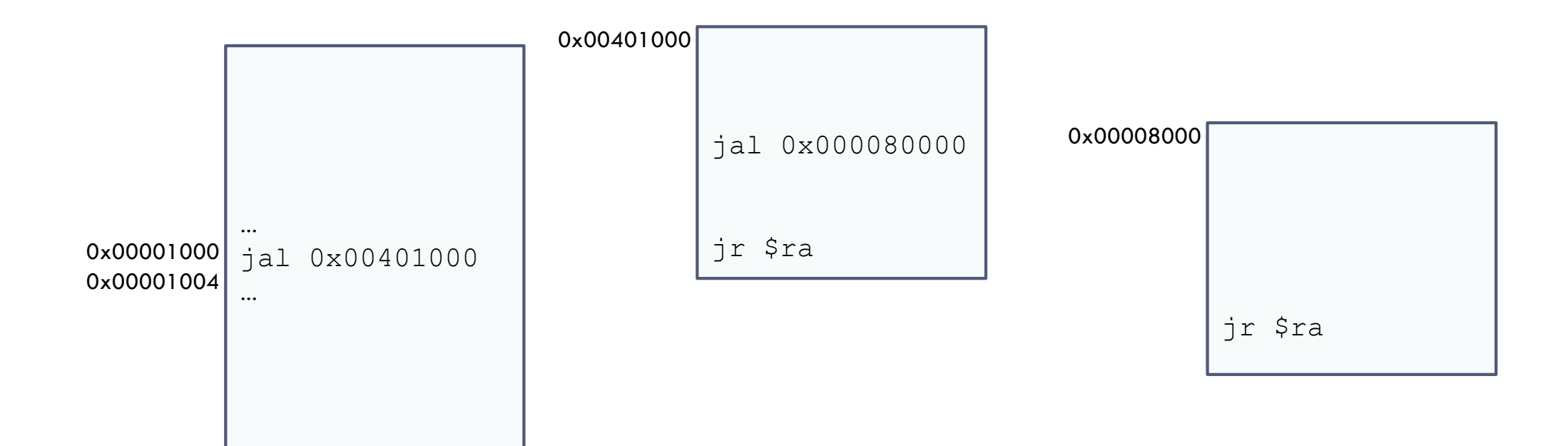

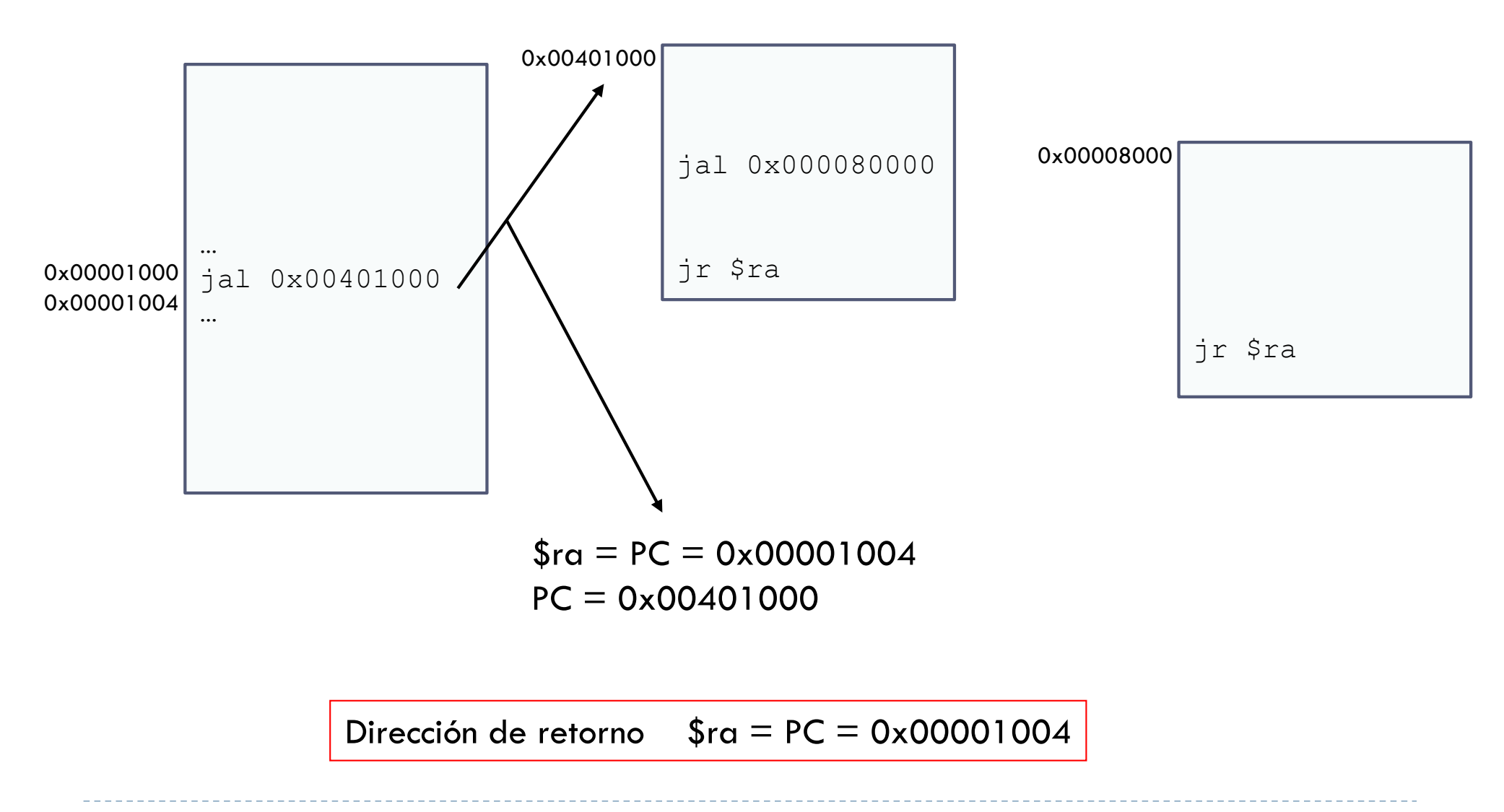

Félix García Carballeira, Alejandro Calderón Mateos 19 ARCOS @ UC3M

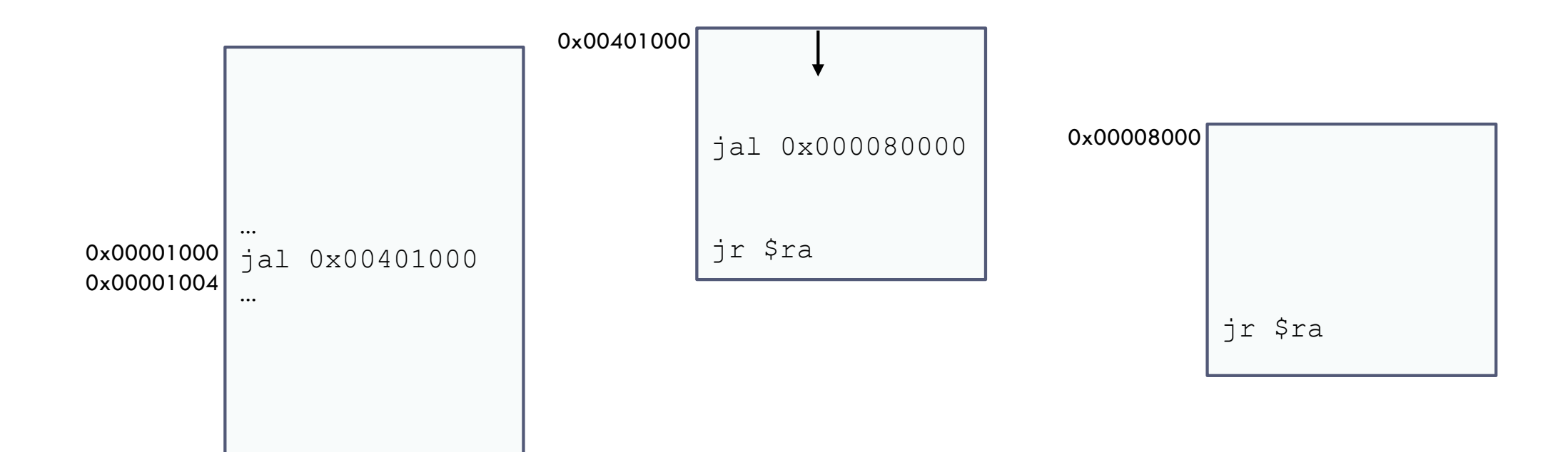

#### Dirección de retorno  $$ra = PC = 0x00001004$

Félix García Carballeira, Alejandro Calderón Mateos 20 ARCOS @ UC3M

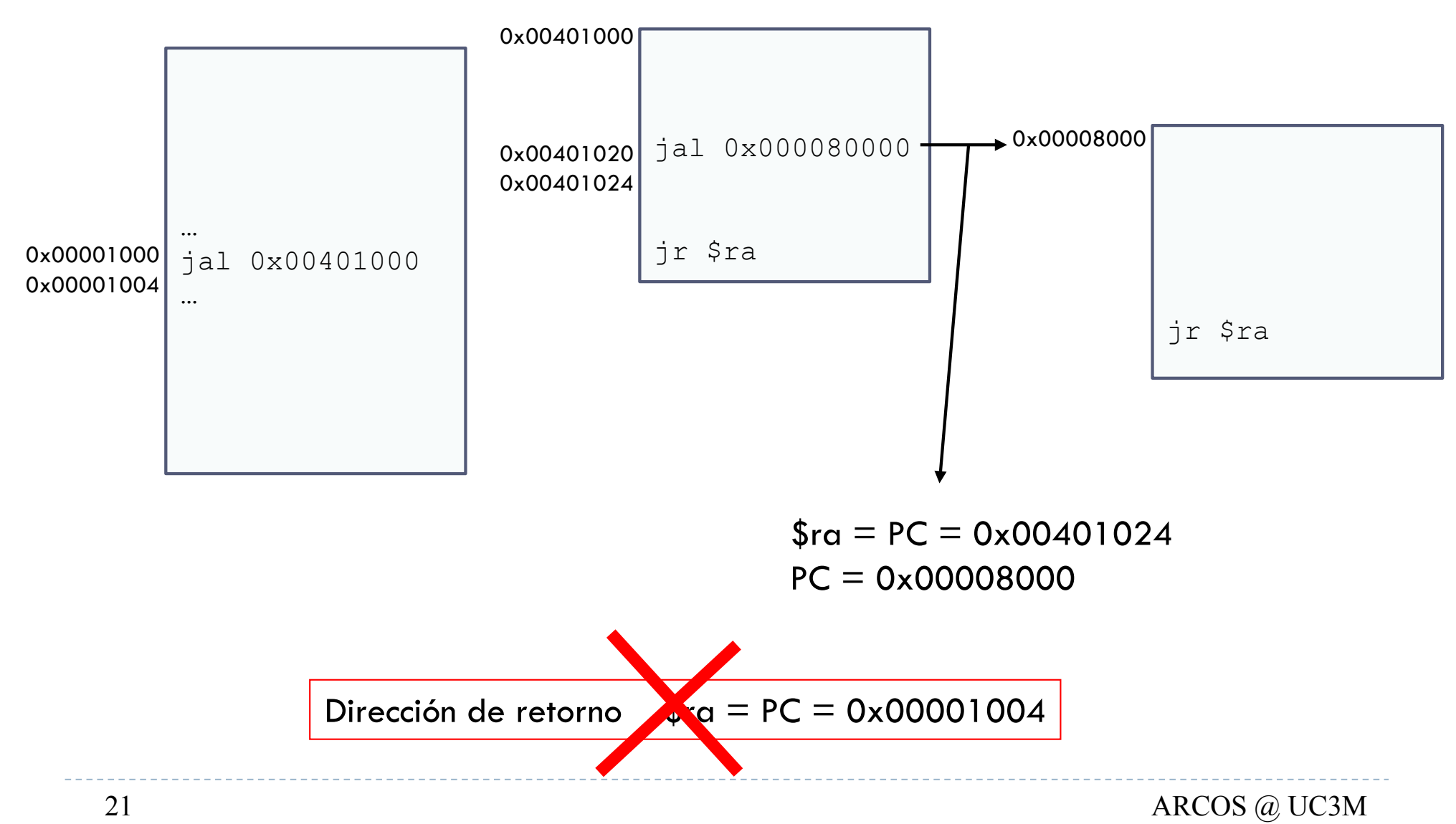

Félix García Carballeira, Alejandro Calderón Mateos

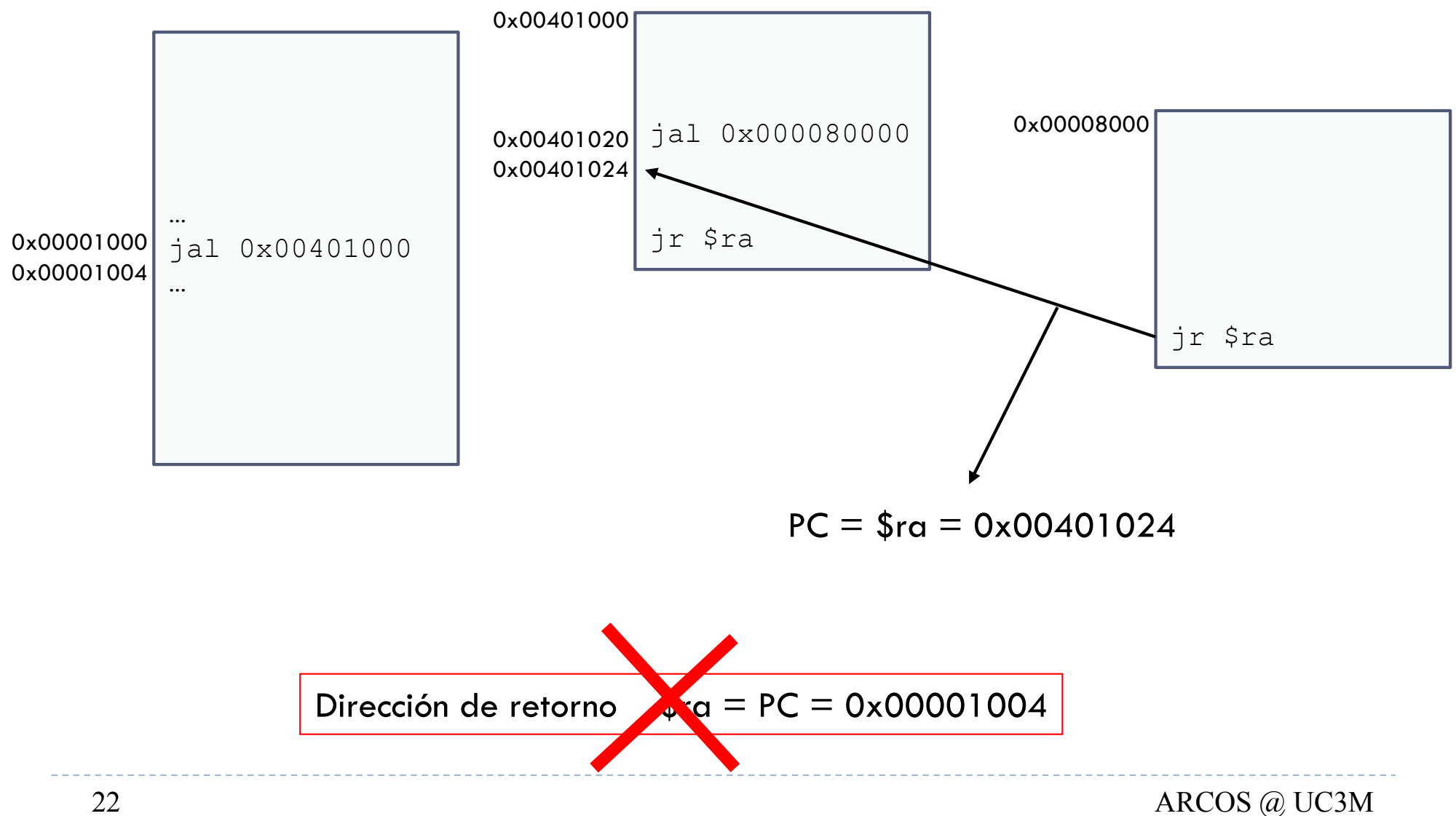

Félix García Carballeira, Alejandro Calderón Mateos

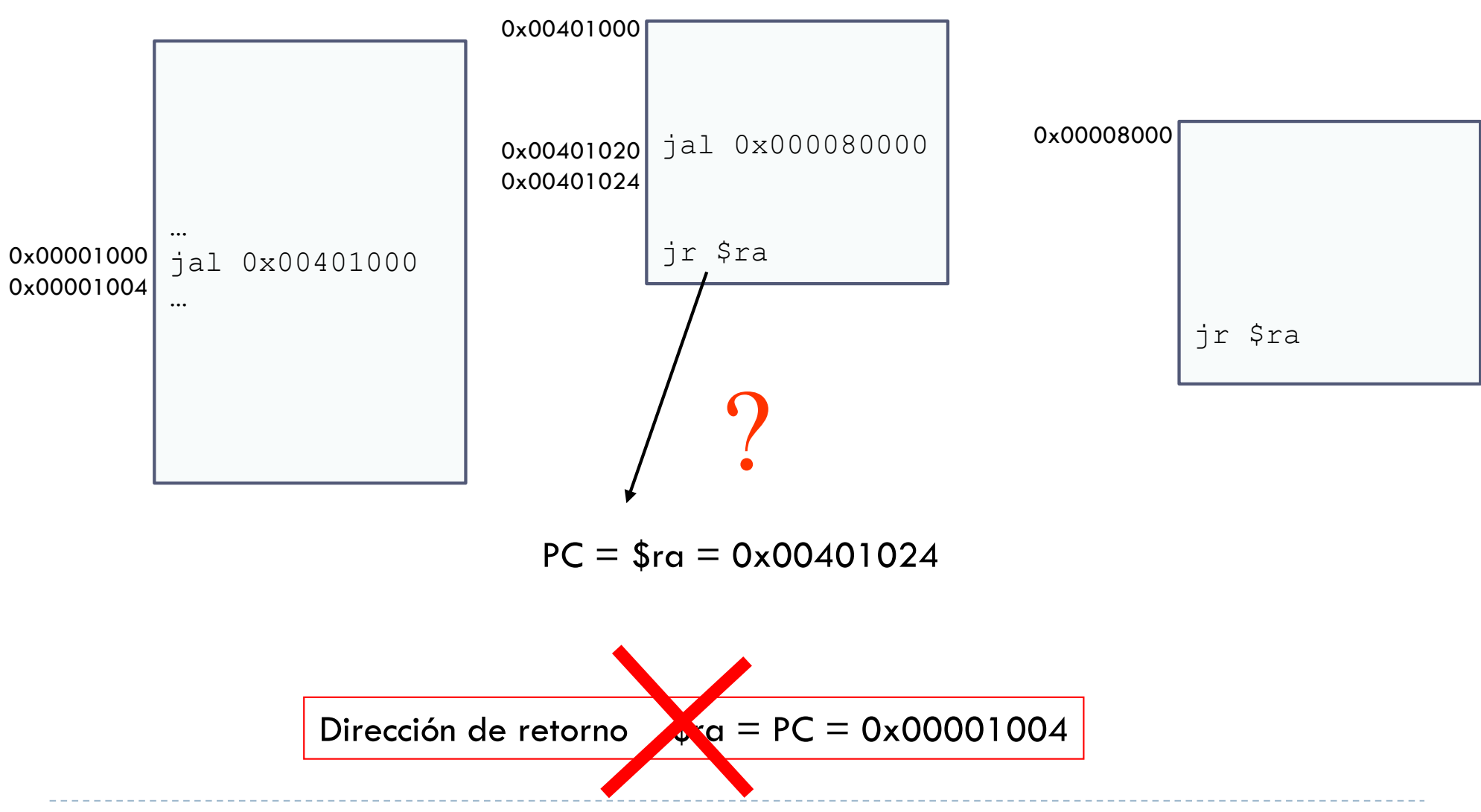

Félix García Carballeira, Alejandro Calderón Mateos 23 ARCOS @ UC3M

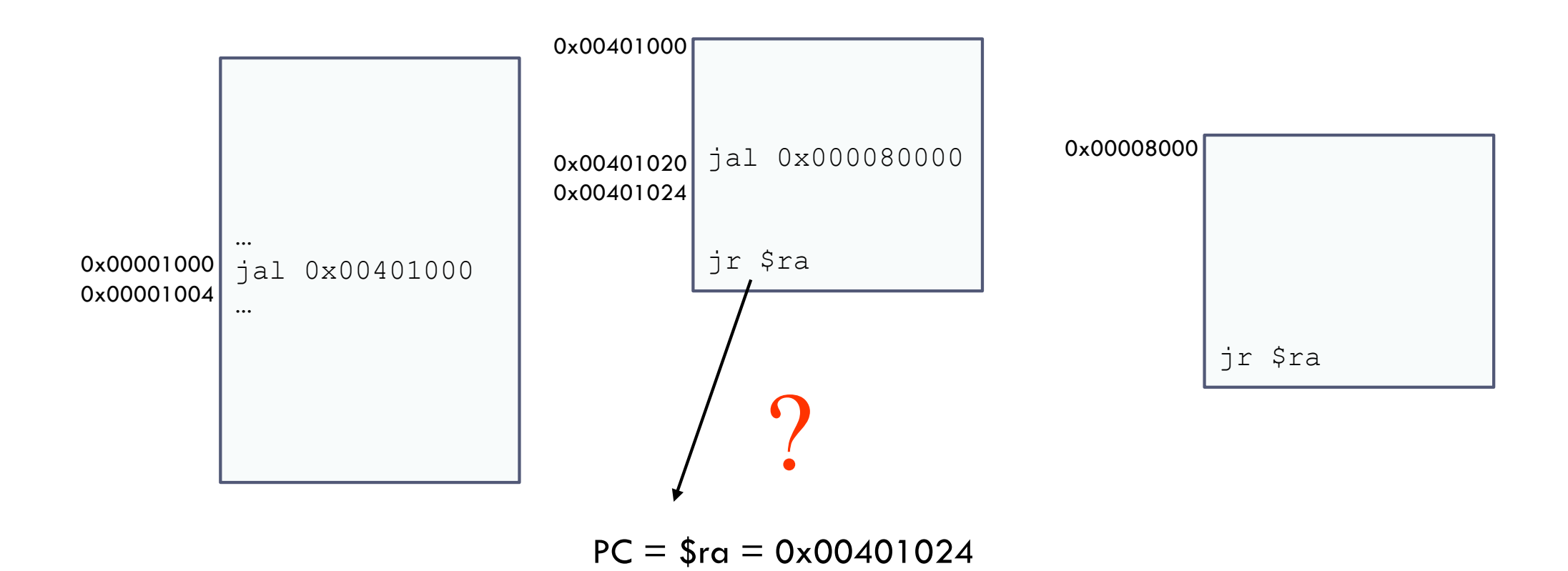

#### Se ha perdido la dirección de retorno

Félix García Carballeira, Alejandro Calderón Mateos 24 ARCOS @ UC3M

# ¿Dónde guardar la dirección de retorno?

- } El computador dispone de dos elementos para almacenamiento:
	- **▶ Registros**
	- **Memoria**
- } No se pueden utilizar los registros porque su número es limitado
- } Se guarda en memoria principal
	- } En una zona del programa que se denomina pila

# Ejecución de un programa

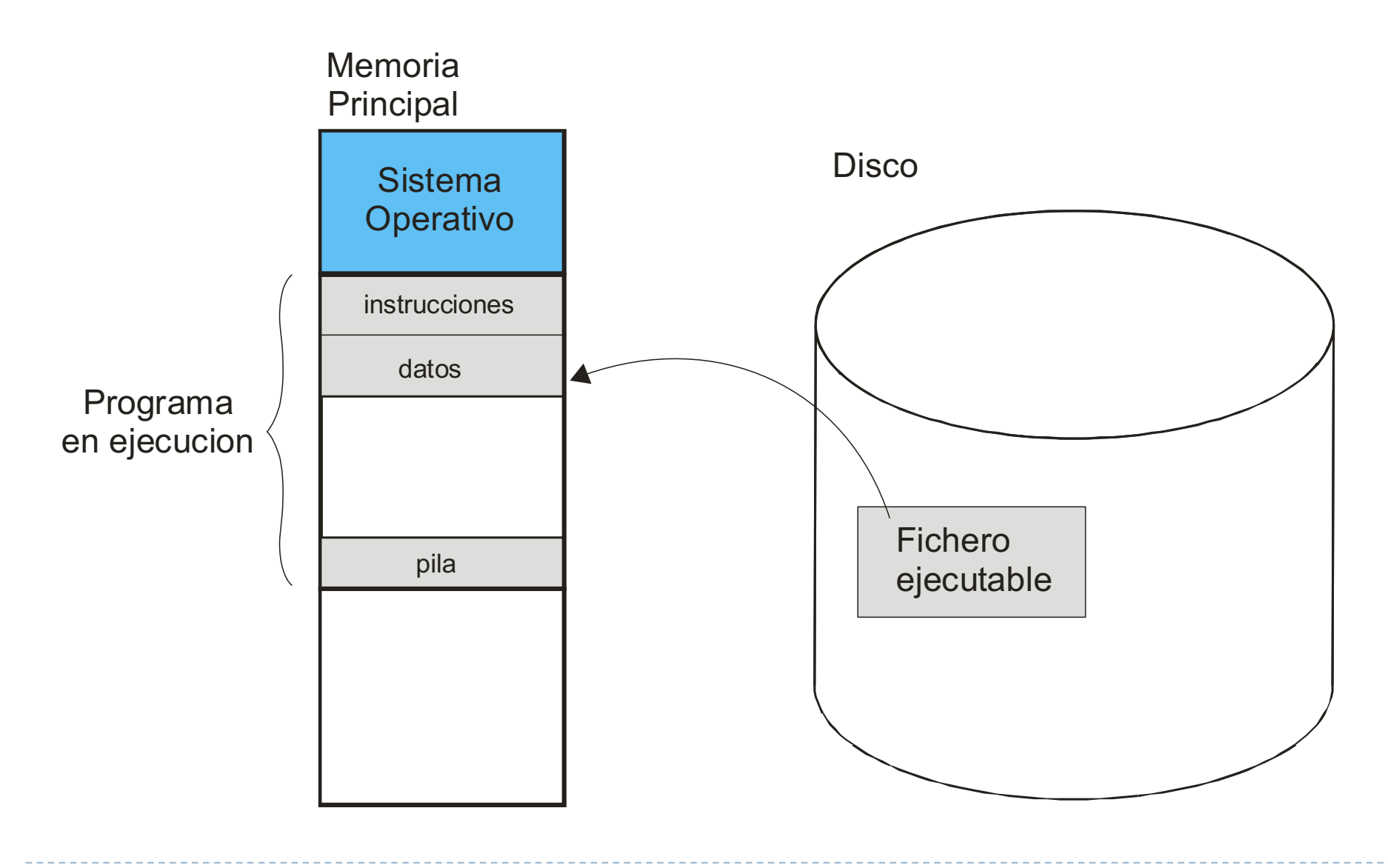

Félix García Carballeira, Alejandro Calderón Mateos 26 ARCOS @ UC3M

### Mapa de memoria de un proceso

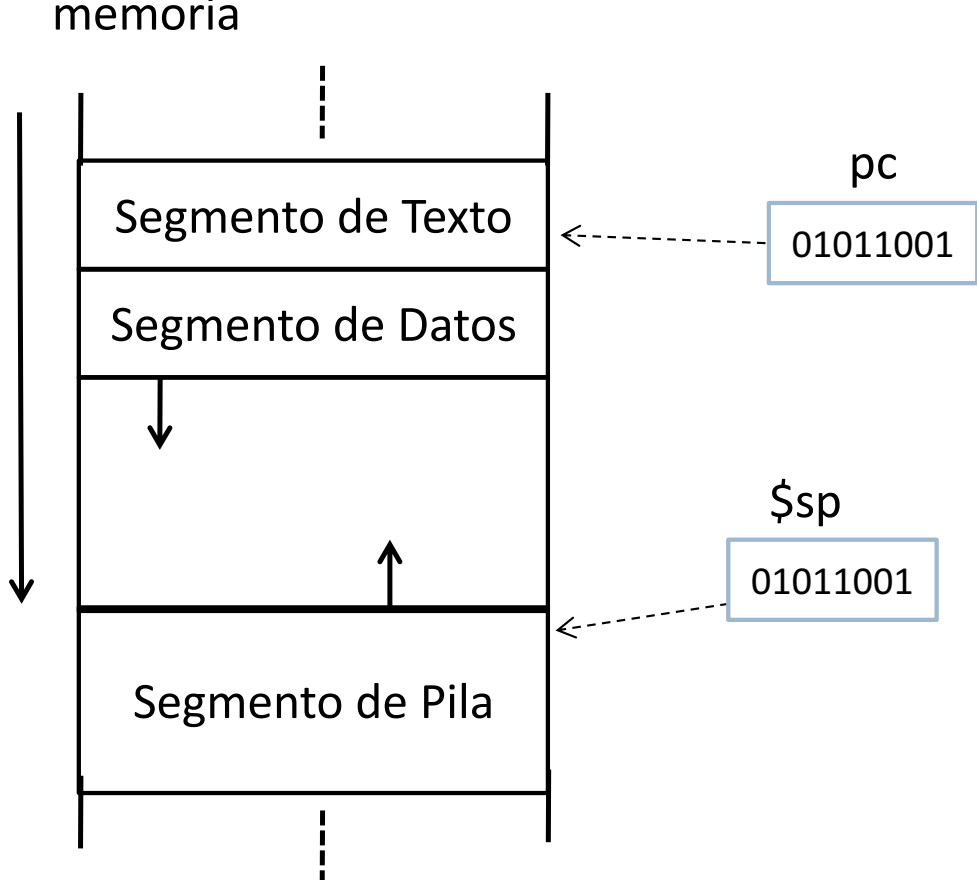

- memoria } El programa de usuario se divide en segmentos:
	- Segmento de código (texto)
		- } Código, instrucciones máquina
	- Segmento de datos
		- Datos estáticos, variables globales
	- Segmento de pila
		- } Variables locales
		- Contexto de funciones

Pila

**PUSH Reg** Apila el contenido del registro (dato)

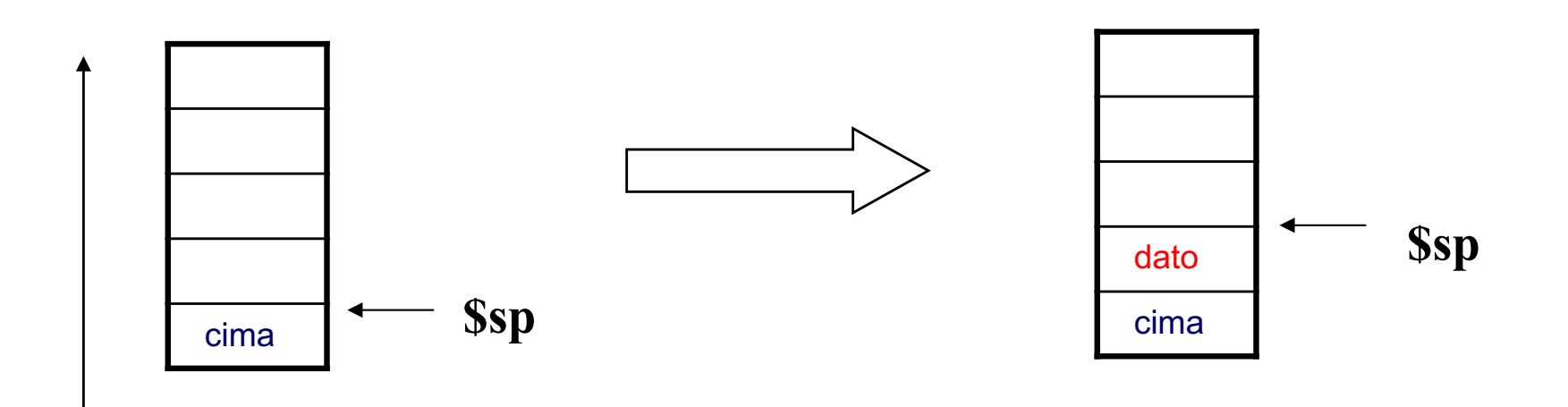

crece hacia direcciones bajas

Pila

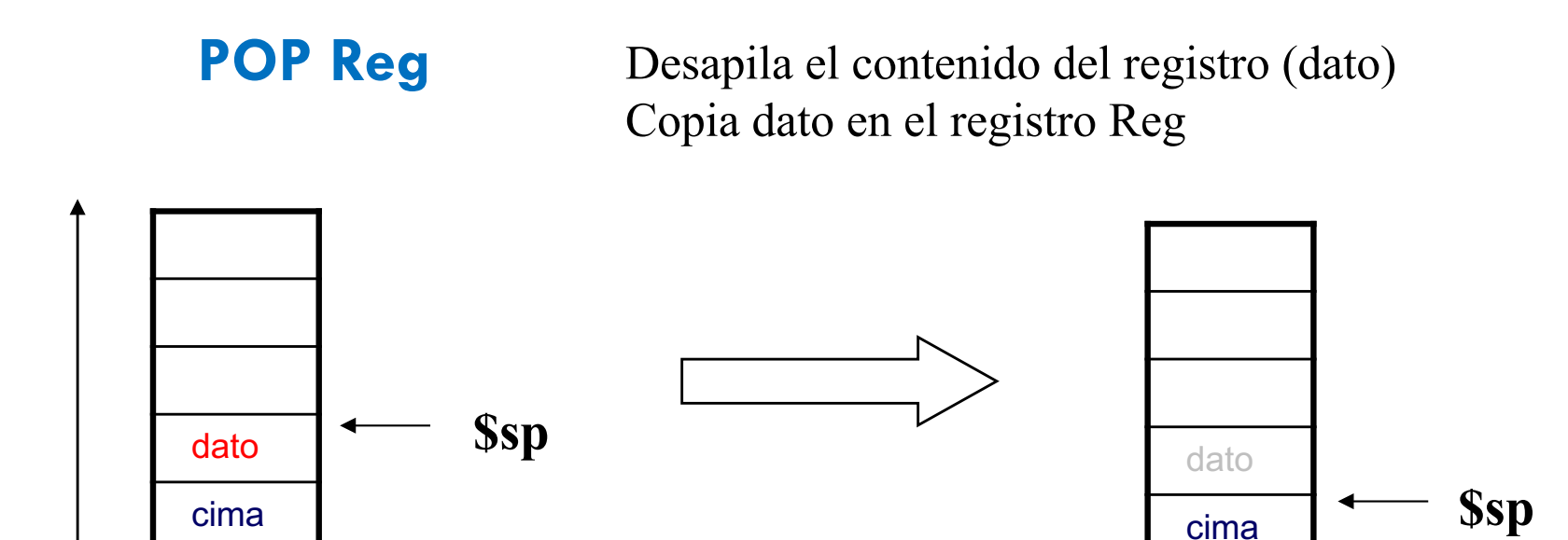

crece hacia direcciones bajas

#### Antes de empezar

- ▶ MIPS no dispone de instrucciones PUSH o POP.
- ▶ El registro puntero de pila ( $\$sp$ ) es visible al programador.
	- } Se va a asumir que el puntero de pila apunta al último elemento de la pila

#### **PUSH \$t0 POP \$t0**

**addu \$sp, \$sp, -4 sw \$t0, (\$sp)**

**lw \$t0, (\$sp) addu \$sp, \$sp, 4**

## Operación PUSH en el MIPS

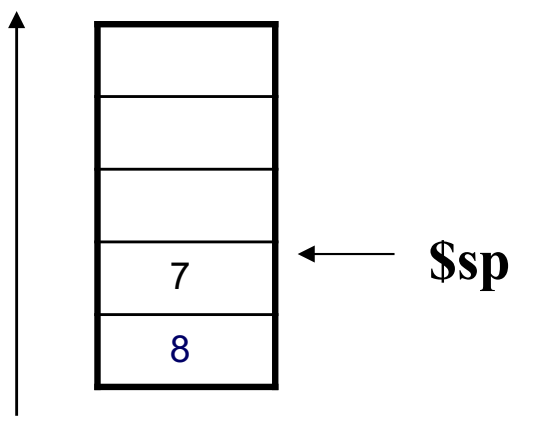

Estado inicial: el registro puntero de pila (\$sp) apunta al último elemento situado en la cima de la pila

## Operación PUSH en el MIPS

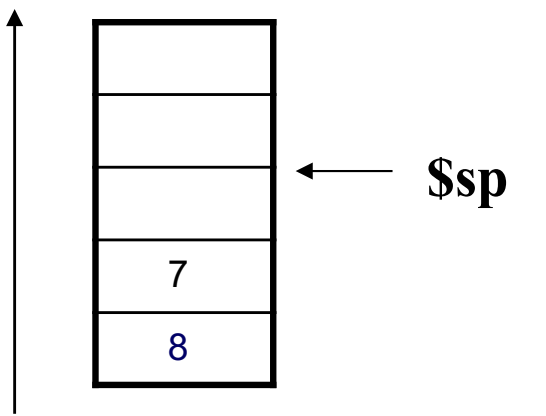

#### **addu \$sp, \$sp, -4**

Se resta 4 al registro puntero de pila para poder insertar una nueva palabra en la pila

## Operación PUSH en el MIPS

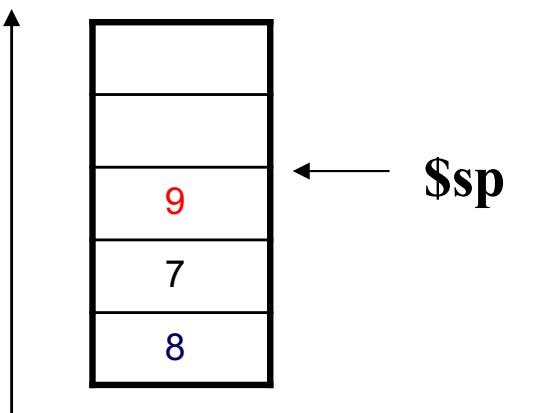

**li \$t2, 9 sw \$t2 (\$sp)** Se inserta el contenido del registro \$t2 en la cima de la pila

Félix García Carballeira, Alejandro Calderón Mateos 33 ARCOS @ UC3M

## Operación POP en el MIPS

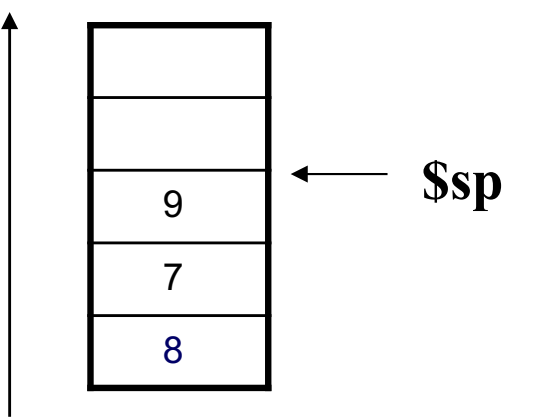

#### **lw \$t2 (\$sp)**

Se copia en \$t2 el dato almacenado en la cima de la pila (9)

## Operación POP en el MIPS

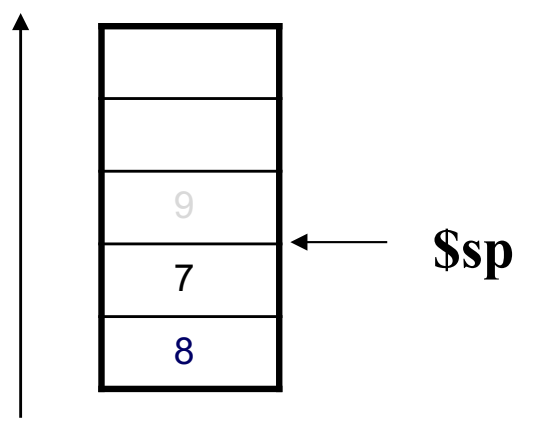

#### **addu \$sp, \$sp, 4**

Se actualiza el registro puntero de pila para apuntar a la nueva cima de la pila. El dato desapilado (9) sigue estando en memoria pero será sobrescrito en futuras operaciones PUSH

## Pila uso de push y pop consecutivos

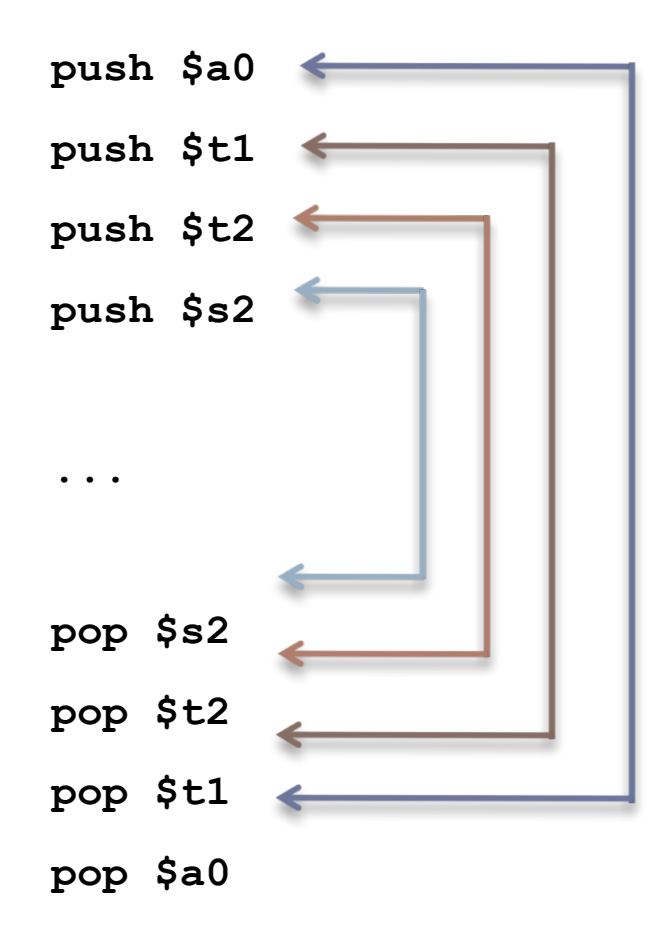
## Pila uso de push y pop consecutivos

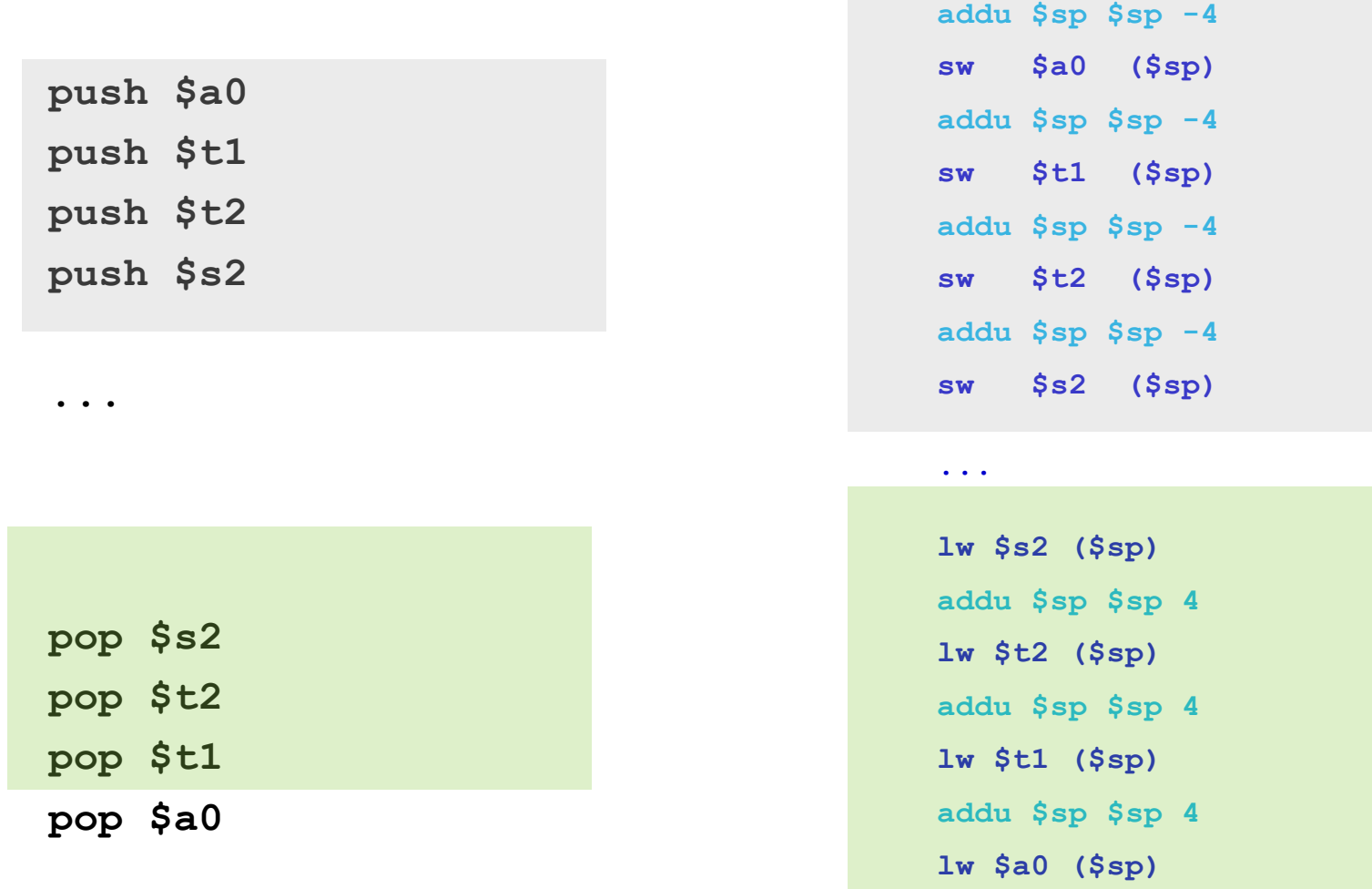

Félix García Carballeira, Alejandro Calderón Mateos 37 ARCOS @ UC3M

**addu \$sp \$sp 4**

## Pila uso de push y pop consecutivos

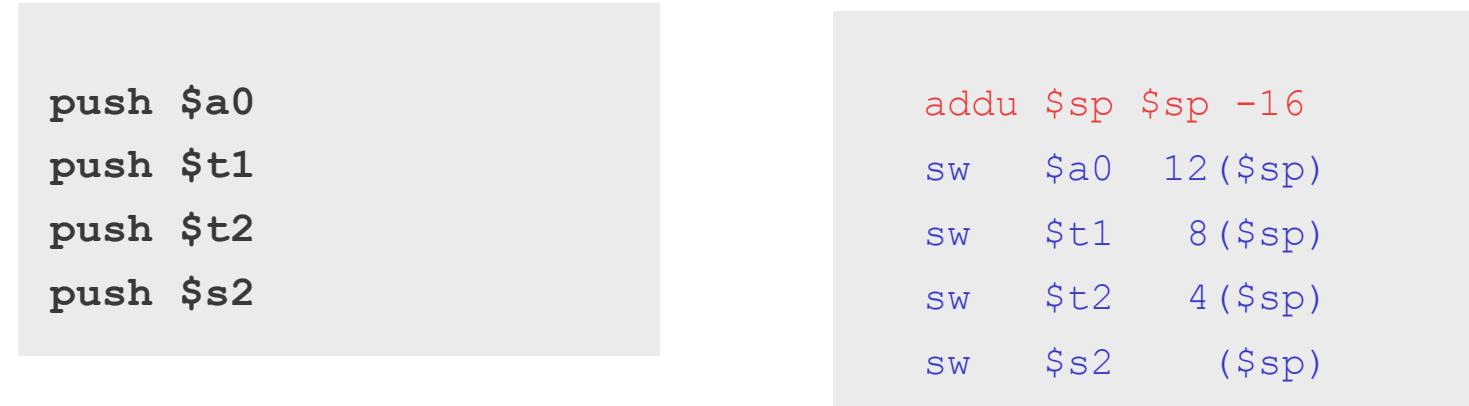

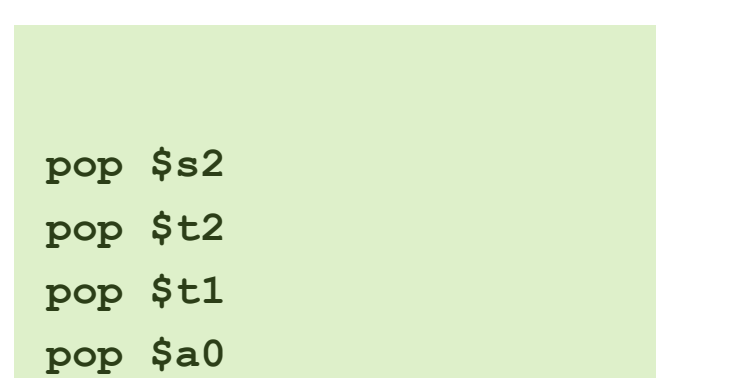

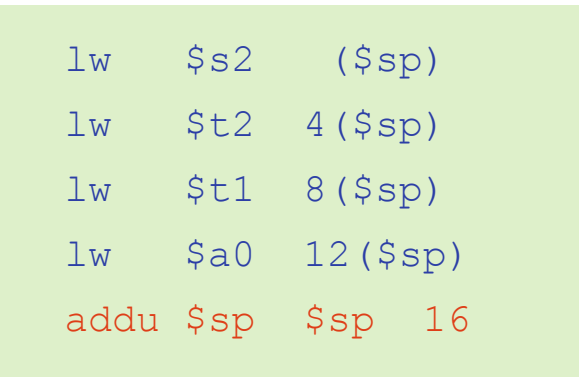

...

Félix García Carballeira, Alejandro Calderón Mateos 38 ARCOS @ UC3M

**...**

## Ejemplo (1) Se parte de un código en lenguaje de alto nivel

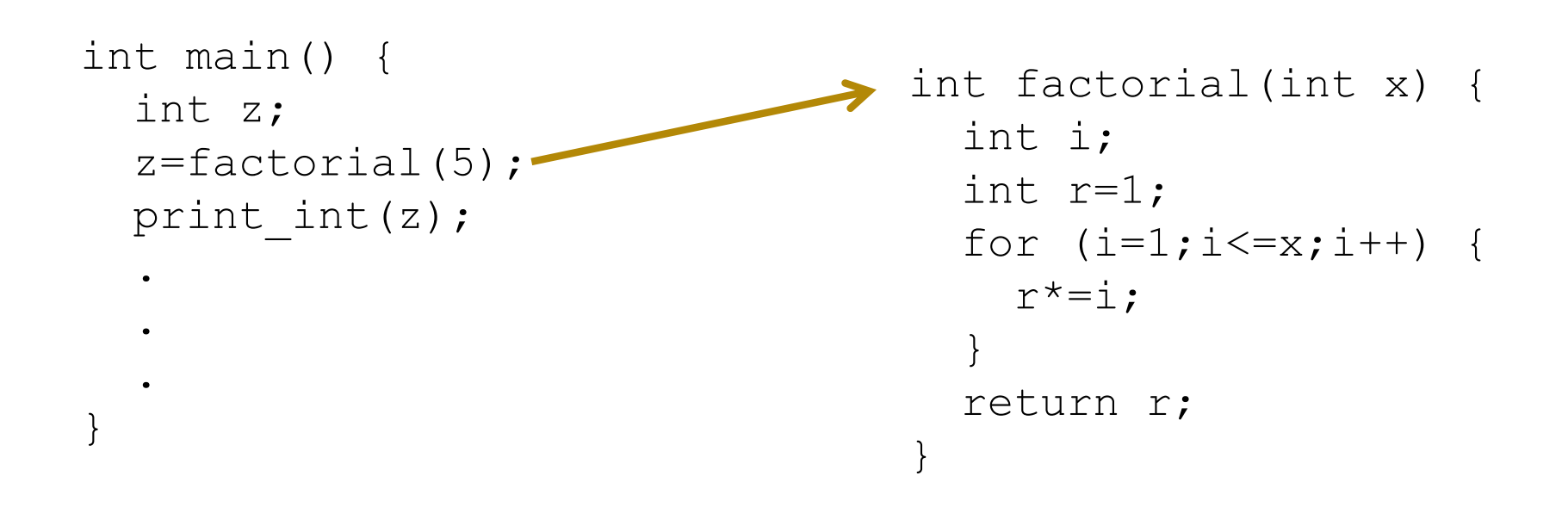

## Ejemplo

- (2) Pensar en el paso de parámetros
- ▶ Los parámetros en el MIPS se pasan en \$a0, \$a1, \$a2 y \$a3
- ▶ Los resultados en el MIPS se recogen en \$v0, \$v1
- ▶ Más adelante se verá con más detalle
- } Si se necesita pasar más de cuatro parámetros, los cuatro primeros en los registros \$a0, \$a1, \$a2 y \$a3 y el resto en la pila
- ▶ En la llamada z=factorial(5);
- } Un parámetro de entrada: en \$a0
- } Un resultado en \$v0

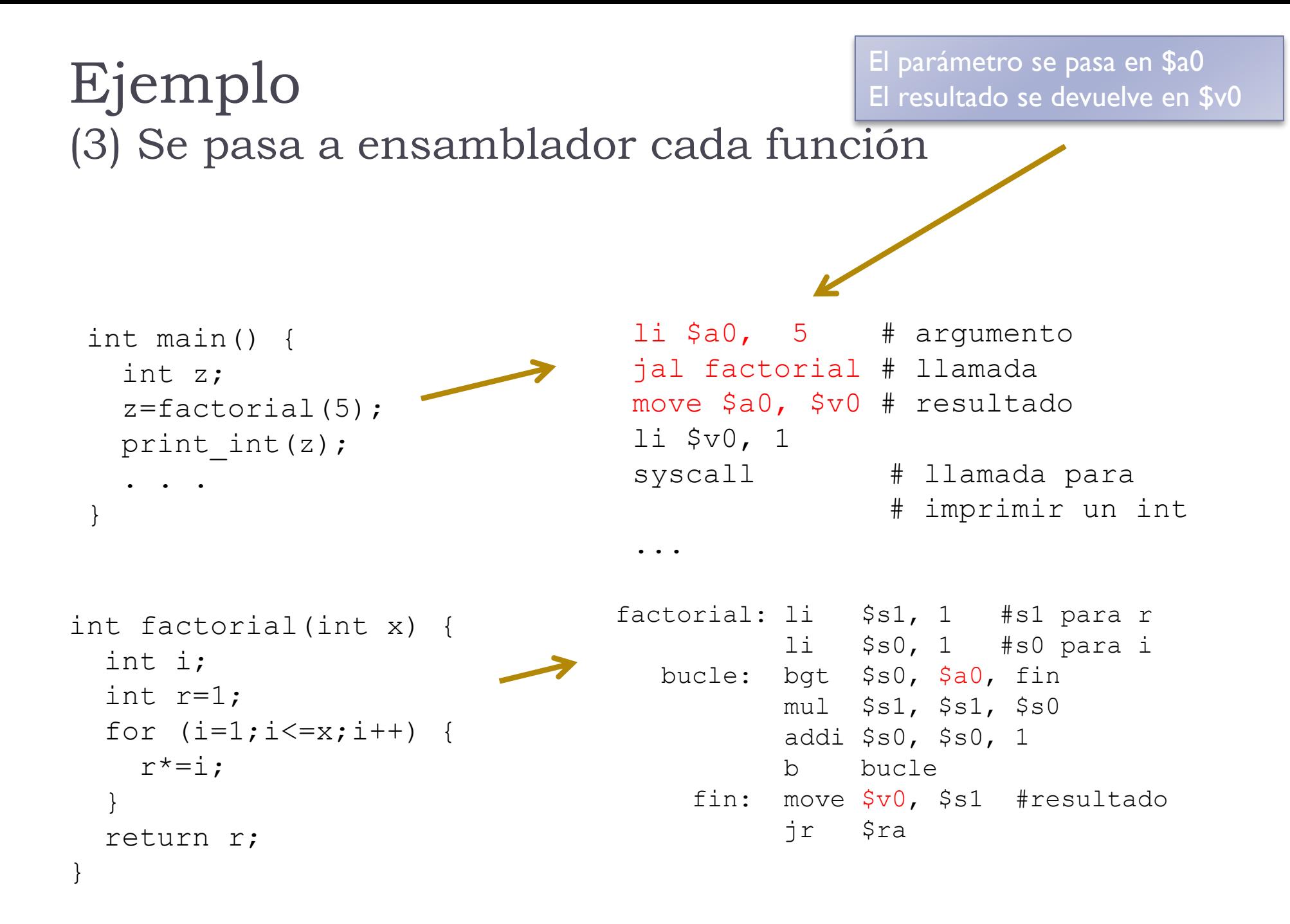

Félix García Carballeira, Alejandro Calderón Mateos 41 ARCOS @ UC3M

## Ejemplo (4) Se analizan los registros que se modifican

```
int factorial(int x) {
  int i;
  int r=1;
  for (i=1; i<=x; i++) {
    r^*=i:
  }
  return r;
}
                             factorial: li $s1, 1 #s1 para r
                                        li $s0, 1 #s0 para i
                                bucle: bgt $s0, $a0, fin
                                        mul $s1, $s1, $s0
                                        addi $s0, $s0, 1
                                        b bucle
                                  fin: move $v0, $s1 #resultado
                                        jr $ra
```
La función factorial trabaja (modifica) con los registros \$s0, \$s1 Si estos registros se modifican dentro de la función, podría afectar a la función que realizó la llamada (la función main) Por tanto, la función factorial debe guardar el valor de estos registros en la pila al principio y restaurarlos al final

## Ejemplo (5) Se guardan los registros en la pila

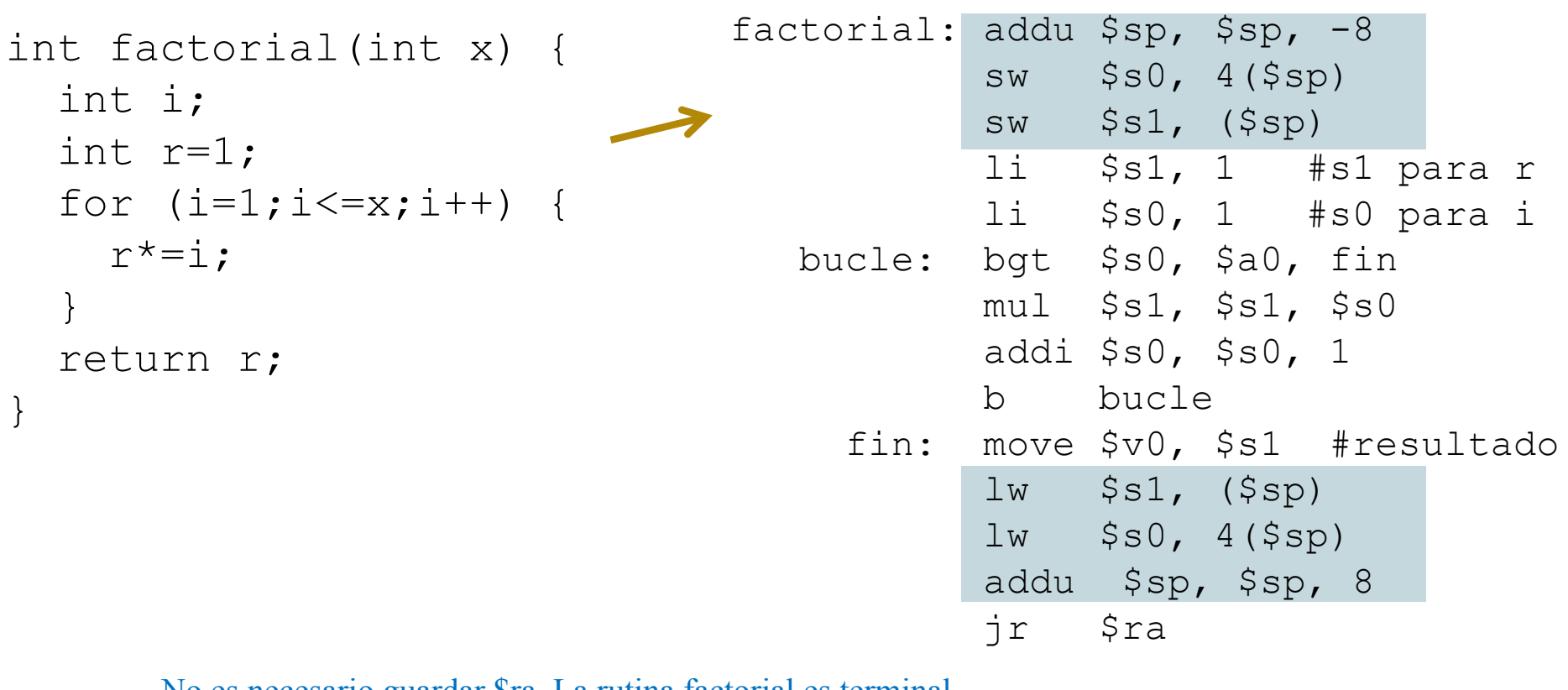

No es necesario guardar \$ra. La rutina factorial es terminal

Se guarda en la pila \$s0 y \$s1 porque se modifican

Si se hubiera utilizado \$t0 y \$t1 no habría hecho falta hacerlo (los registros \$t no se preservan)

## Ejemplo 2

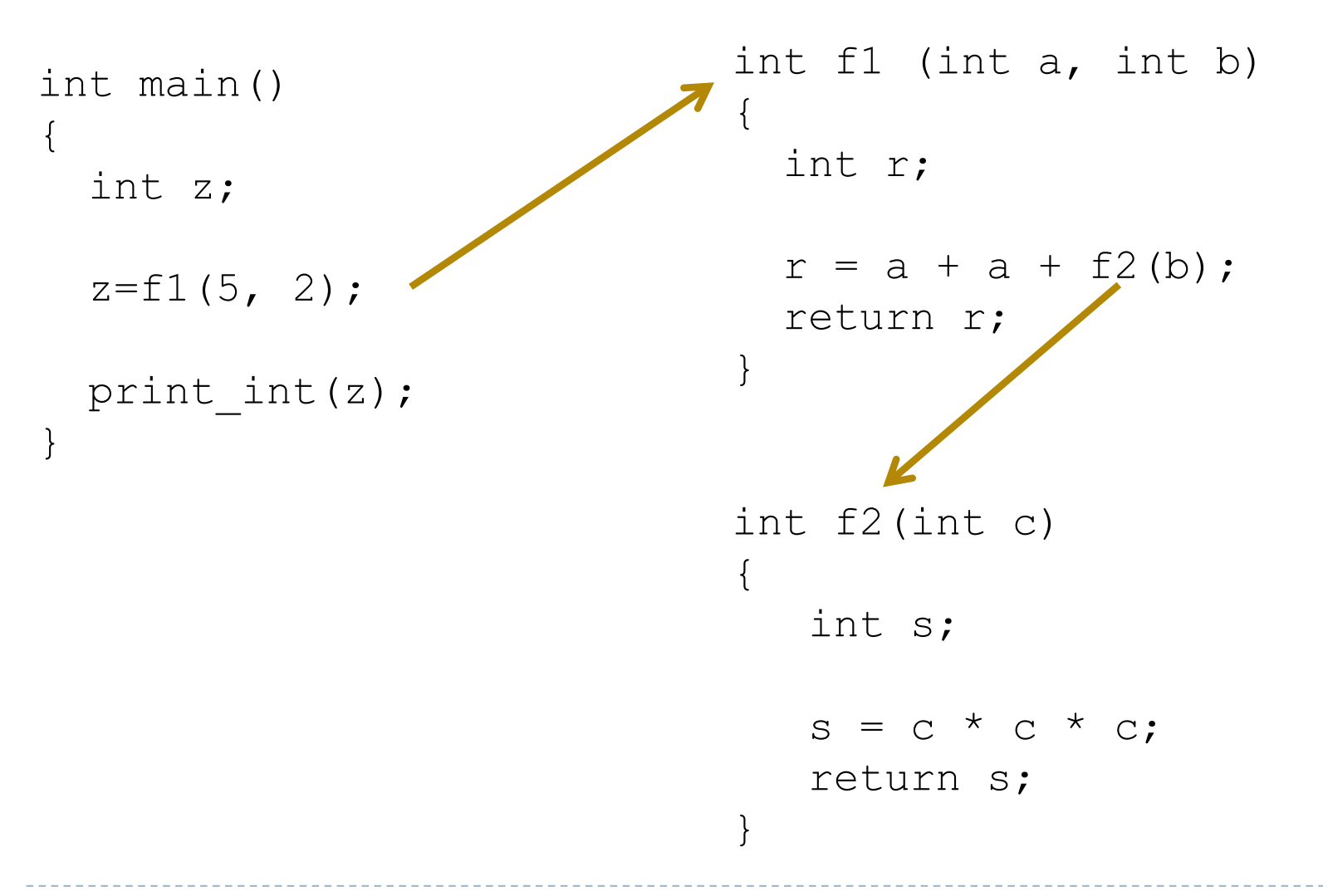

Félix García Carballeira, Alejandro Calderón Mateos 44 ARCOS @ UC3M

## Ejemplo 2. Invocación

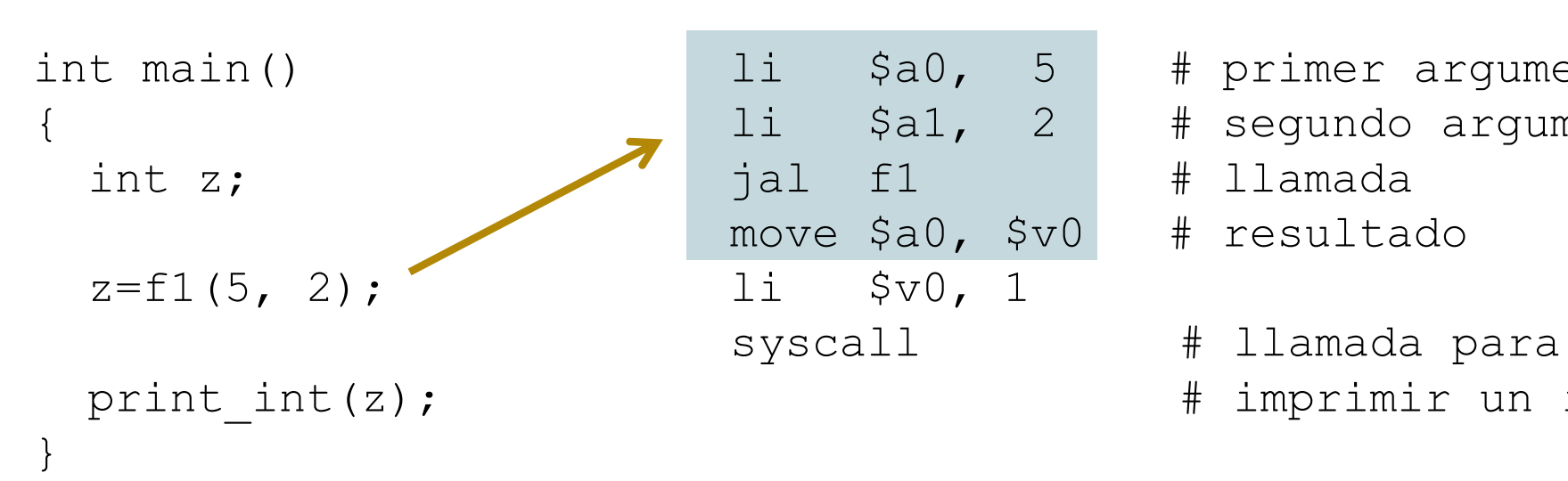

- li \$a0, 5 # primer argumento
- li \$a1, 2 # segundo argumento
	-
	-
	-
	- # imprimir un int

Los parámetros se pasan en \$a0 y \$a1 El resultado se devuelve en \$v0

Félix García Carballeira, Alejandro Calderón Mateos 45 ARCOS @ UC3M

## Ejemplo 2. Cuerpo de f1

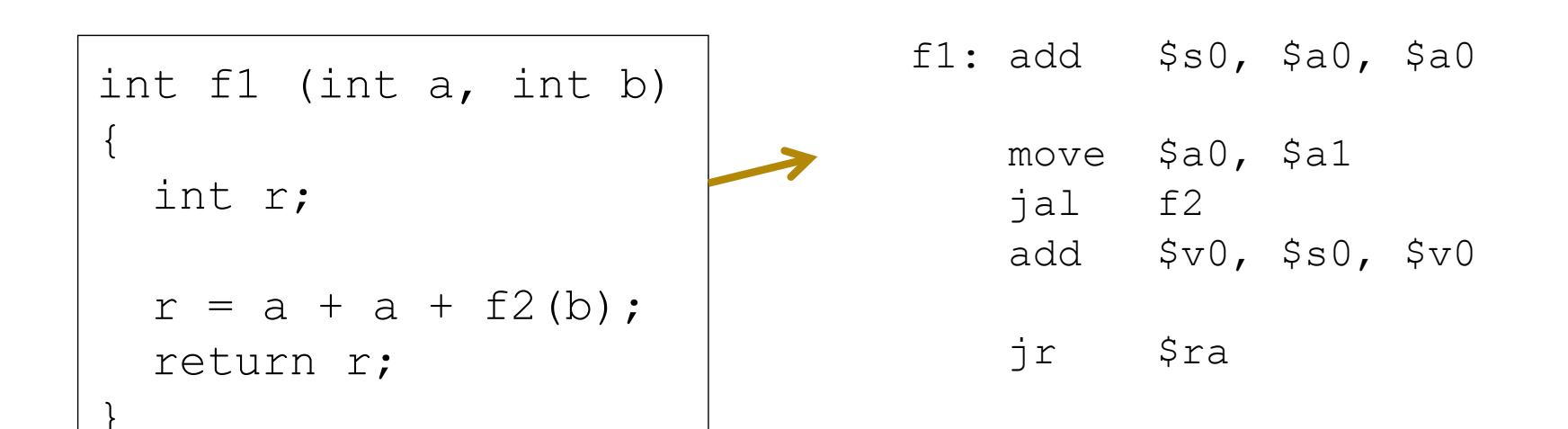

int f2(int c) { int s; s = c \* c \* c; return s; }

Félix García Carballeira, Alejandro Calderón Mateos 46 ARCOS @ UC3M

#### Ejemplo 2. Se analizan los registros que se modifican en f1

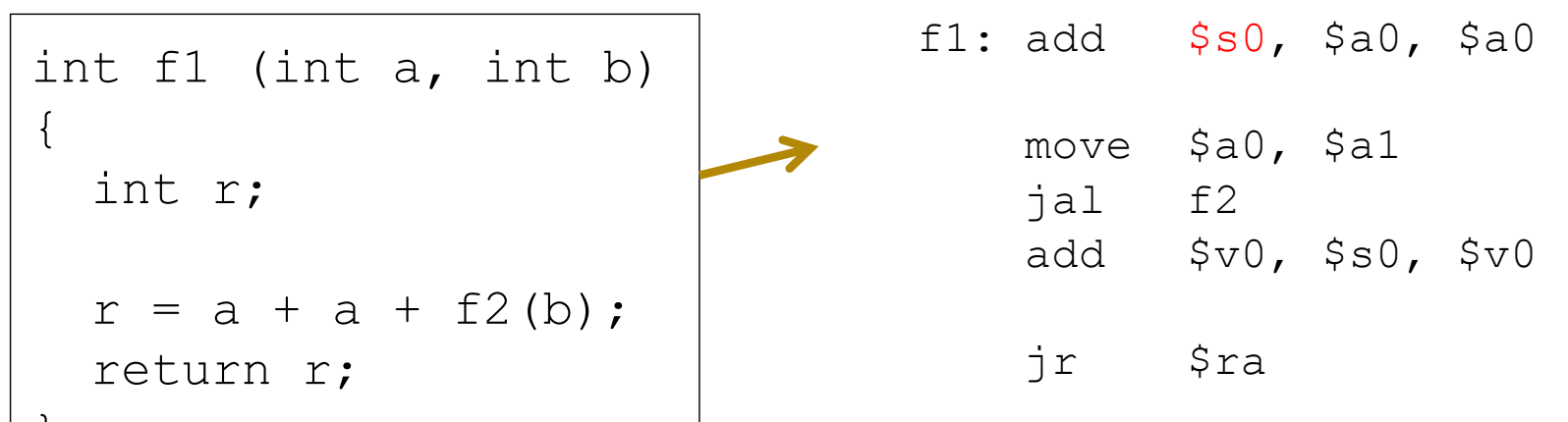

int f2(int c) { int s;  $s = c * c * c;$ return s; }

f1 modifica \$s0 y \$ra, por lo tanto se guardan en la pila El registro \$ra se modifica en la instrucción jal f2 El registro \$a0 se modifica al pasar el argumento a f2, pero por convenio la función f1 no tiene porque guardarlo en la pila solo si lo utiliza después de realizar la llamada a f2

}

#### Ejemplo 2. Cuerpo de f1 guardando en la pila los registros que se modifican

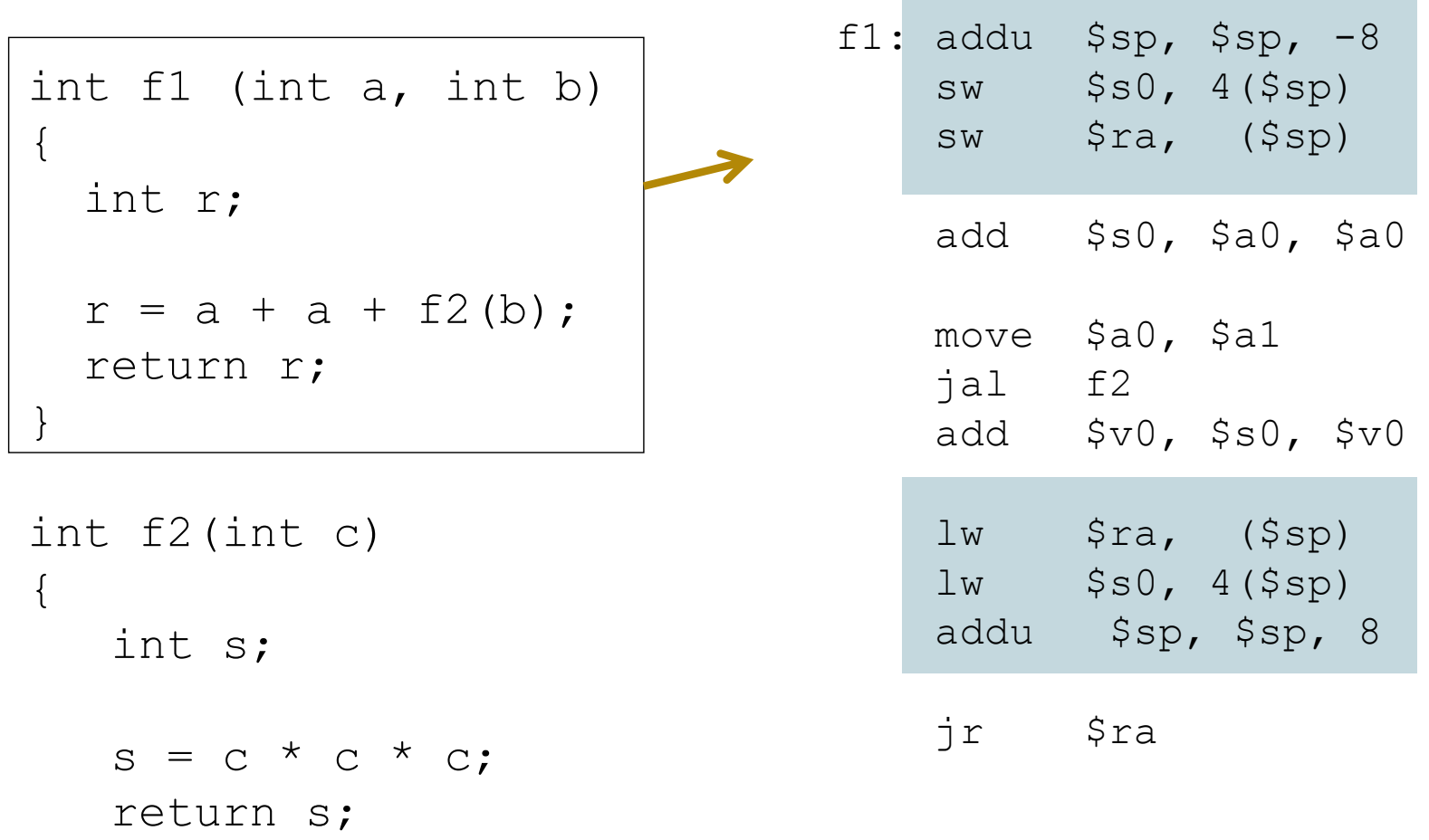

Félix García Carballeira, Alejandro Calderón Mateos 48 ARCOS @ UC3M

}

## Ejemplo 2. Cuerpo de f2

```
int f1 (int a, int b) 
{
  int r;
  r = a + a + f2(b);
  return r;
}
int f2(int c)
\{int s;
    s = c * c * c;return s;
}
                                           f2: mul $t0, $a0, $a0
                                                mul $t0, $t0, $a0
                                                jr $ra
                                          La función f2 no modifica el registro $ra porque no 
                                          llama a ninguna otra función
                                          El registro $t0 no es necesario guardarlo porque no se ha 
                                          de preservar su valor según convenio
```
#### Convención en el uso de los registros en el MIPS

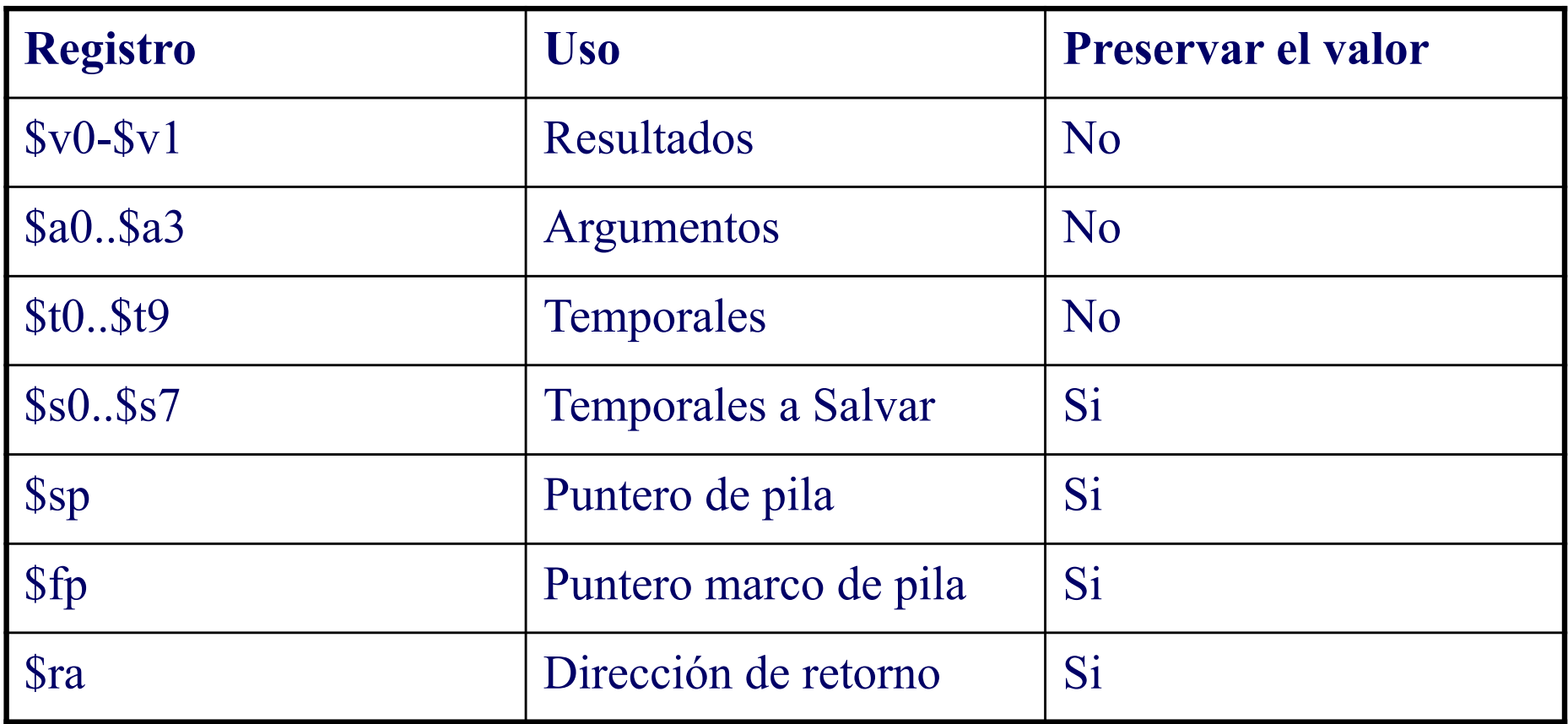

#### Convención en el uso de los registros de coma flotante en el MIPS

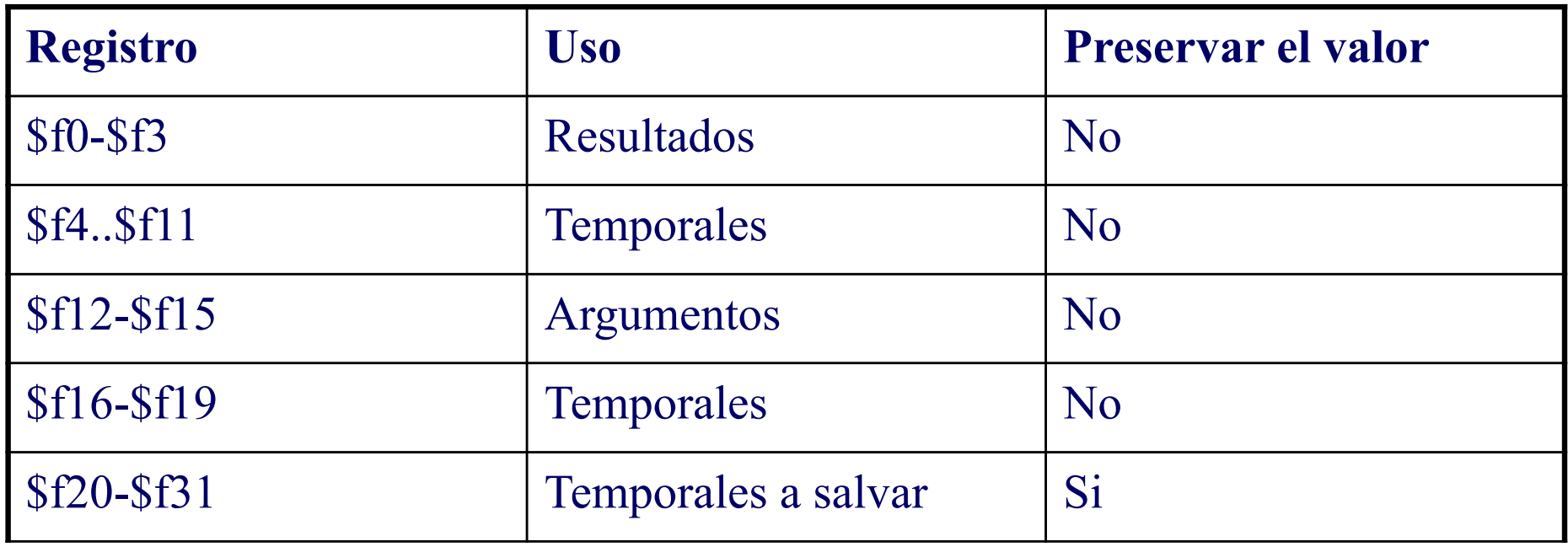

Paso de argumentos detallado en MIPS

▶ Se utilizan los registros \$ai y \$fi, pero no se pueden pasar más de 16 bytes en registros teniendo en cuenta \$a y \$f

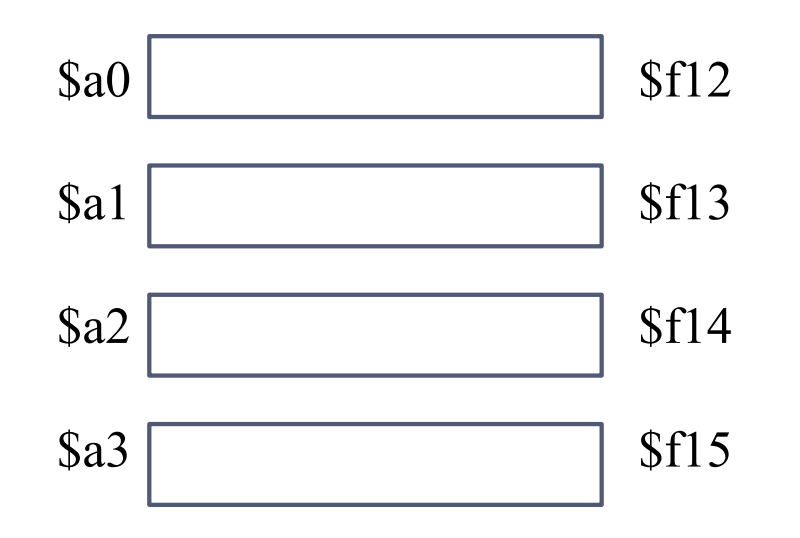

- } Si el primer argumento es entero:
	- ▶ Todos los argumentos se pasan en \$a0 .. \$a3 (aunque el resto sean de tipo float o double)
	- ▶ El resto en la pila

# Paso de argumentos detallado en MIPS

- } Si el primer argumento es float o double
	- } Se pasa en \$f12 (float) y \$f14-\$f15 (double)
	- ▶ Para el resto se utiliza \$ai o \$fi hasta llegar a 16 bytes, el resto en la pila

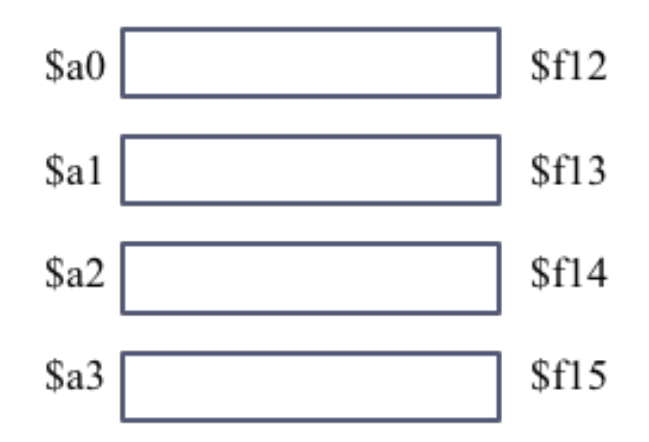

# Ejemplos de llamadas

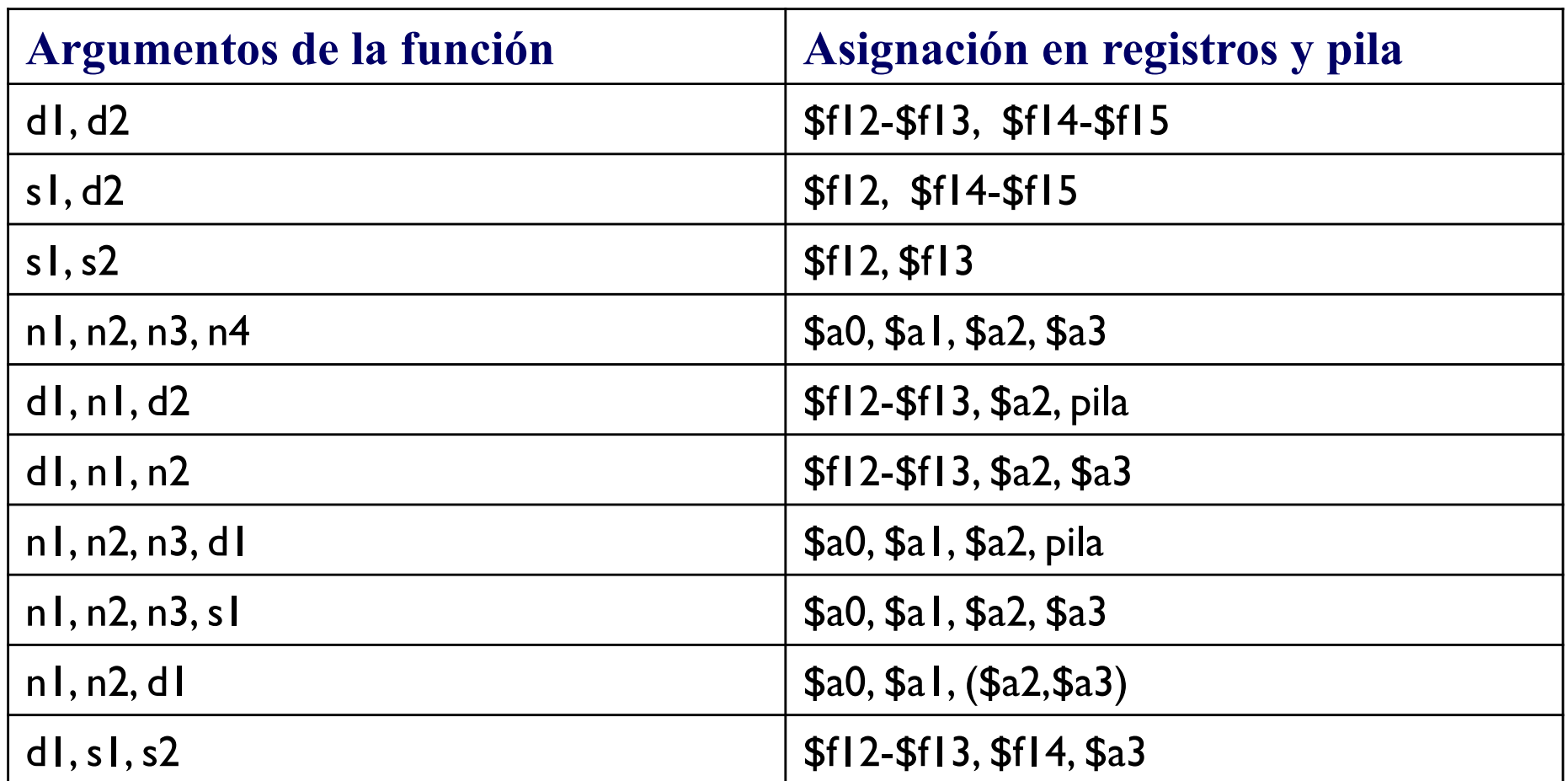

n=int, d=double, s=float

Félix García Carballeira, Alejandro Calderón Mateos 54 ARCOS @ UC3M

# Retorno de resultados en MIPS

- ▶ Se usa \$v0 y \$v1 para valores de tipo entero
- ▶ Se usa \$f0 para valores de tipo float
- ▶ Se usa \$f0-\$f1 para valores de tipo double
- } En caso de estructuras o valores complejos han de dejarse en pila. El espacio lo reserva la función que realiza la llamada

## Tipos de subrutinas

} Subrutina terminal.

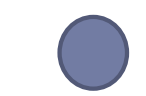

- } No invoca a ninguna otra subrutina.
- } Subrutina no terminal.
	- } Invoca a alguna otra subrutina.

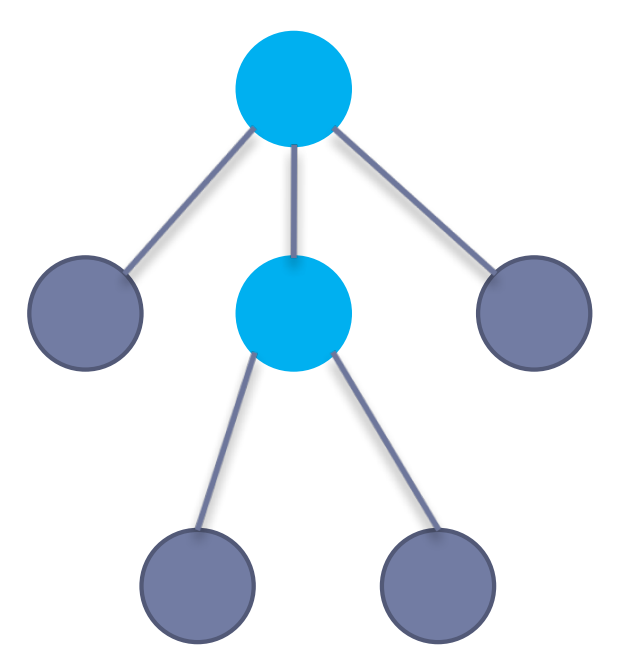

## Activación de procedimientos Marco de pila

- ▶ El marco de pila o registro de activación es el mecanismo que utiliza el compilador para activar los procedimientos (subrutinas) en los lenguajes de alto nivel
- ▶ El marco de pila lo construyen en la pila el procedimiento llamante y el llamado
- } Su manipulación se hace a través de dos registros:
	- } \$sp: puntero de pila, que apunta siempre a la cima de la pila
	- } \$fp: puntero de marco de pila, que marca la zona de la pila que pertenece al procedimiento llamado
- $\triangleright$  El registro marco de pila ( $\frac{1}{2}$ fp) se utiliza en el procedimiento llamado para:
	- } Acceder a los parámetros que se pasan en la pila
	- } Acceder a las variables locales del procedimiento

# Marco de pila

- ▶ El marco de pila almacena:
	- } Los parámetros introducidos por el procedimiento llamante en caso de ser necesarios
	- ▶ El registro marco de pila del procedimiento llamante (antiguo  $$fp$ )
	- ▶ Los registros guardados por la función (incluyen al registro  $\$$ ra en caso de procedimientos no terminales)
	- } Variables locales

## Procedimiento general de llamadas a subrutinas

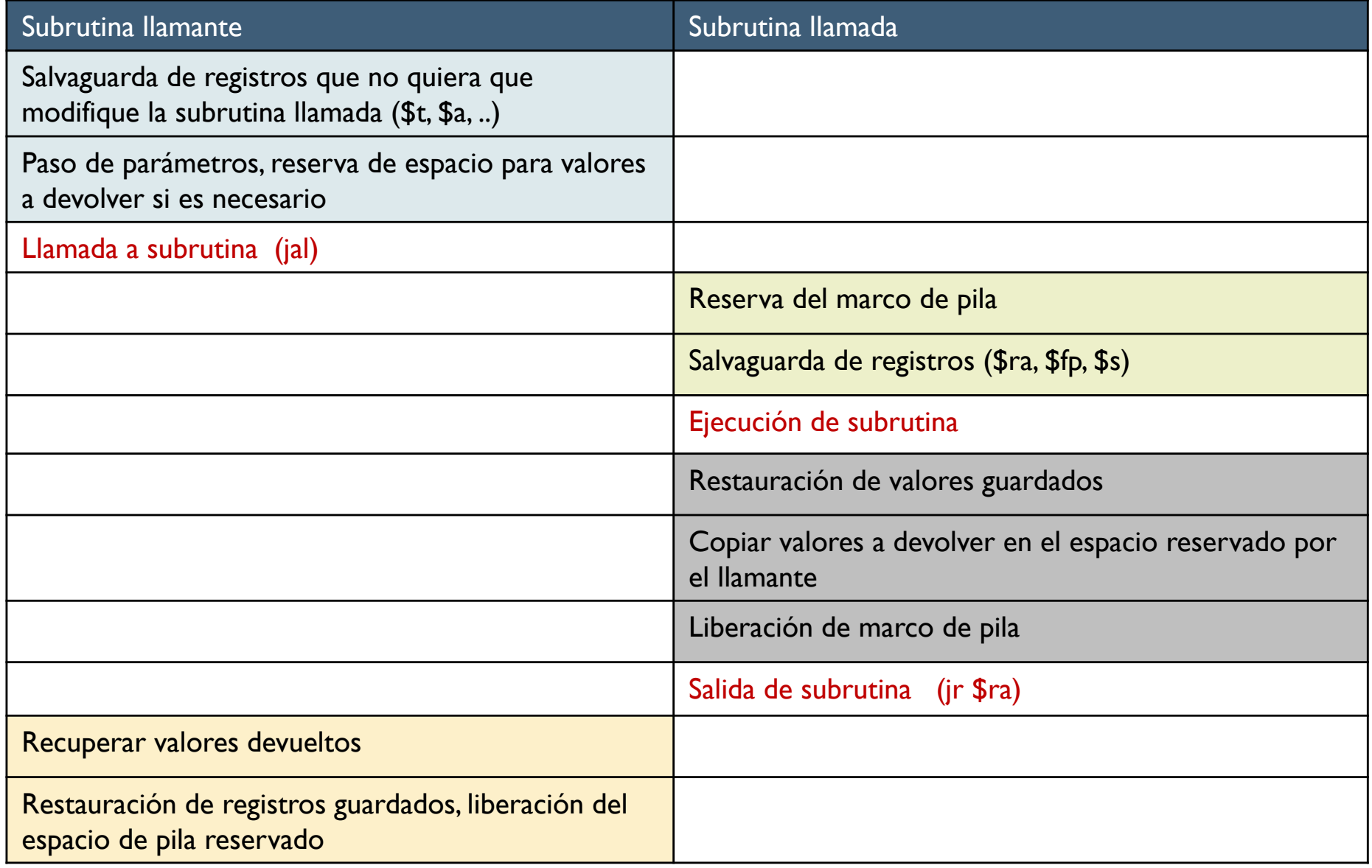

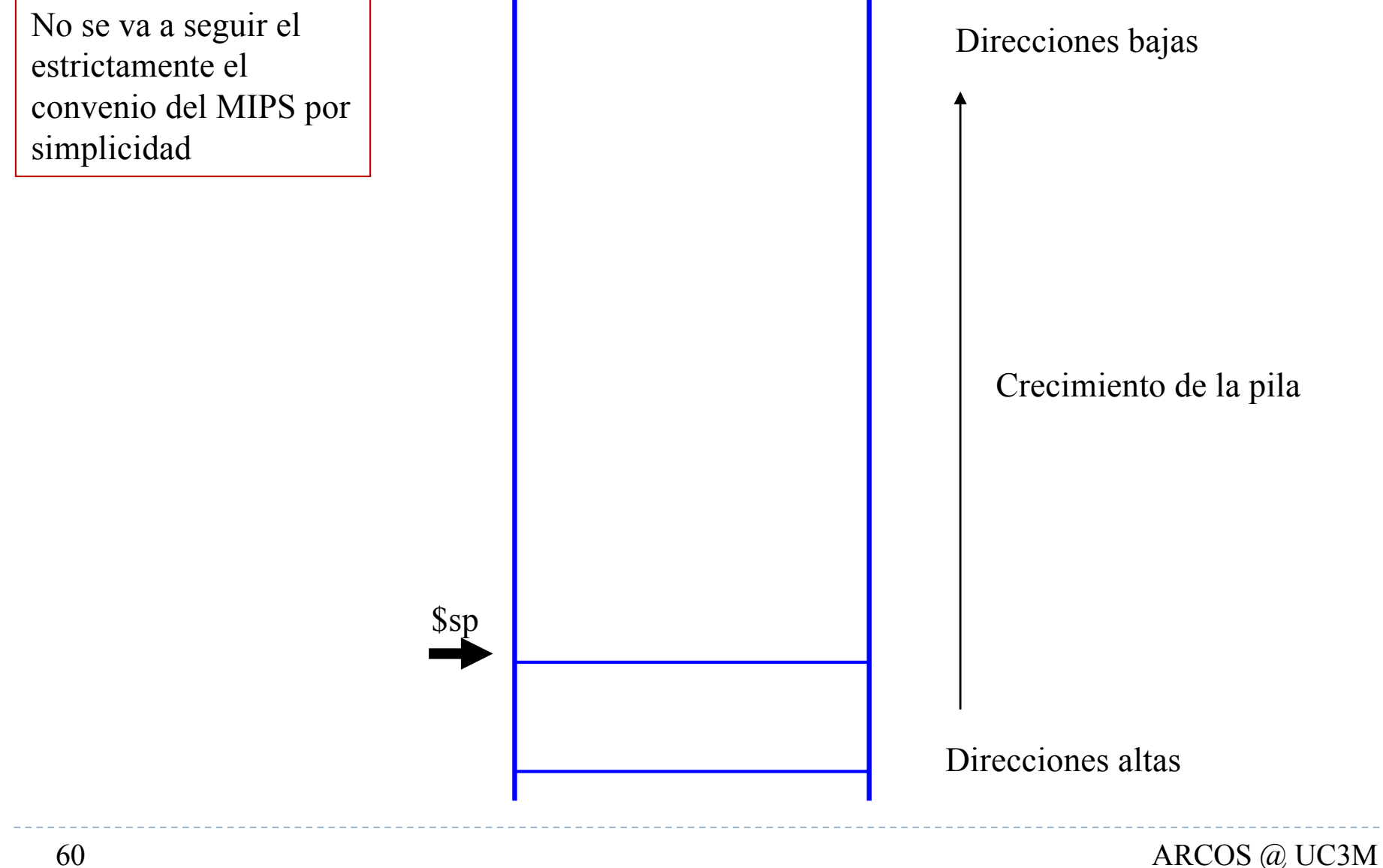

Félix García Carballeira, Alejandro Calderón Mateos

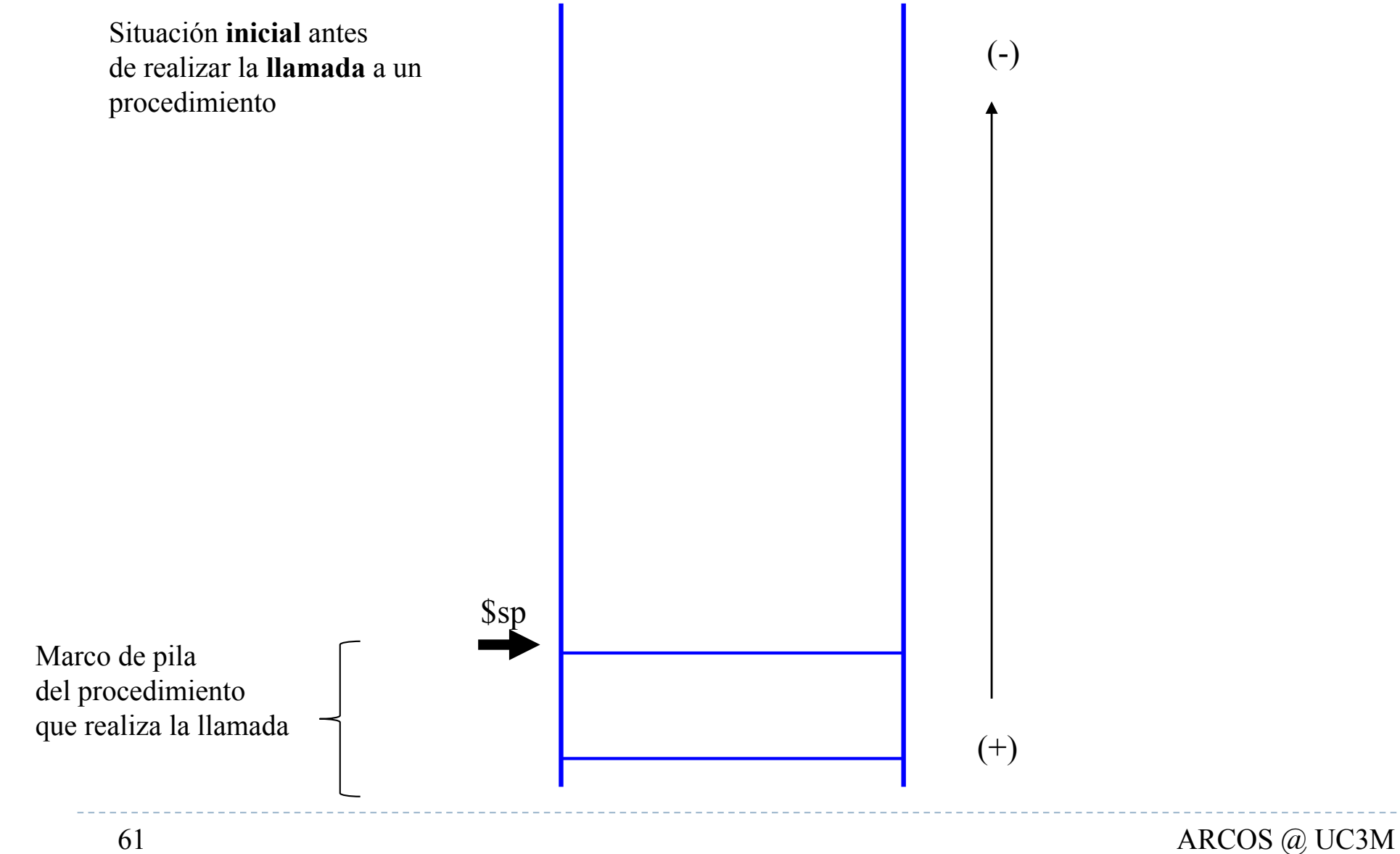

Félix García Carballeira, Alejandro Calderón Mateos

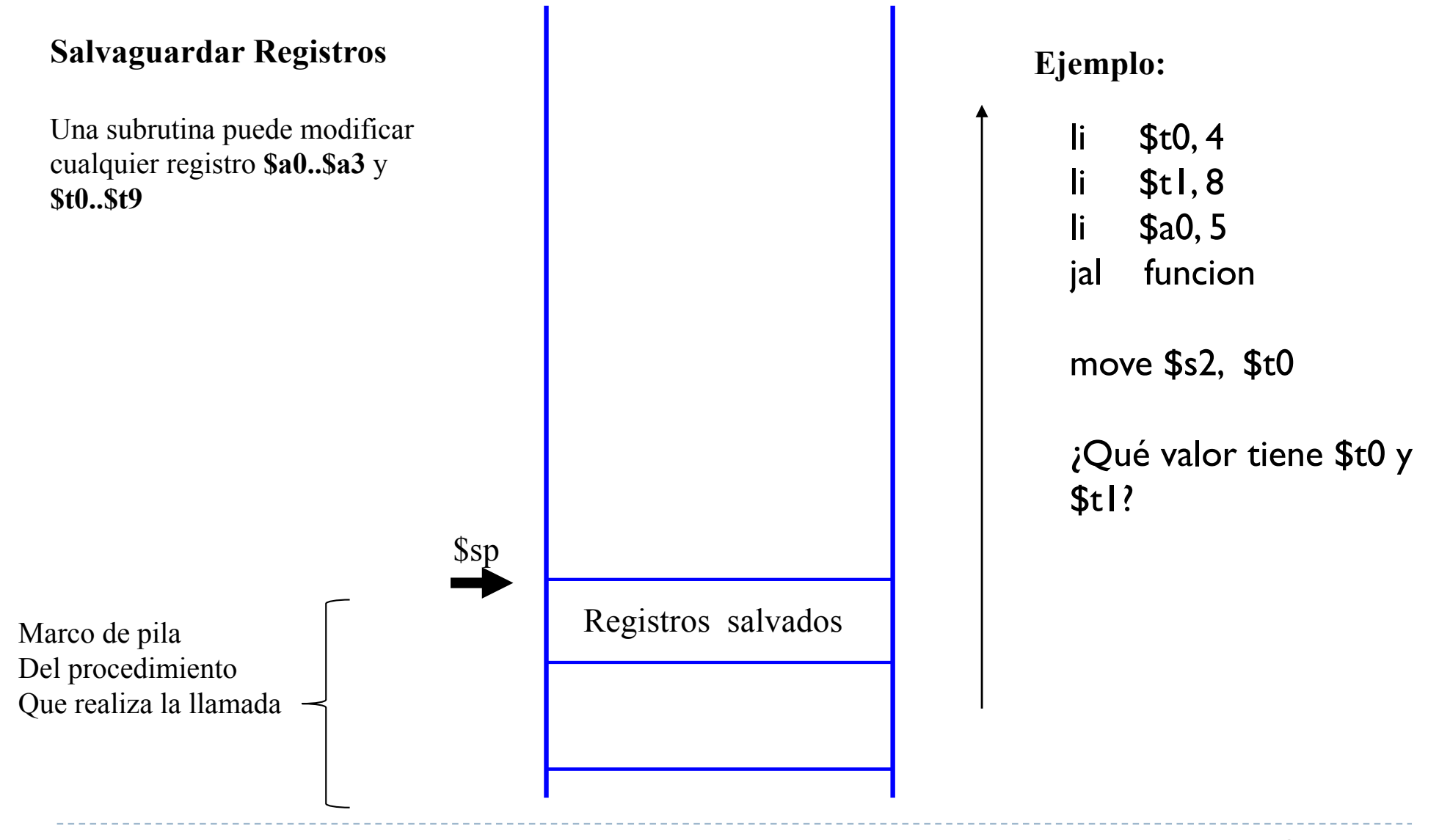

Félix García Carballeira, Alejandro Calderón Mateos 62 ARCOS @ UC3M

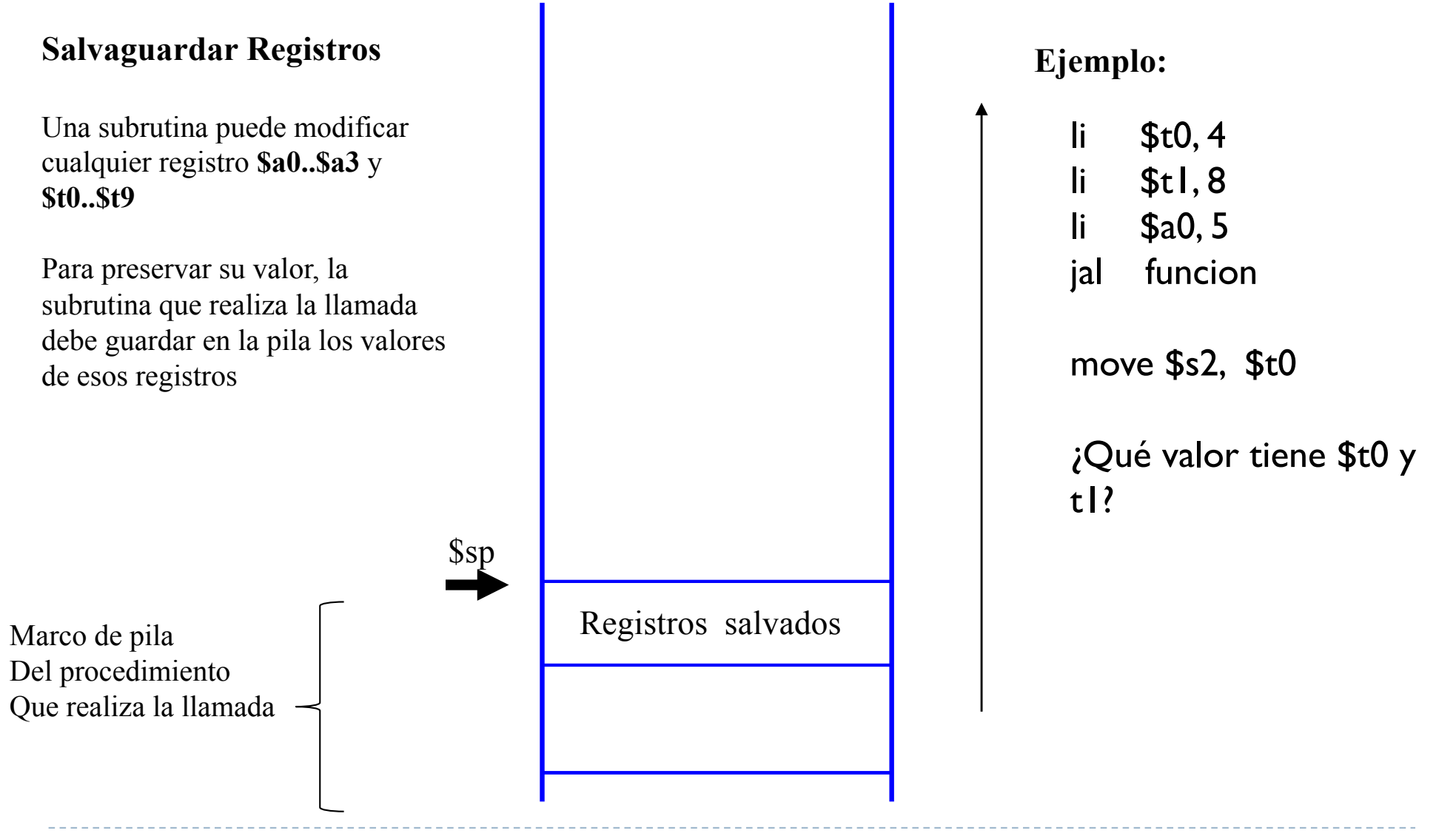

Félix García Carballeira, Alejandro Calderón Mateos 63 ARCOS @ UC3M

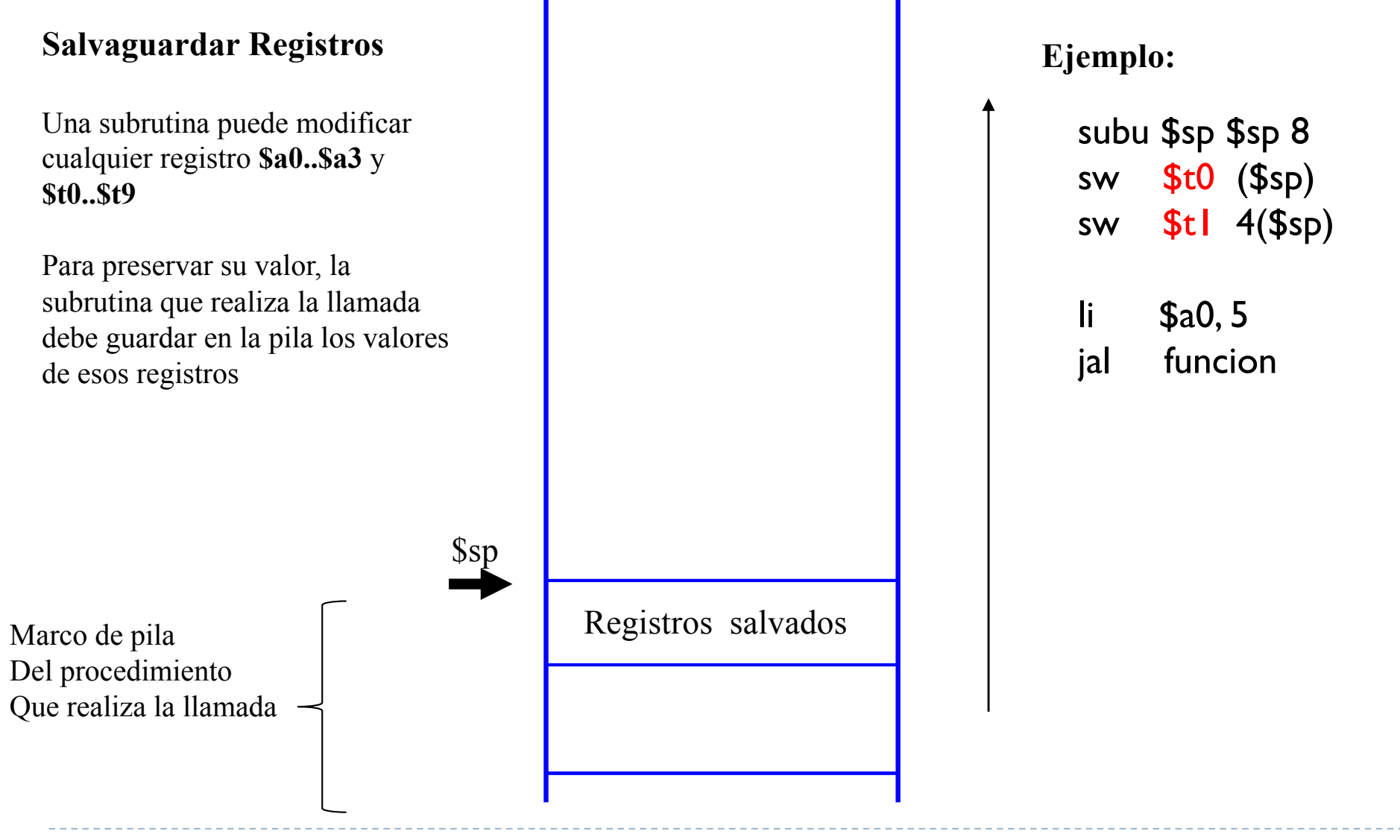

Félix García Carballeira, Alejandro Calderón Mateos 64 ARCOS @ UC3M

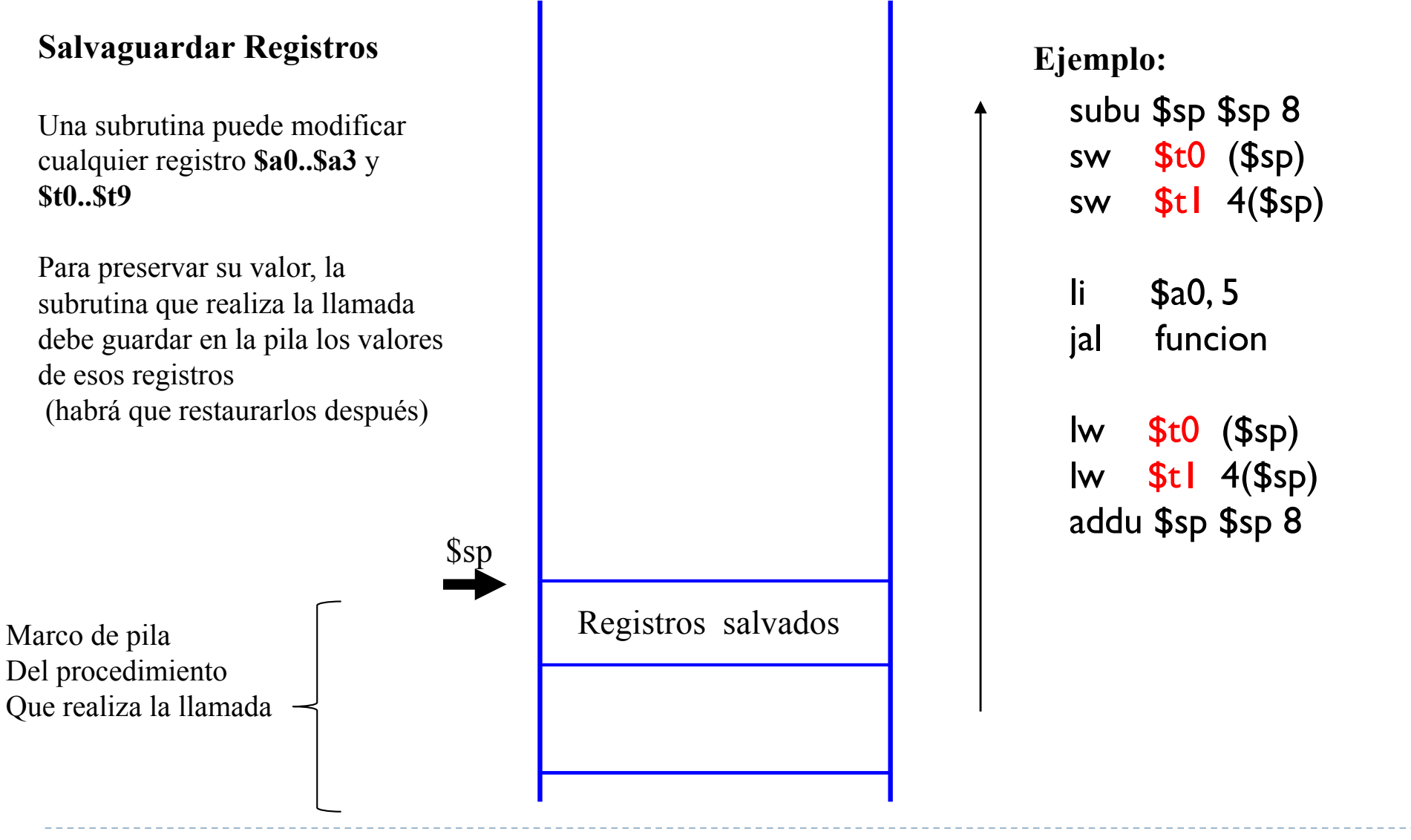

Félix García Carballeira, Alejandro Calderón Mateos 65 ARCOS @ UC3M

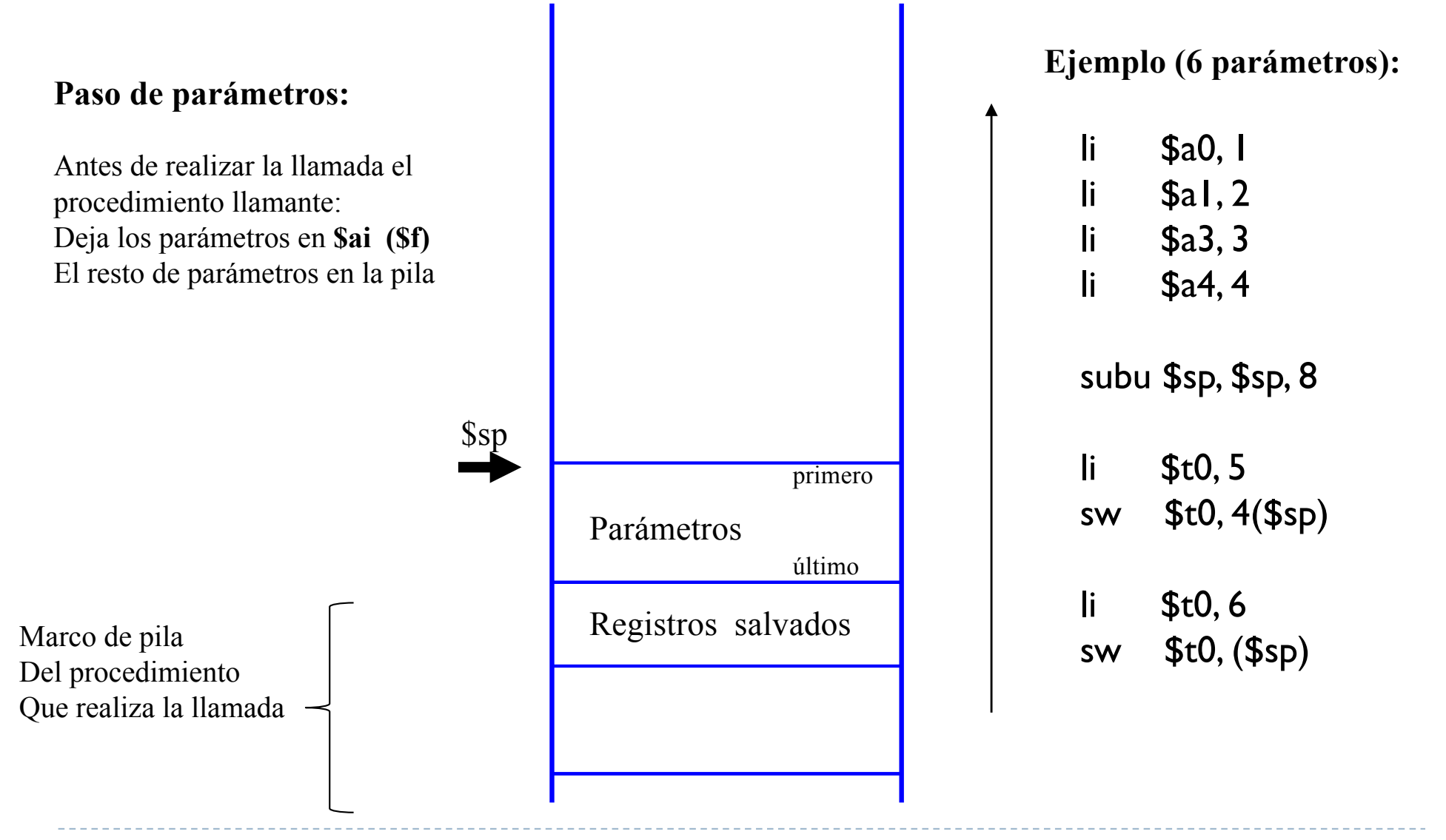

Félix García Carballeira, Alejandro Calderón Mateos 66 ARCOS @ UC3M

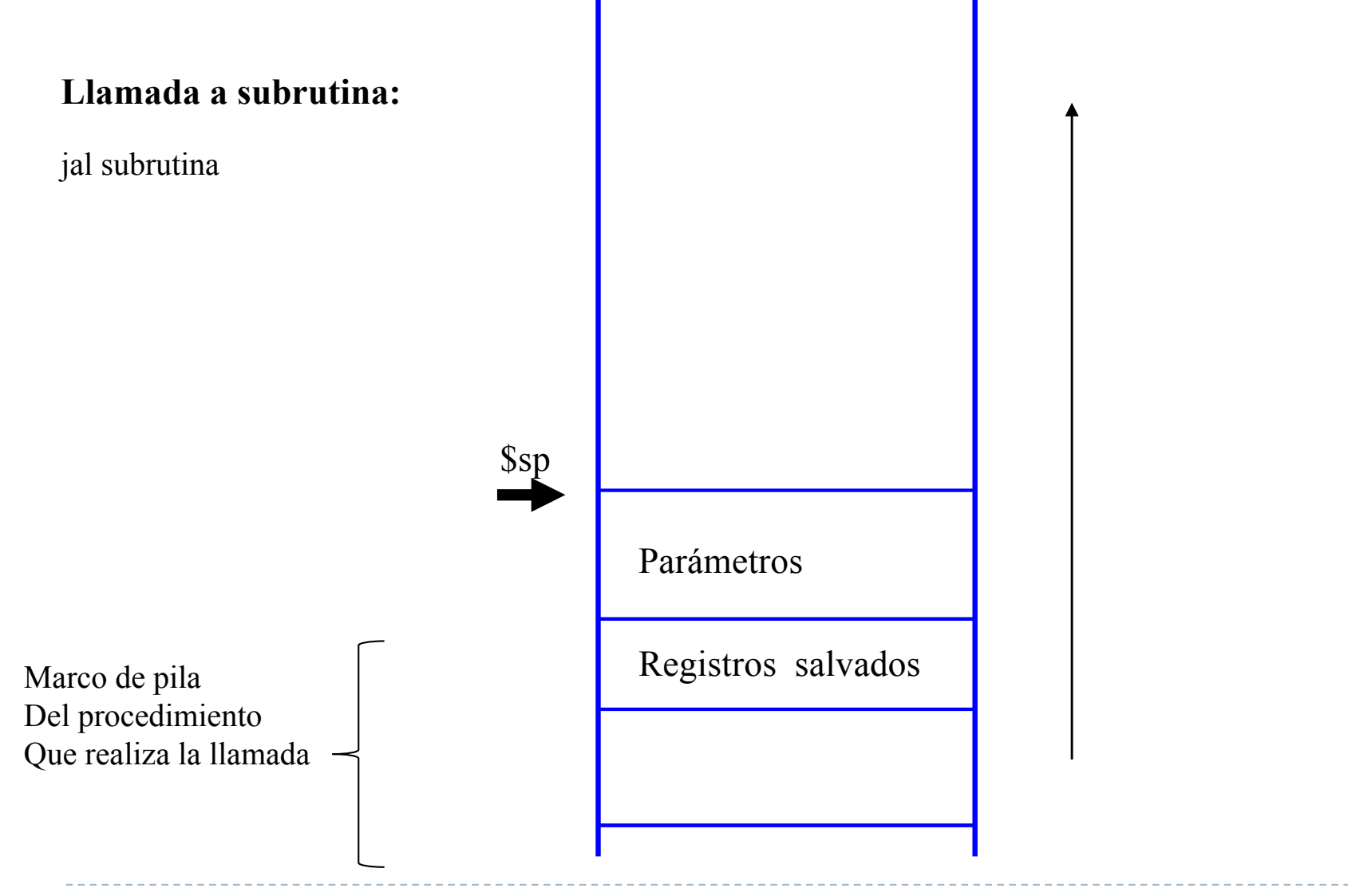

Félix García Carballeira, Alejandro Calderón Mateos 67 ARCOS @ UC3M

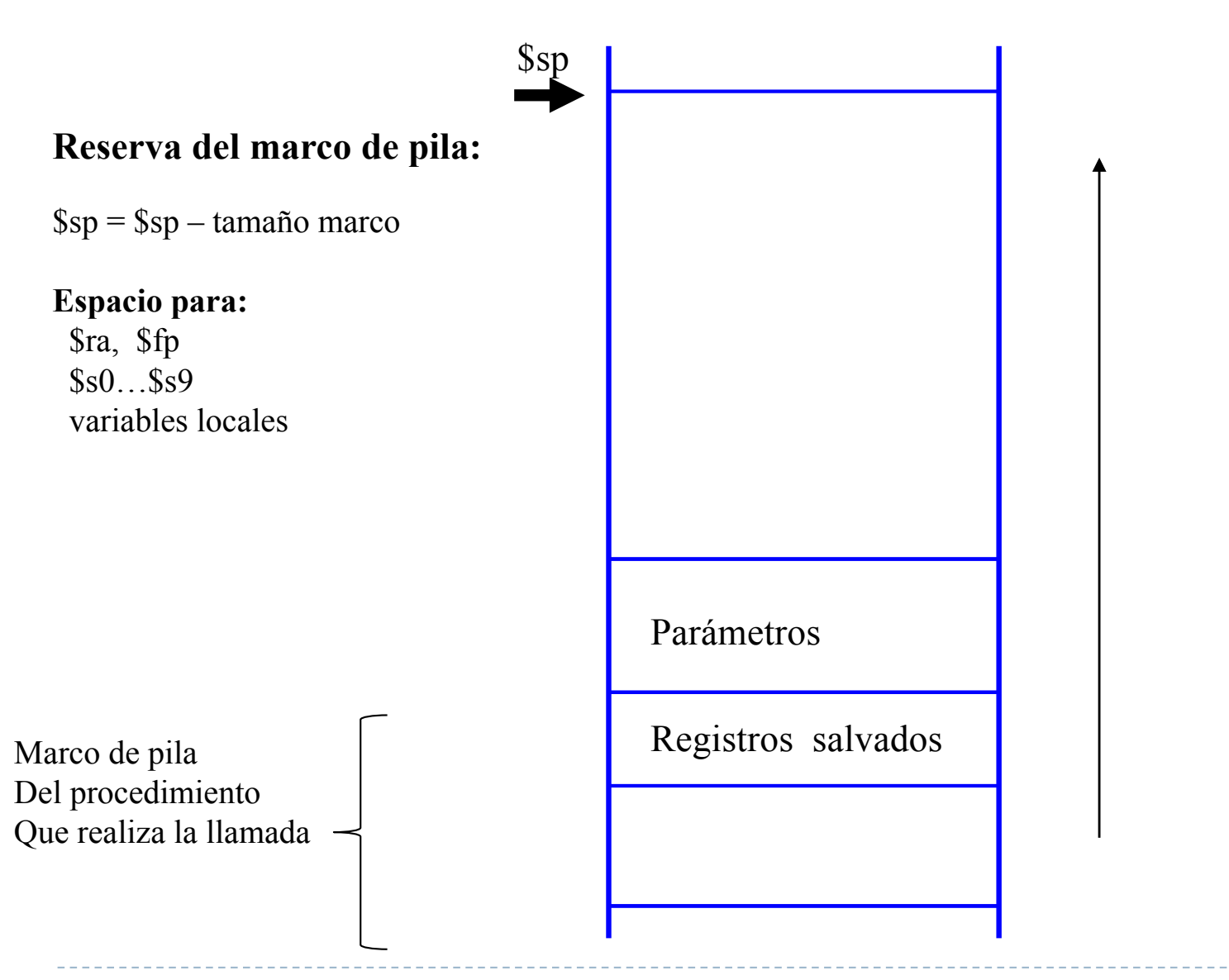

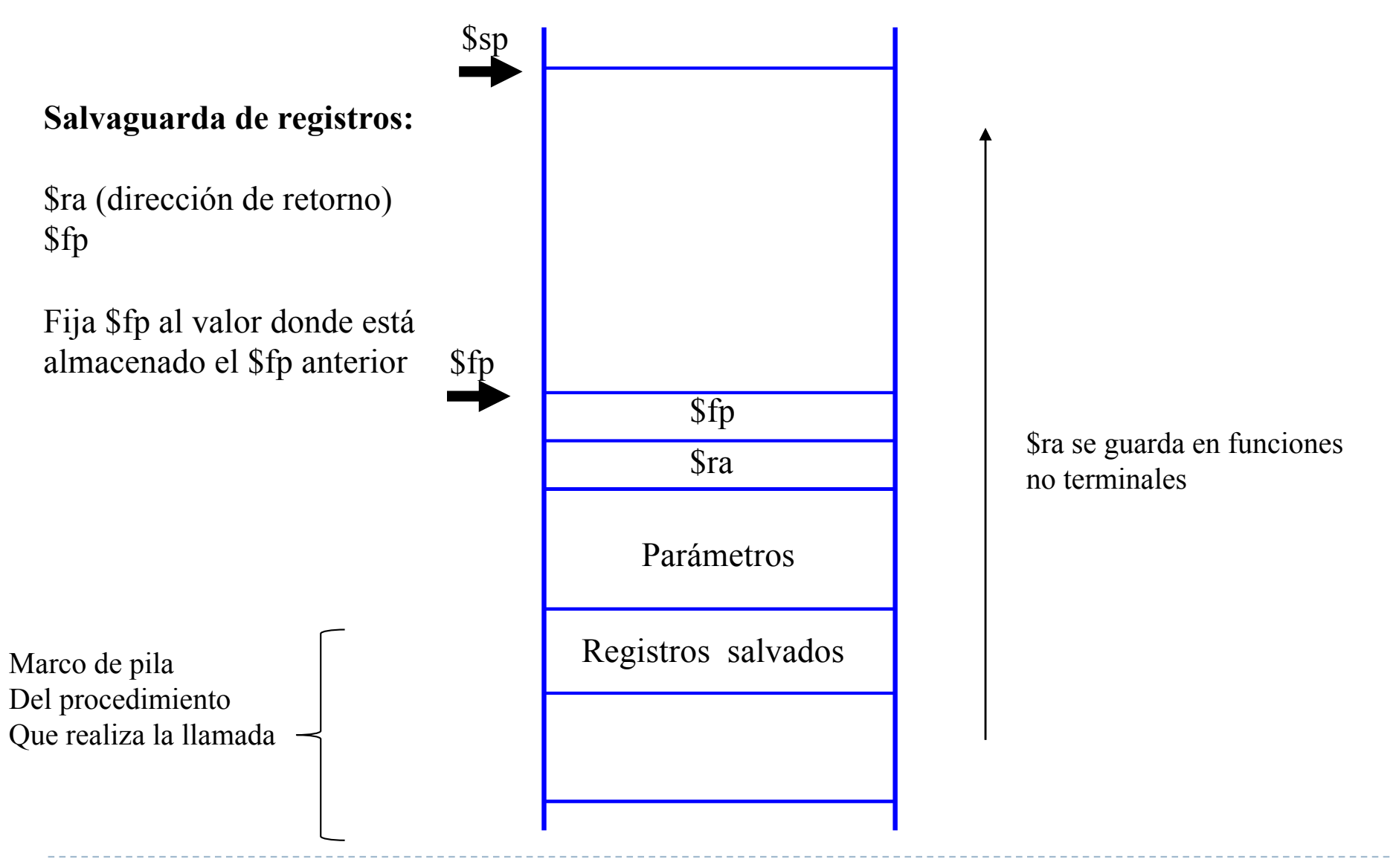

Félix García Carballeira, Alejandro Calderón Mateos 69 ARCOS @ UC3M

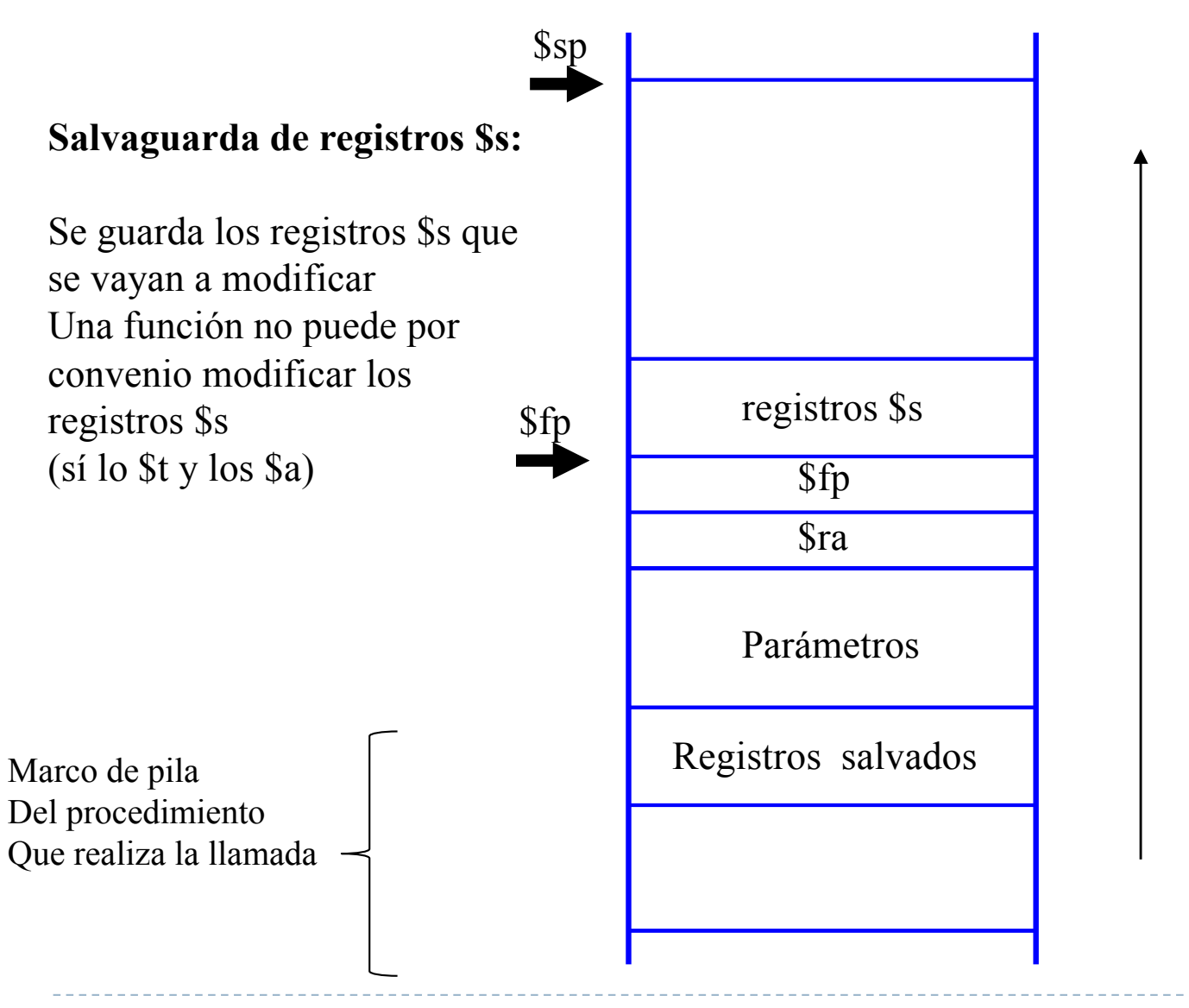

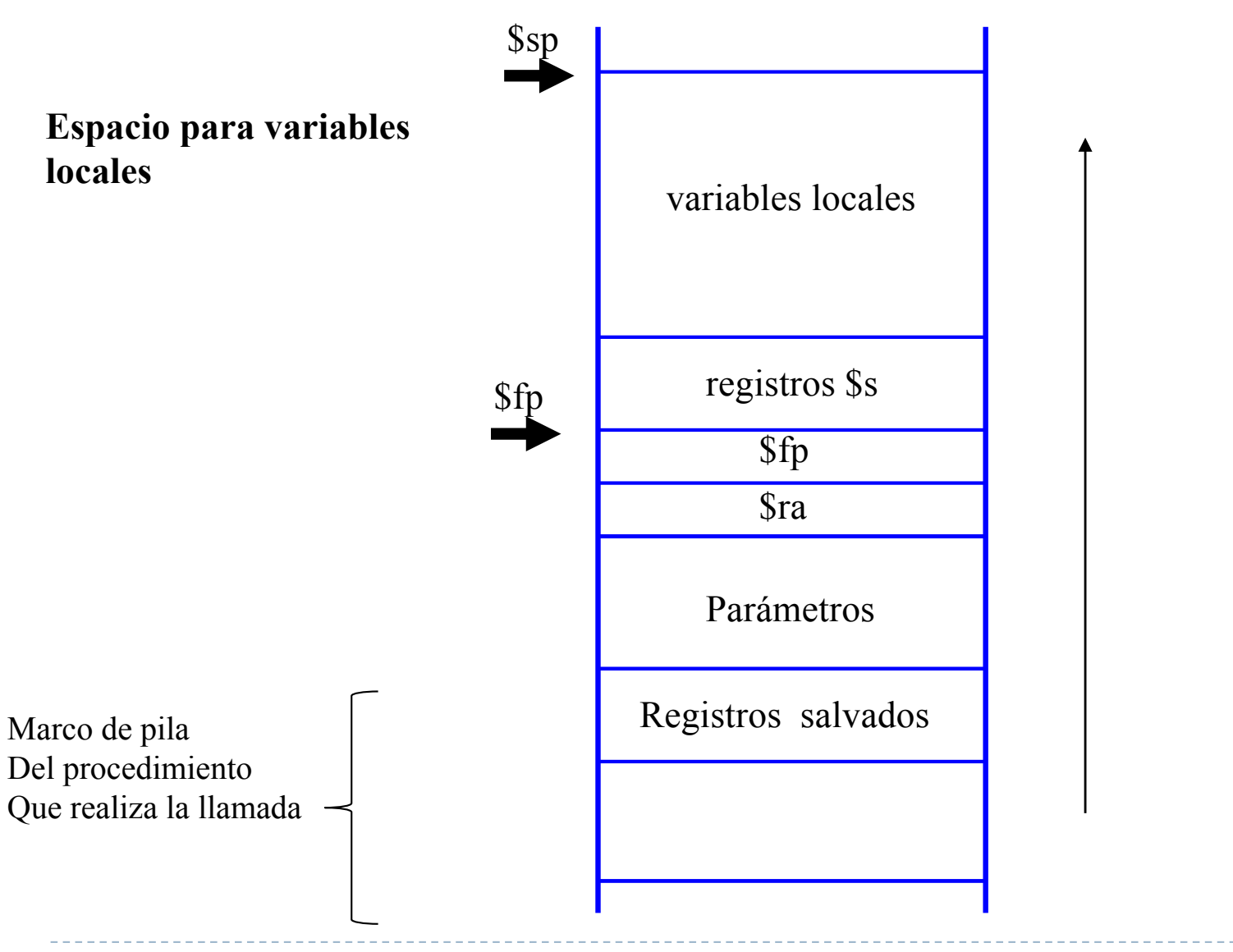

Félix García Carballeira, Alejandro Calderón Mateos 71 ARCOS @ UC3M

# Construcción del marco de pila

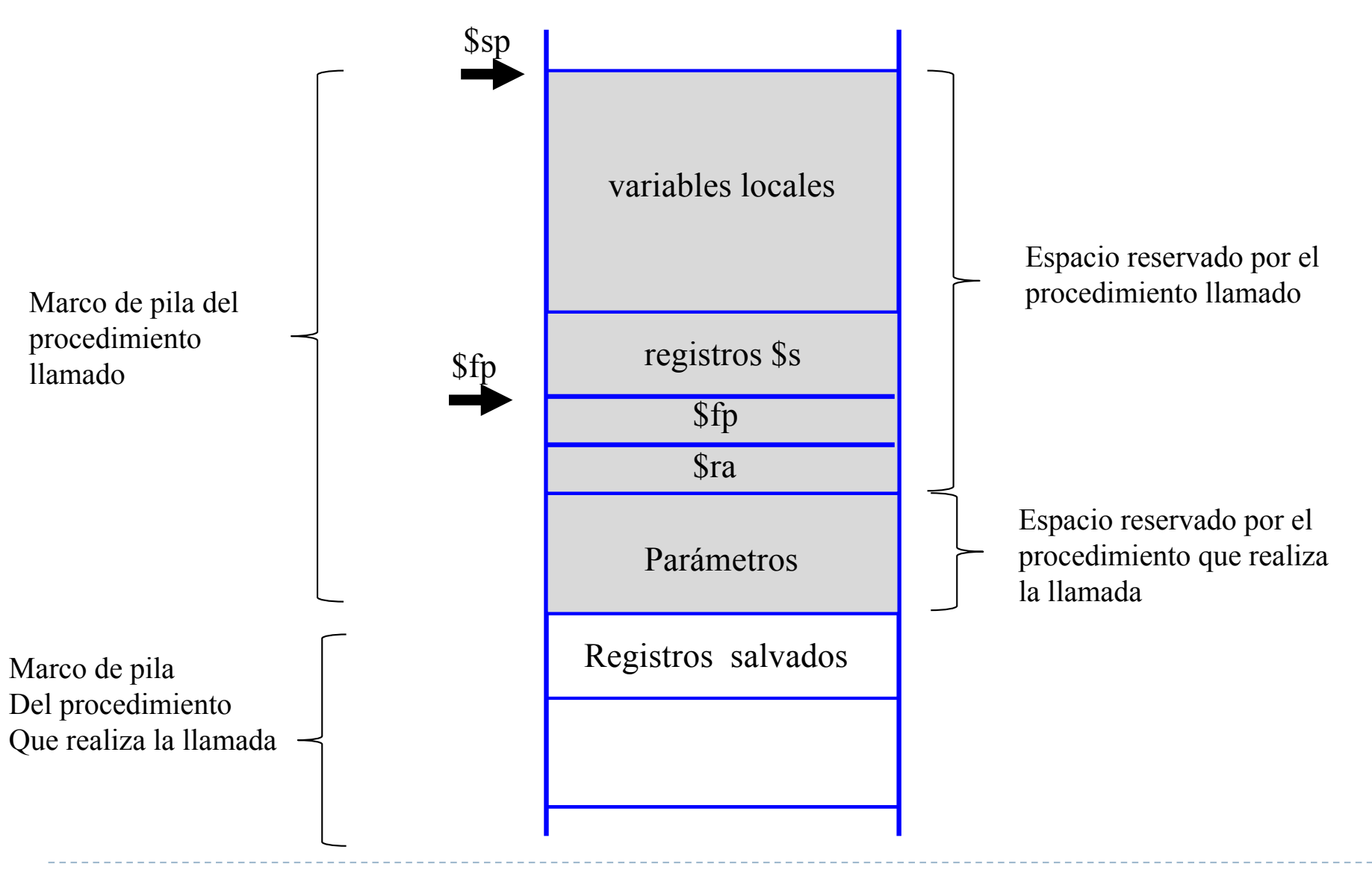
# Marco de pila

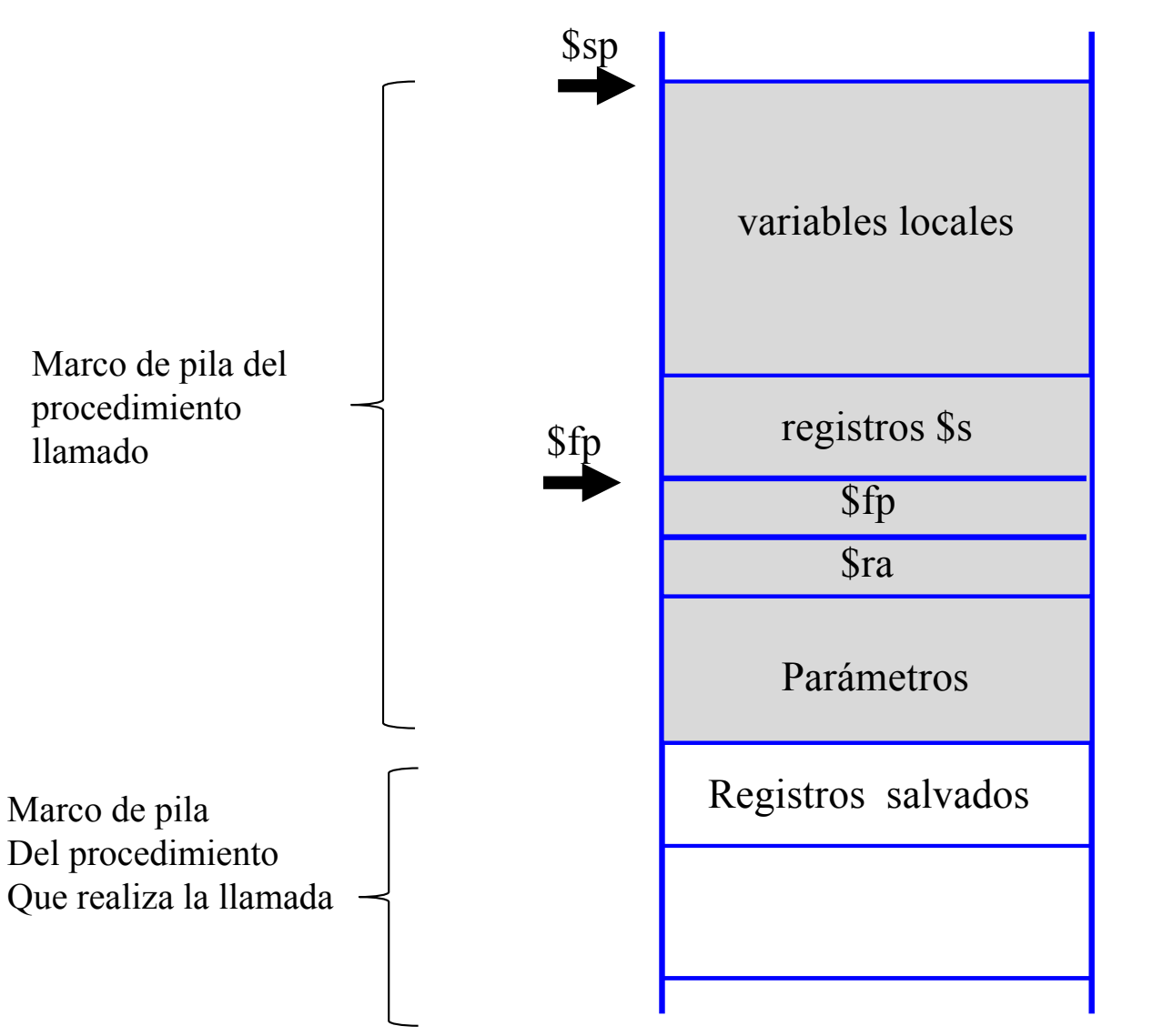

#### Direcciones bajas

El procedimiento llamado utiliza el registro \$fp para acceder:

A los parámetros del llamente: Desplazamientos positivos

A las variables locales: Desplazamientos negativos

Se utiliza \$fp porque \$sp puede cambiar durante la ejecución de la llamada

Direcciones altas

Félix García Carballeira, Alejandro Calderón Mateos 73 ARCOS @ UC3M

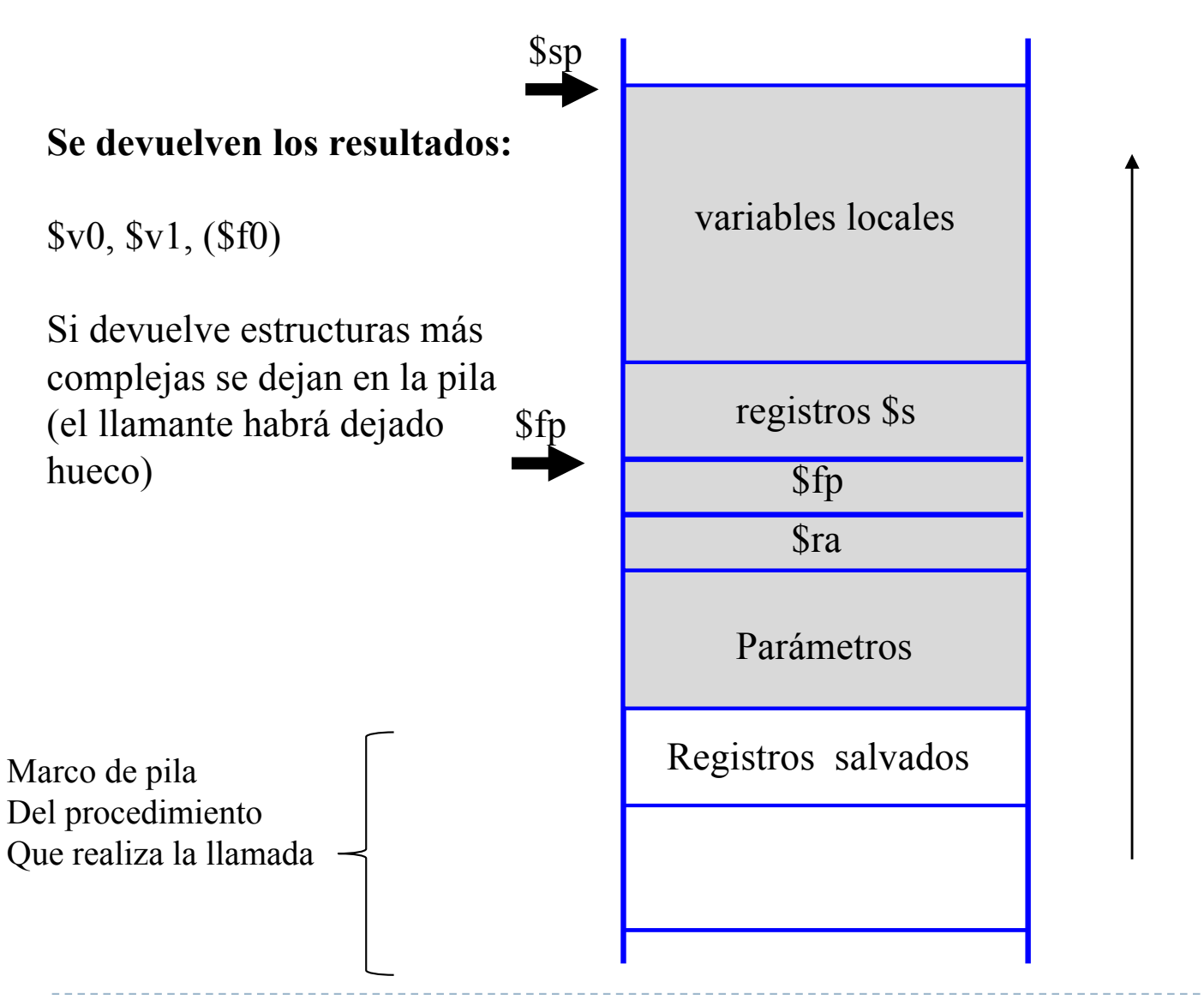

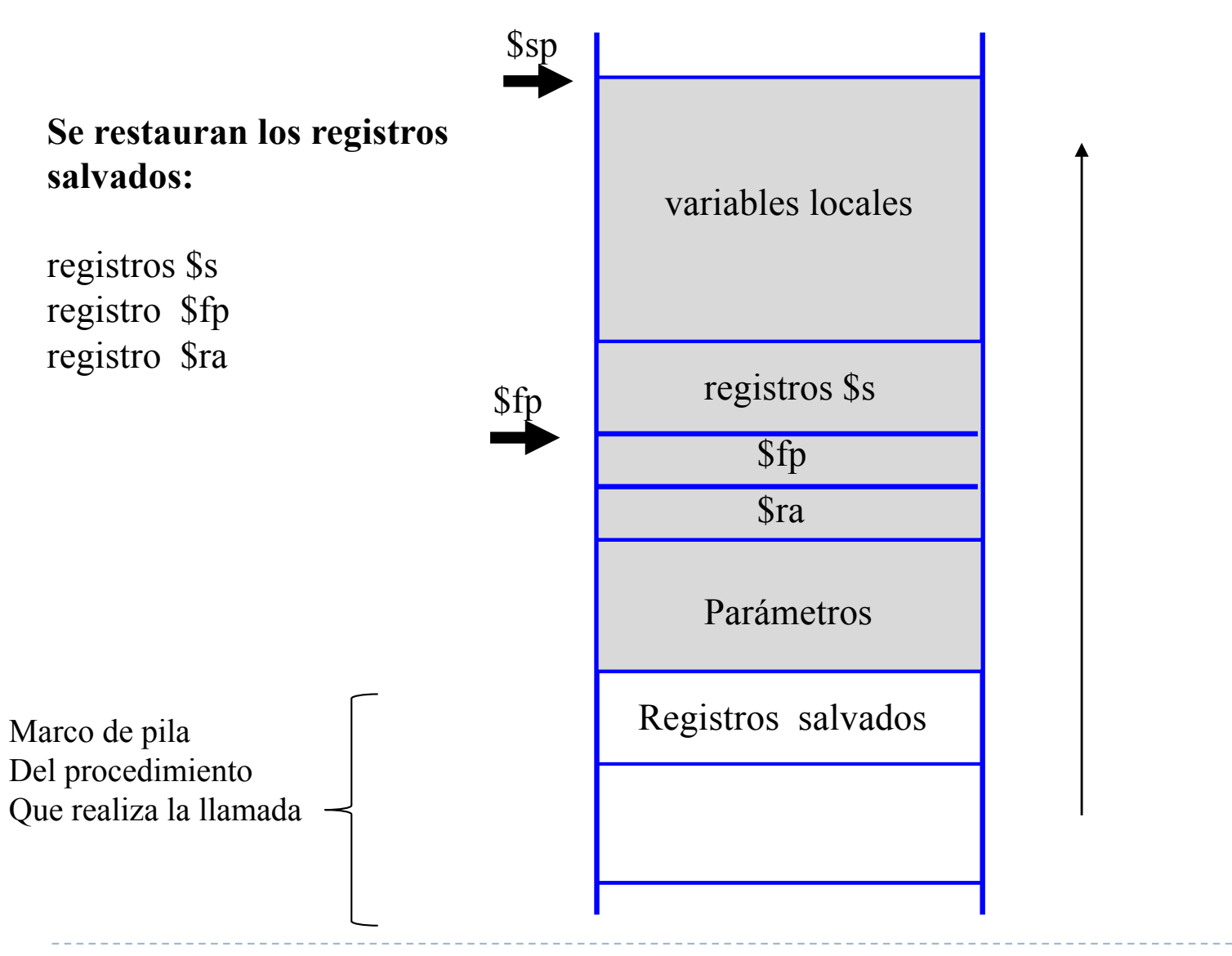

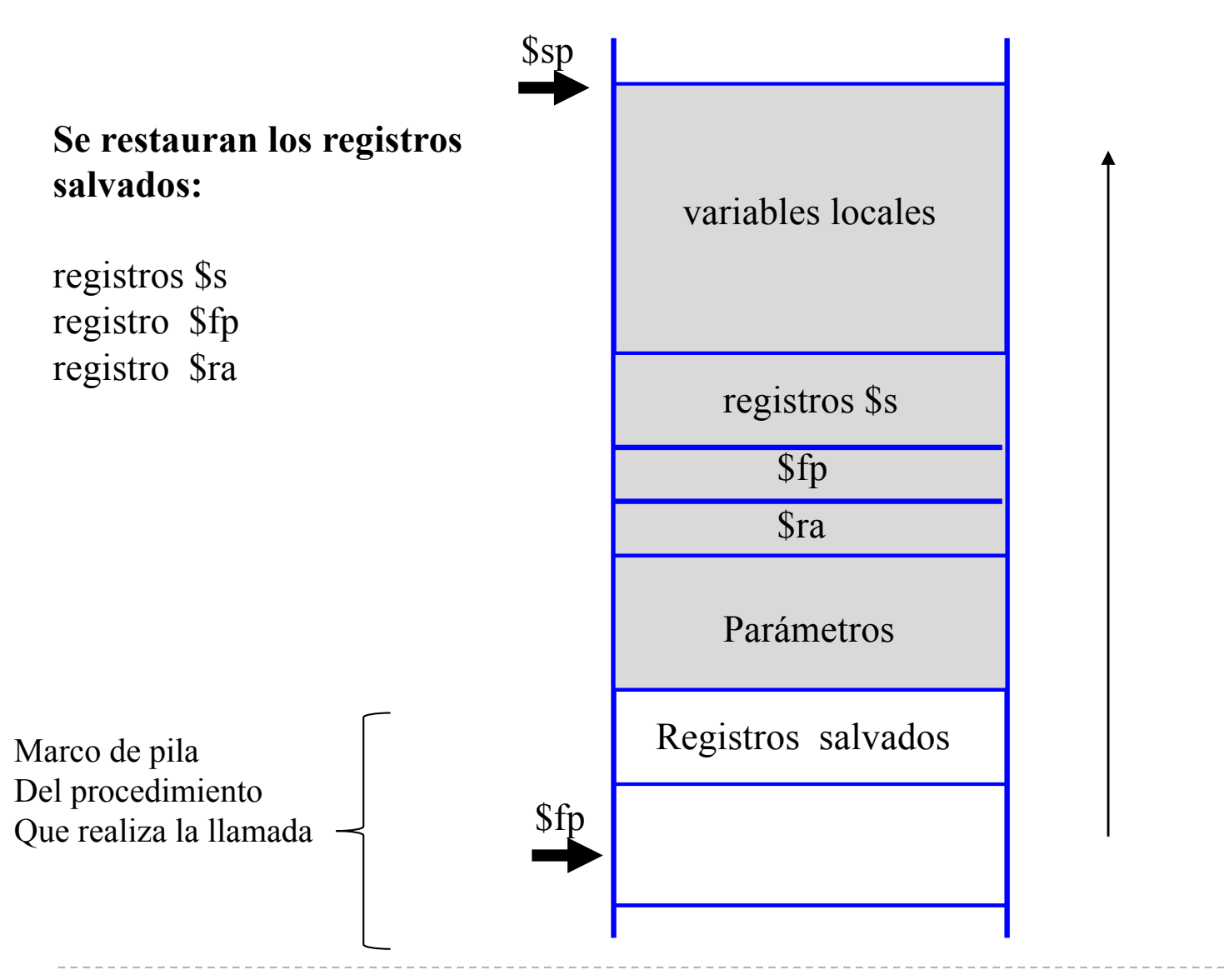

Félix García Carballeira, Alejandro Calderón Mateos 76 ARCOS @ UC3M

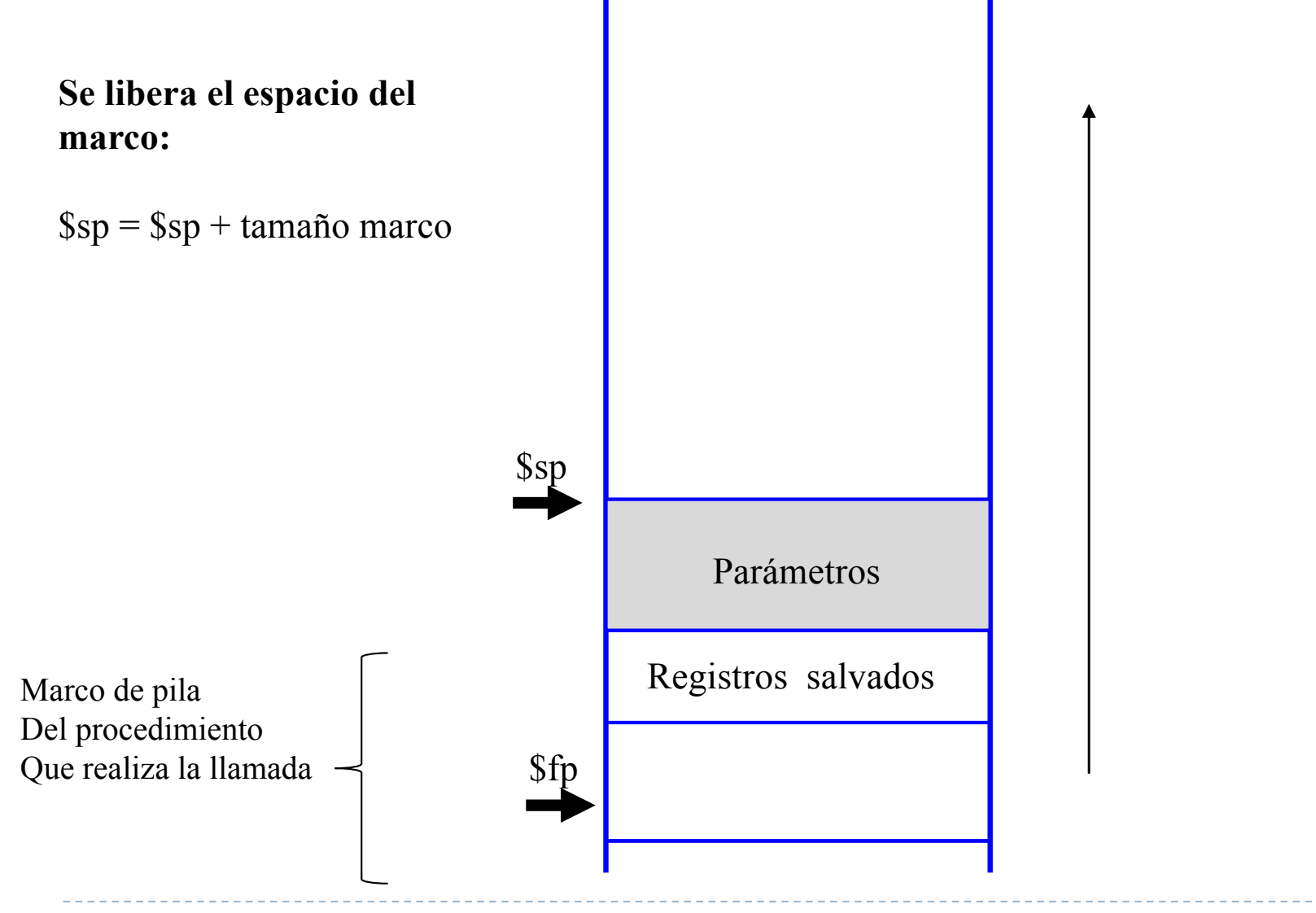

Félix García Carballeira, Alejandro Calderón Mateos 77 ARCOS @ UC3M

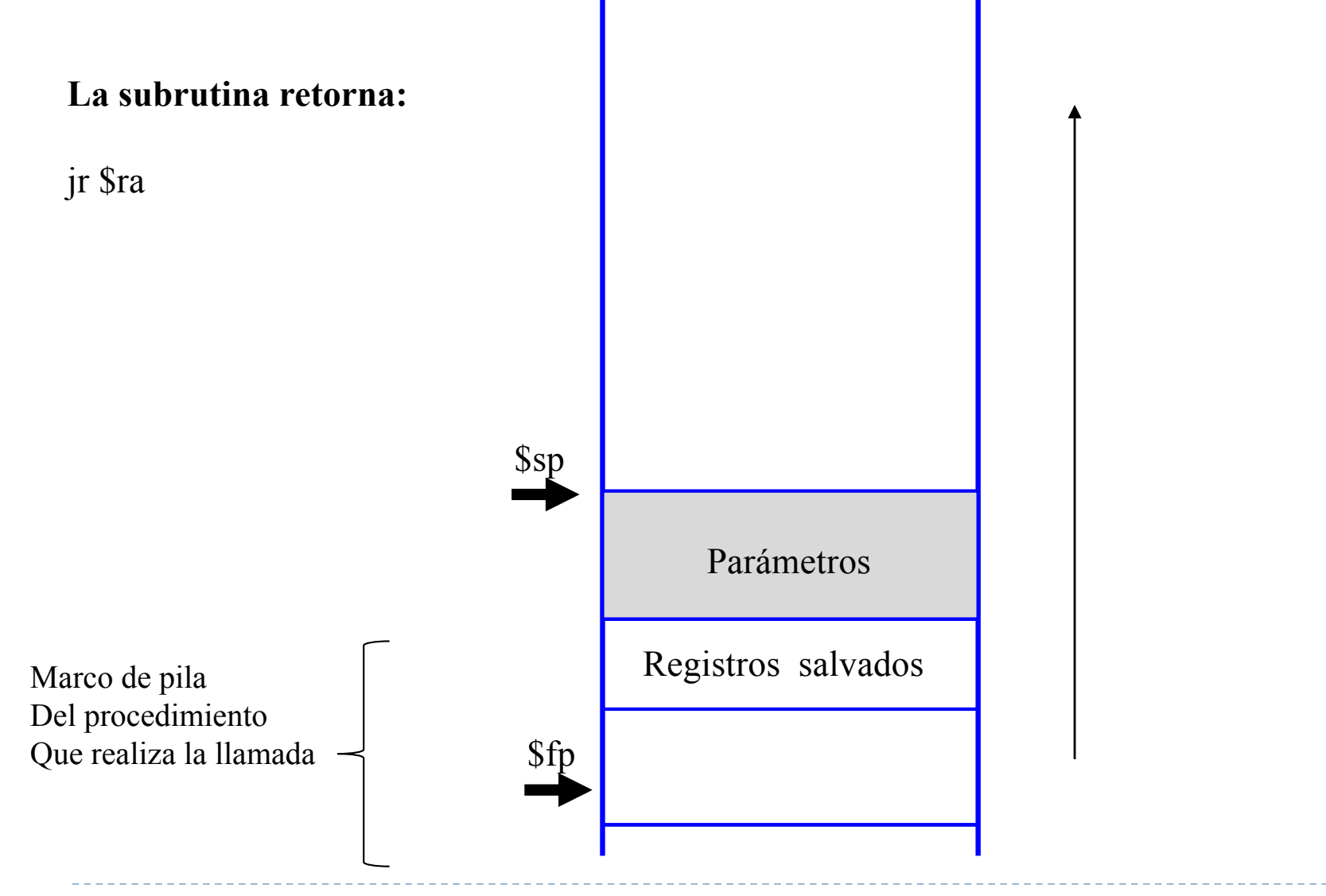

Félix García Carballeira, Alejandro Calderón Mateos 78 ARCOS @ UC3M

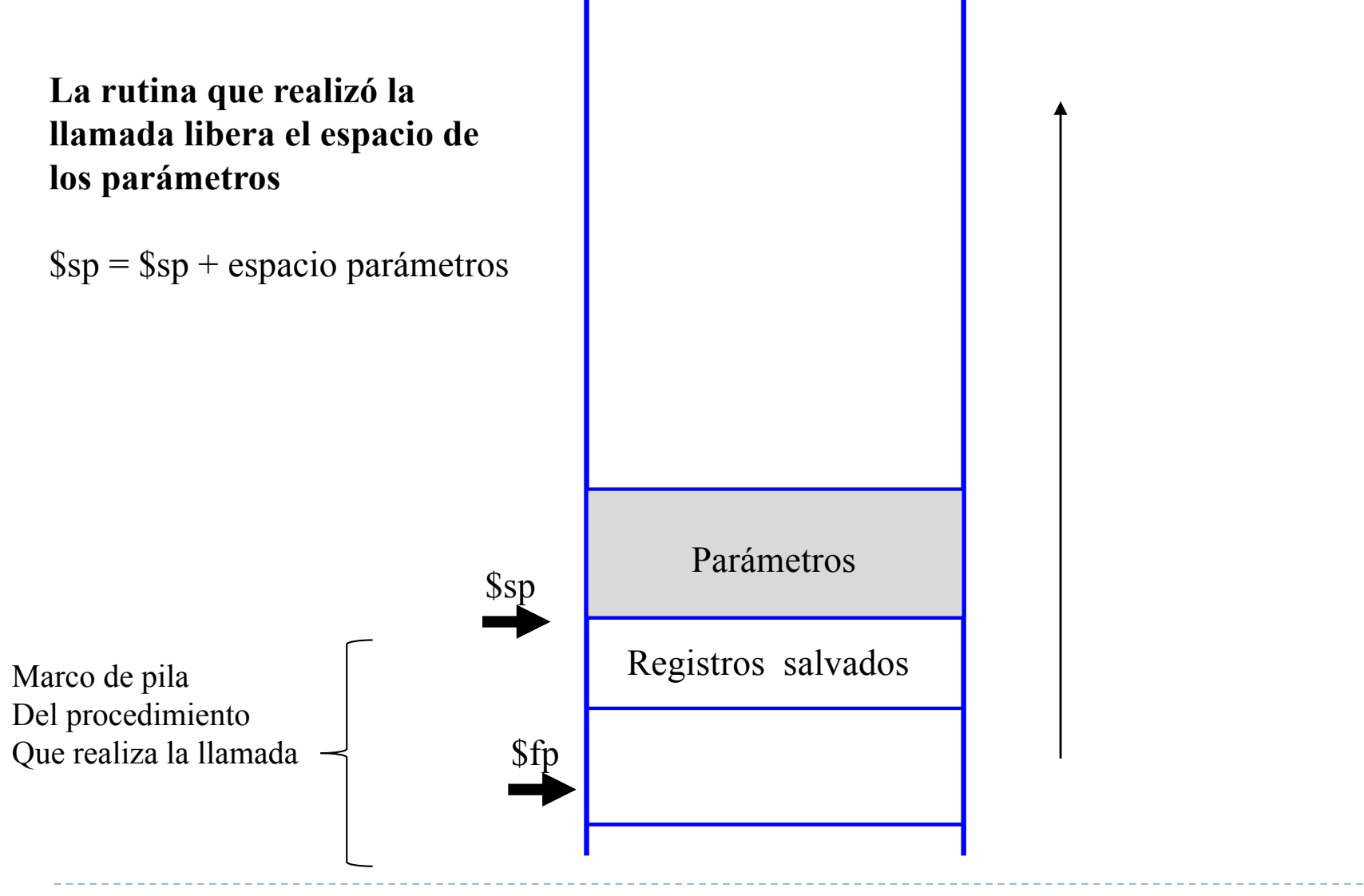

Félix García Carballeira, Alejandro Calderón Mateos 79 ARCOS @ UC3M

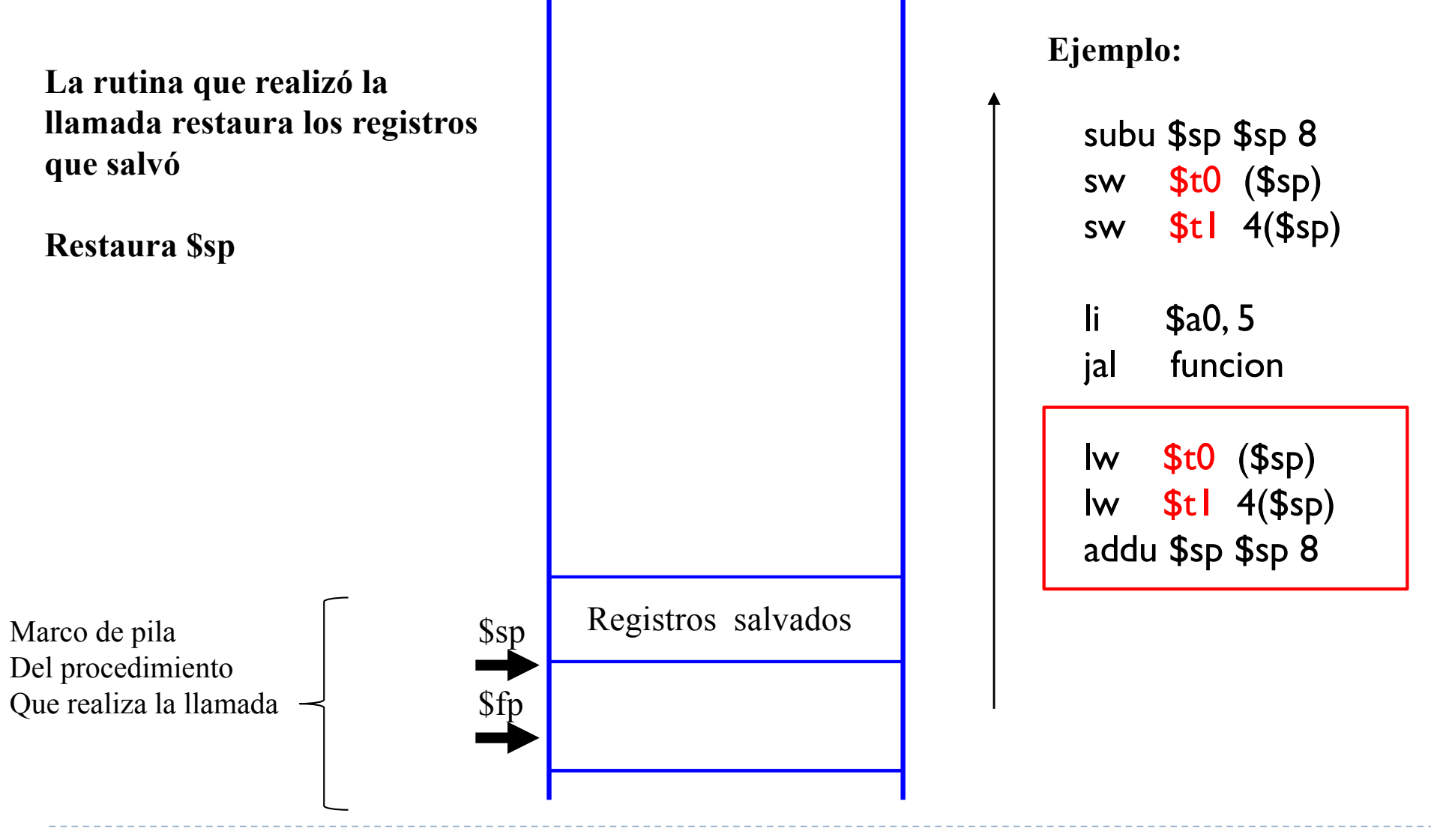

Félix García Carballeira, Alejandro Calderón Mateos 80 ARCOS @ UC3M

# Estado después de finalizar la llamada

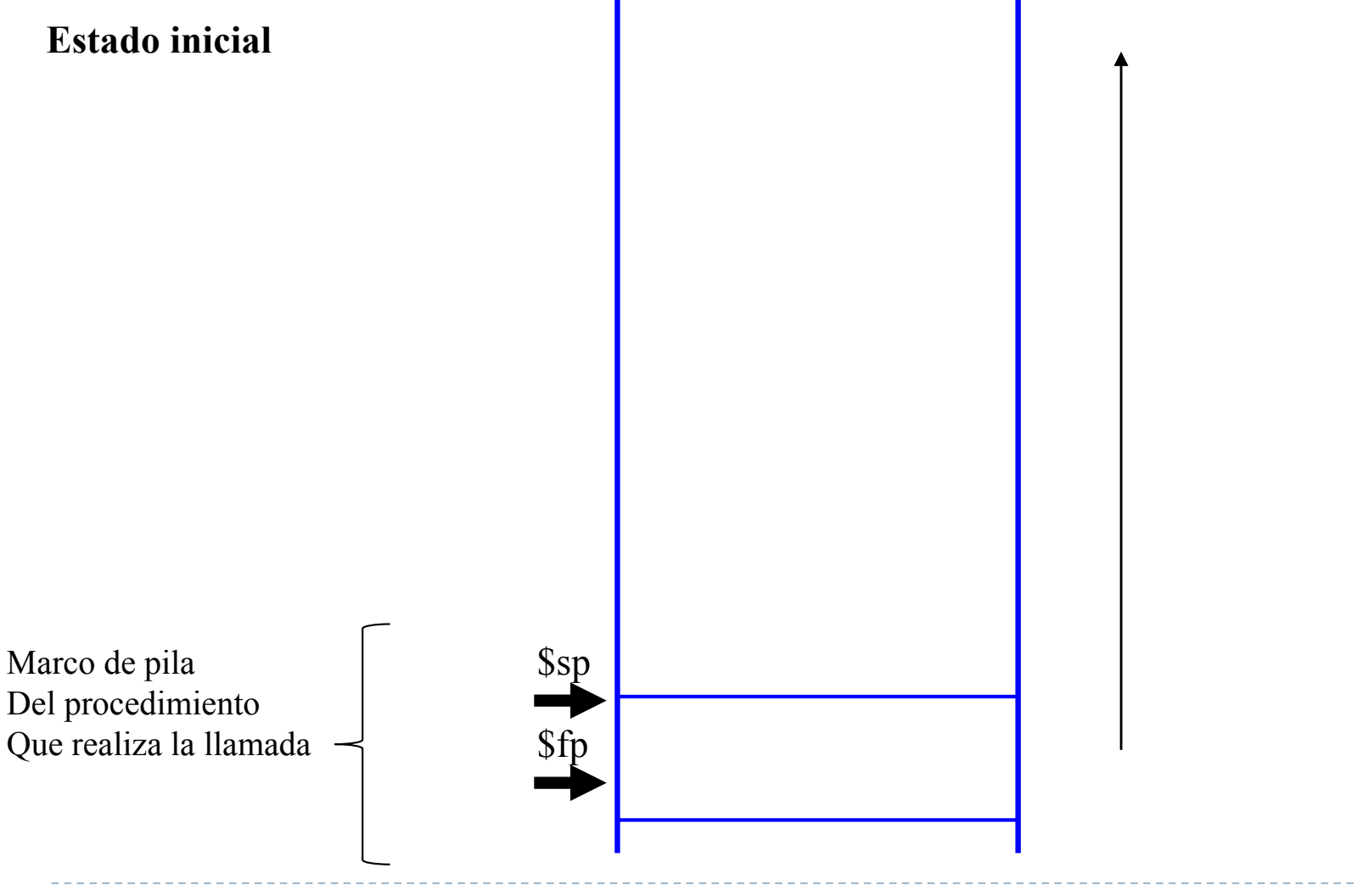

Félix García Carballeira, Alejandro Calderón Mateos 81 ARCOS @ UC3M

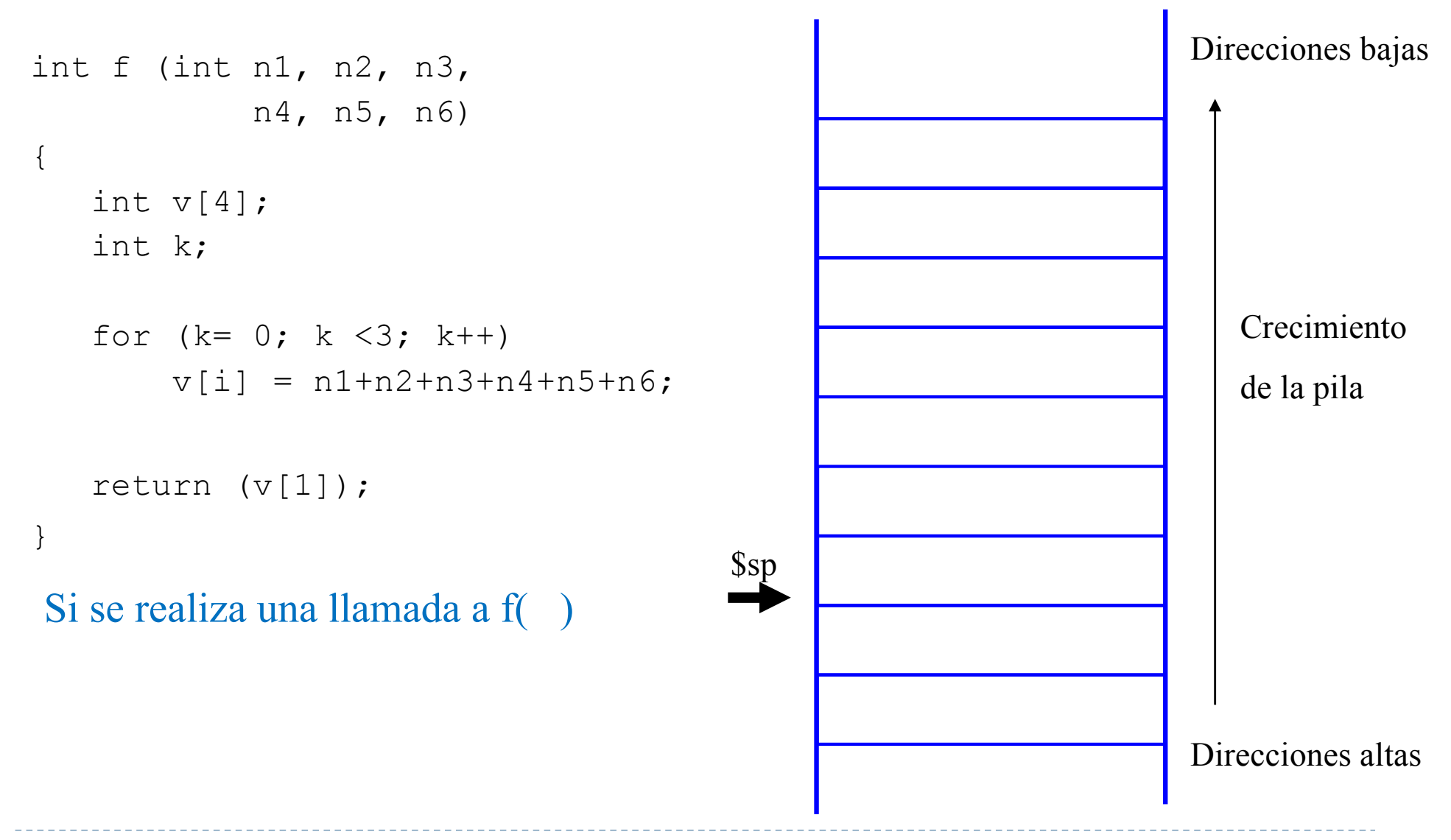

Félix García Carballeira, Alejandro Calderón Mateos 82 ARCOS @ UC3M

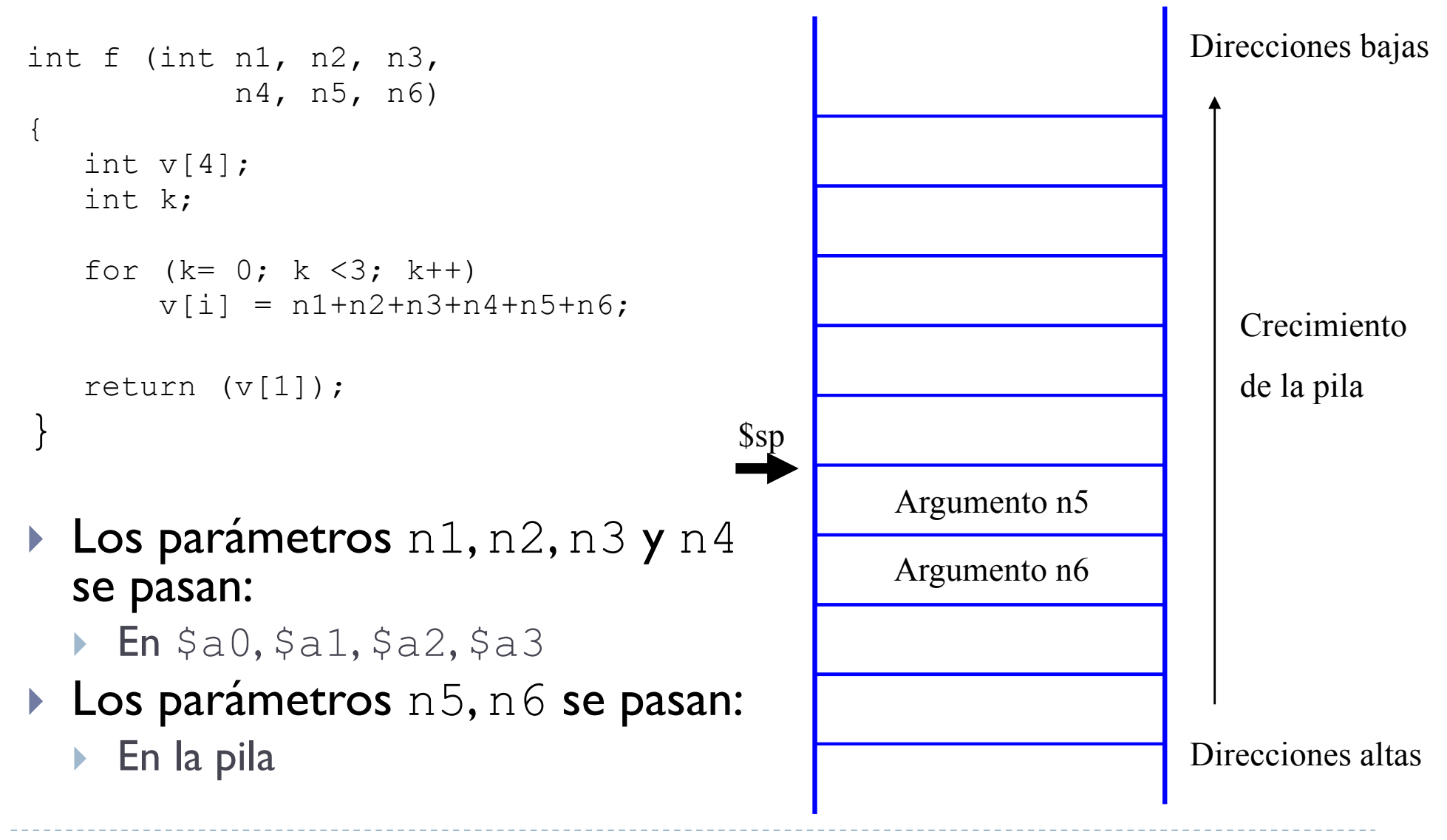

Félix García Carballeira, Alejandro Calderón Mateos 83 ARCOS @ UC3M

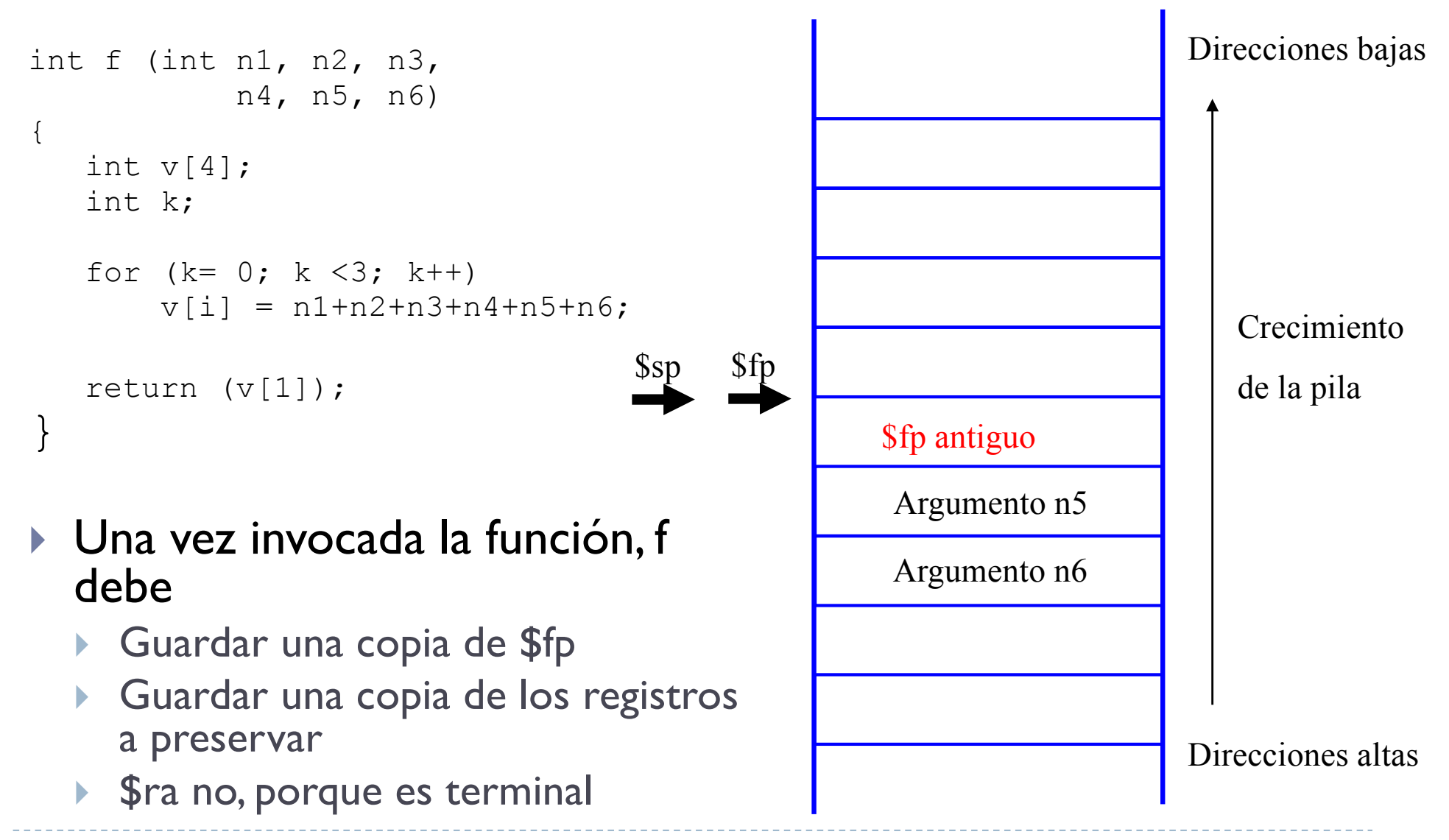

Félix García Carballeira, Alejandro Calderón Mateos 84 ARCOS @ UC3M

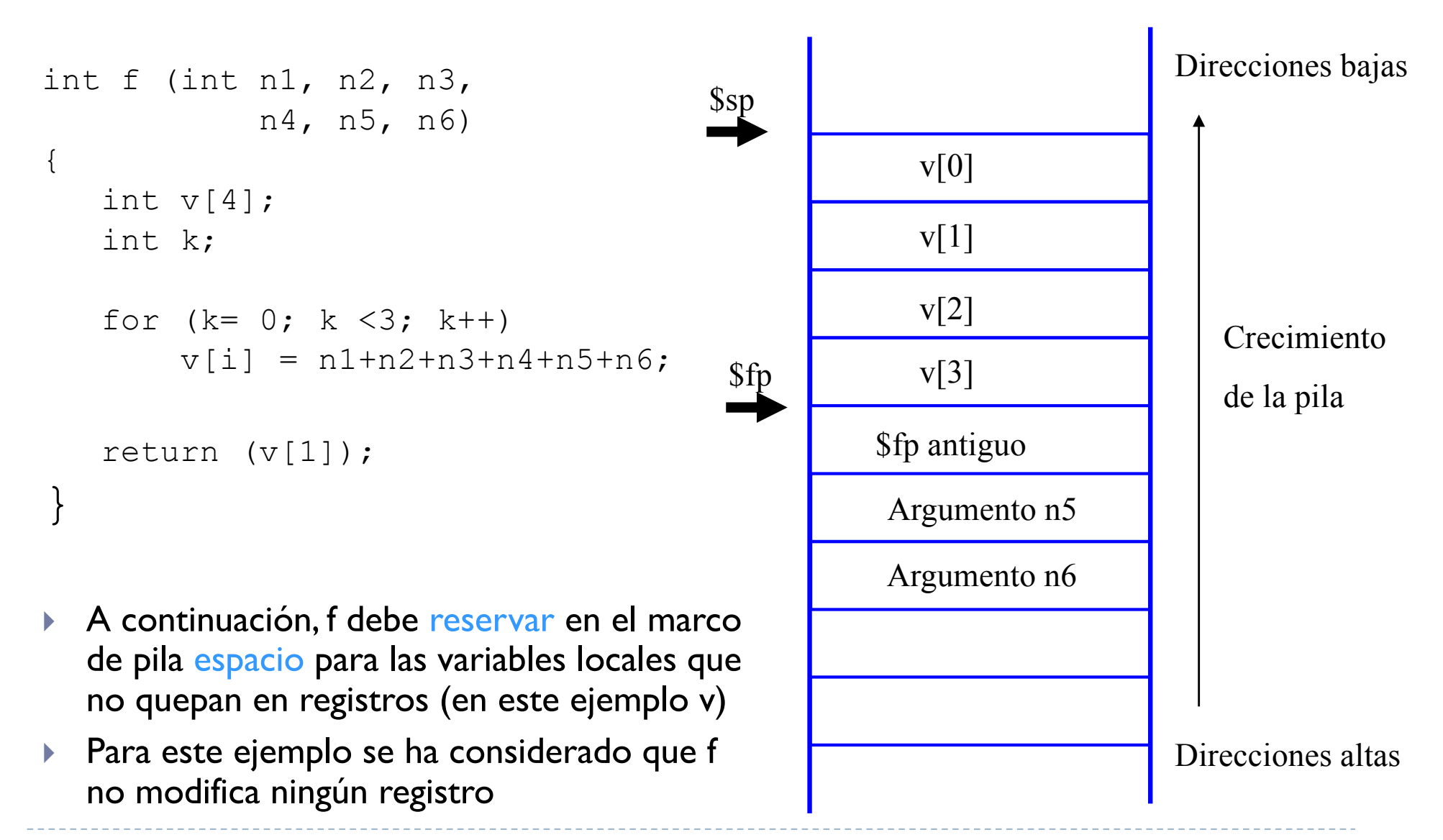

Félix García Carballeira, Alejandro Calderón Mateos 85 ARCOS @ UC3M

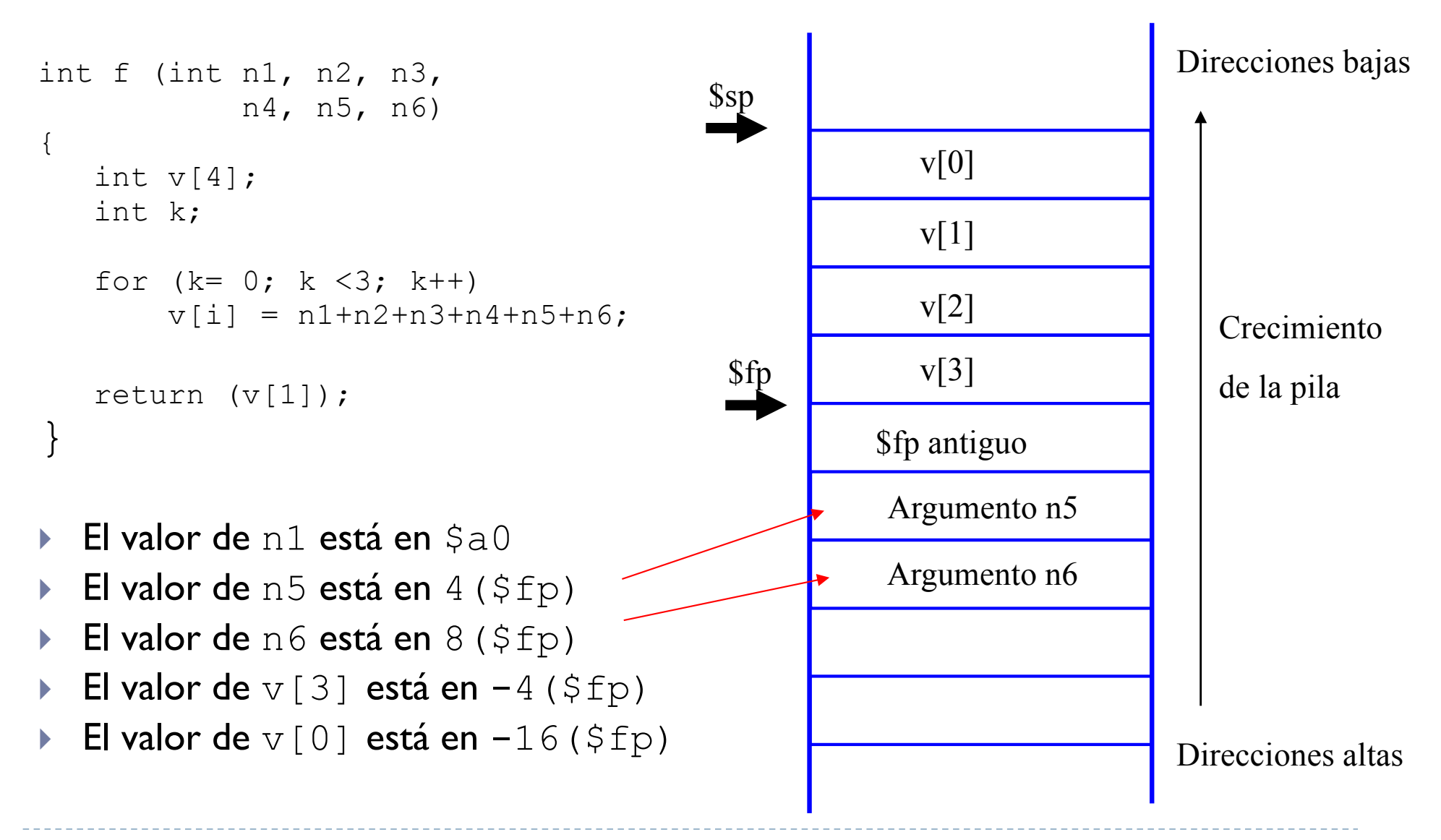

Félix García Carballeira, Alejandro Calderón Mateos 86 ARCOS @ UC3M

Código para realizar la llamada a  $f(int n1, n2, n3, n4, n5, n6)$ 

Para la llamada: f(3, 4, 23, 12, 6, 7);

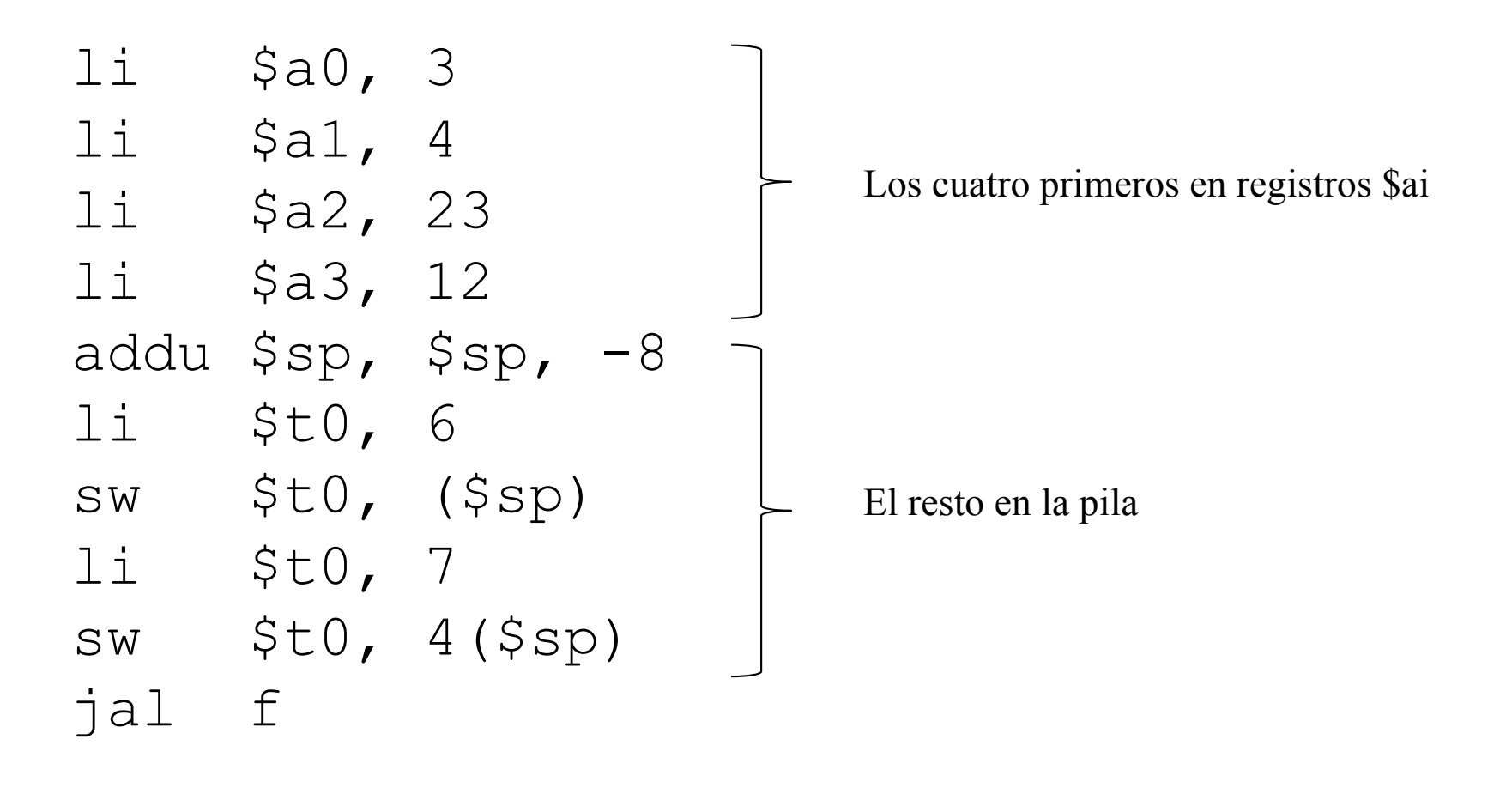

Félix García Carballeira, Alejandro Calderón Mateos 87 ARCOS @ UC3M

f:

```
int f (int n1, n2, n3, 
          n4, n5, n6)
{
   int v[4];
   int k;
   for (k= 0; k < 3; k++)v[i] = n1+n2+n3+n4+n5+n6;return (v[1]);
}
```

```
int f (int n1, n2, n3,
          n4, n5, n6)
{
  int v[4];
  int k;
  for (k= 0; k < 3; k++)v[i] = n1+n2+n3+n4+n5+n6;return (v[1]);
}
                                       f: addu $sp, $sp, -4
```
Se guarda el valor de \$fp (\$fp antiguo)

sw \$fp, (\$sp)

```
int f (int n1, n2, n3,
          n4, n5, n6)
{
   int v[4];
   int k;
```

```
f: addu $sp, $sp, -4sw $fp, ($sp) 
     move $fp, $sp
```

```
for (k= 0; k < 3; k++)v[i] = n1+n2+n3+n4+n5+n6;return (v[1]);
}
```

```
Se fija $fp a la posición donde está 
guardado el actual $fp
```

```
int f (int n1, n2, n3, 
           n4, n5, n6)
{
   int v[4];
   int k;
```
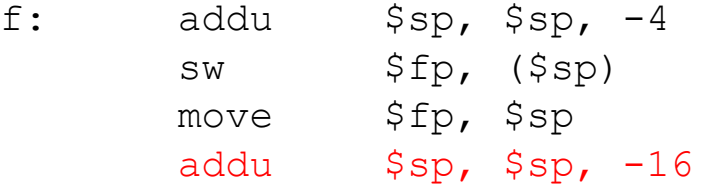

```
for (k= 0; k < 3; k++)v[i] = n1+n2+n3+n4+n5+n6;return (v[1]);
}
```
Se deja hueco para el vector v (16 bytes para 4 elementos de tipo int)

```
int f (int n1, n2, n3, 
           n4, n5, n6)
{
   int v[4];
   int k;
```

```
for (k= 0; k < 3; k++)v[i] = n1+n2+n3+n4+n5+n6;
```

```
return (v[1]);
```
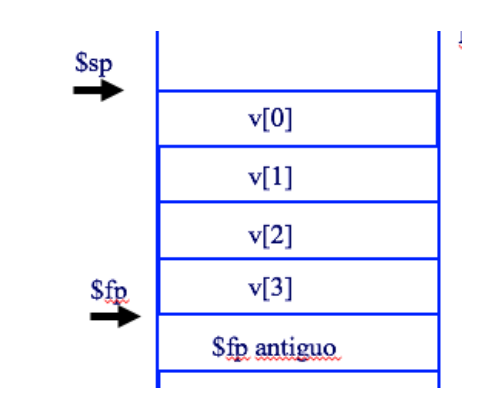

Se calcula la suma n1+n2+n3+n4+n5+n6

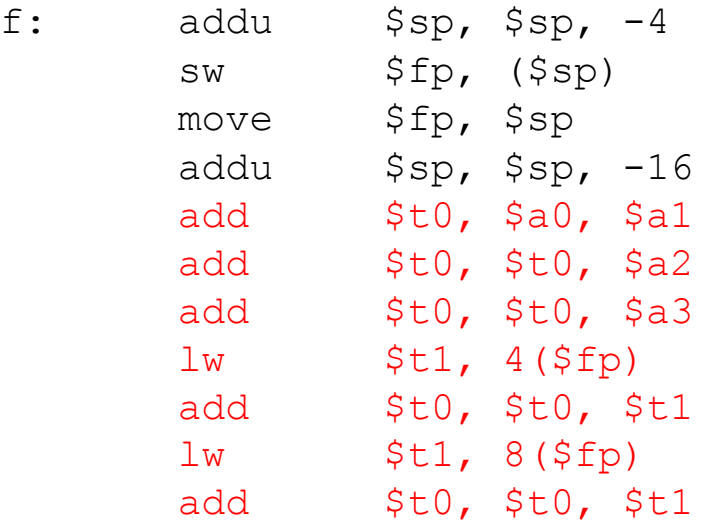

}

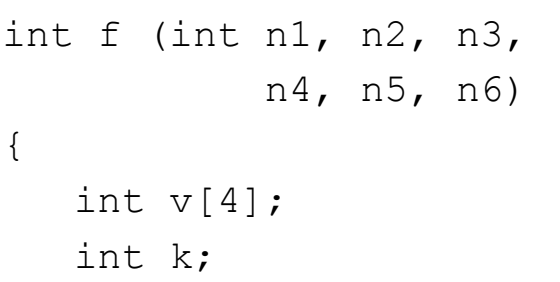

for  $(k= 0; k < 3; k++)$  $v[i] = n1+n2+n3+n4+n5+n6;$ 

```
return (v[1]);
```
}

Bucle

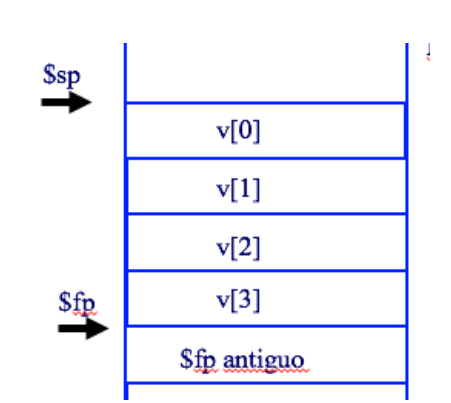

f:  $addu$   $$sp, $sp, -4$ sw \$fp, (\$sp) move \$fp, \$sp addu \$sp, \$sp, -16 add \$t0, \$a0, \$a1 add \$t0, \$t0, \$a2 add \$t0, \$t0, \$a3 lw \$t1, 4(\$fp) add \$t0, \$t0, \$t1 lw \$t1, 8(\$fp) add \$t0, \$t0, \$t1 li  $$t1, 0 #$  indice move \$t2, \$fp addi  $$t2, $t2, -16 \#$  desplaz.  $1$ i  $$t3, 3$ bucle: bgt \$t1, \$t3, fin sw \$t0, (\$t2) addi \$t2, \$t2, 4 addi \$t1, \$t1, 1 b bucle

Félix García Carballeira, Alejandro Calderón Mateos 93 ARCOS @ UC3M

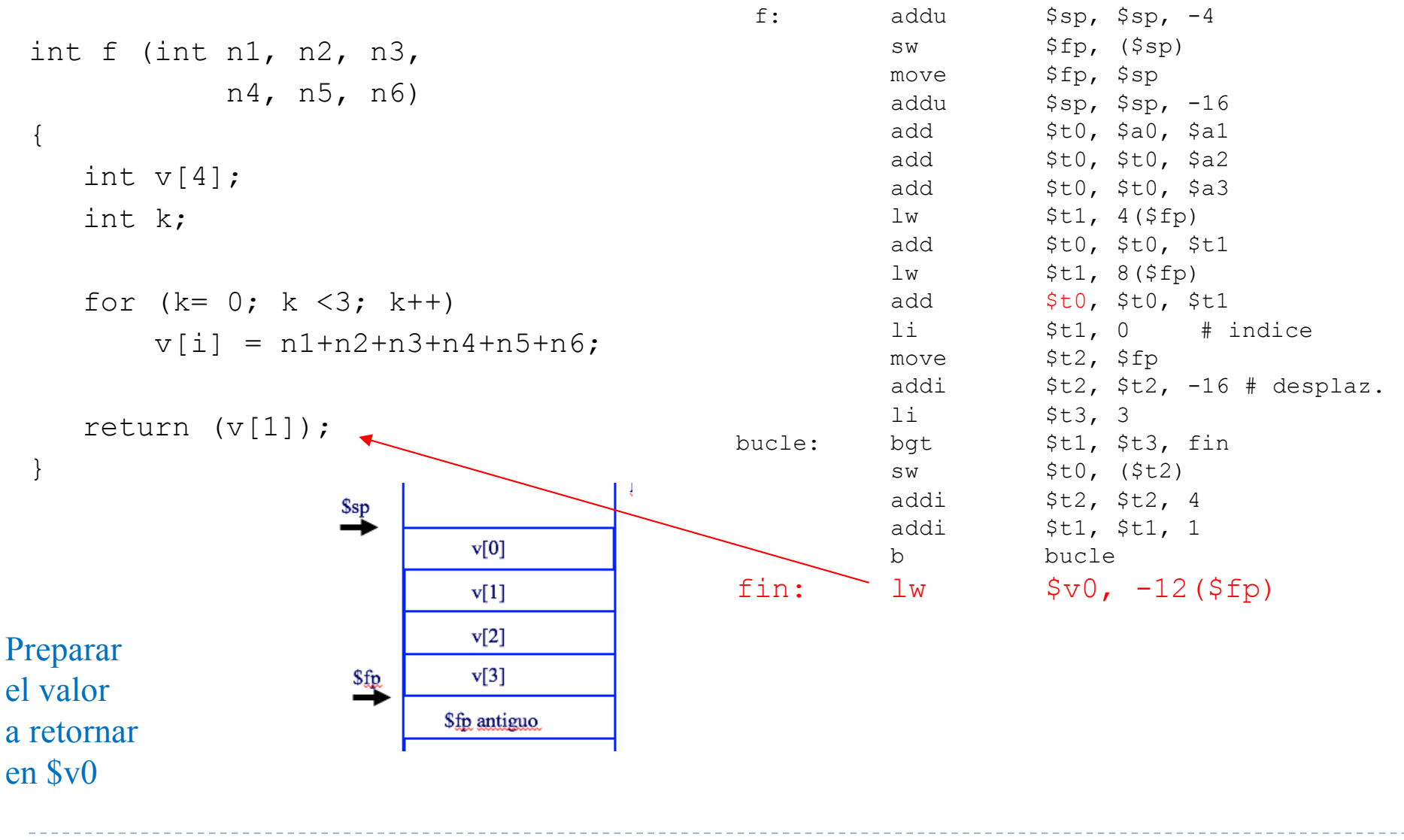

Félix García Carballeira, Alejandro Calderón Mateos 94 ARCOS @ UC3M

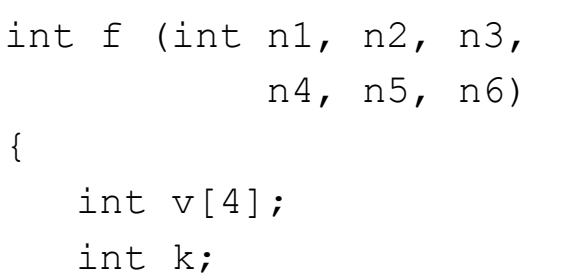

for  $(k= 0; k < 3; k++)$  $v[i] = n1+n2+n3+n4+n5+n6;$ 

```
return (v[1]);
```
Se restaura el valor de \$fp

}

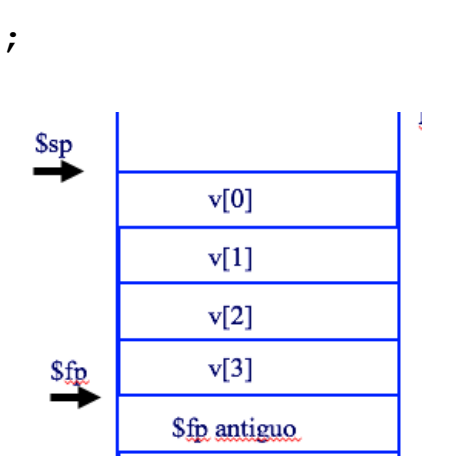

bucle:

fin:

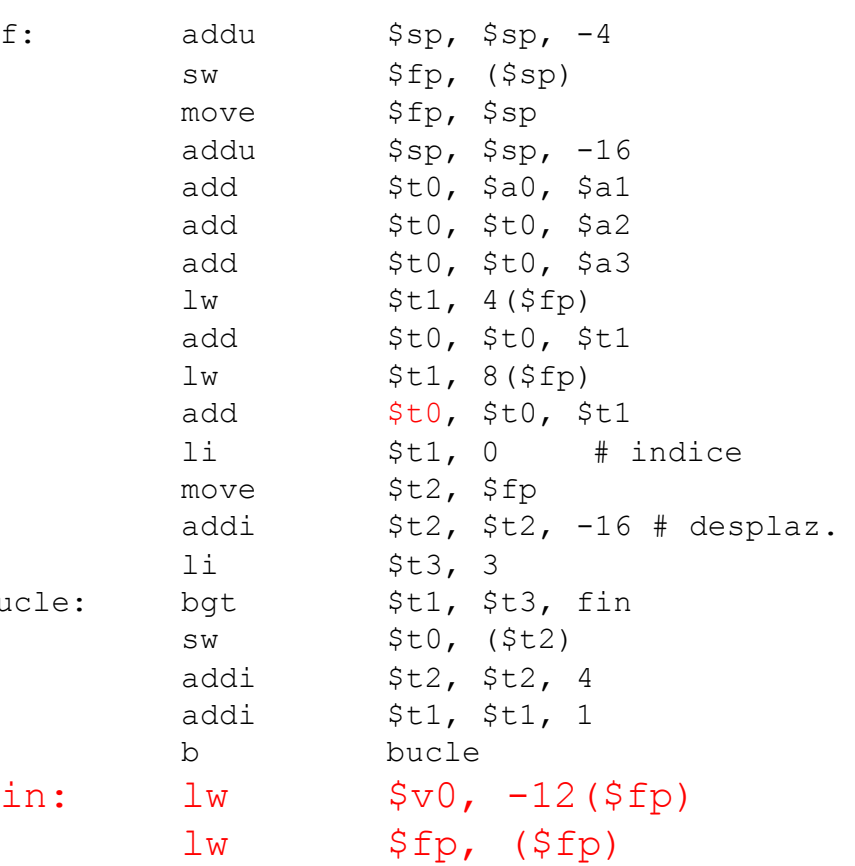

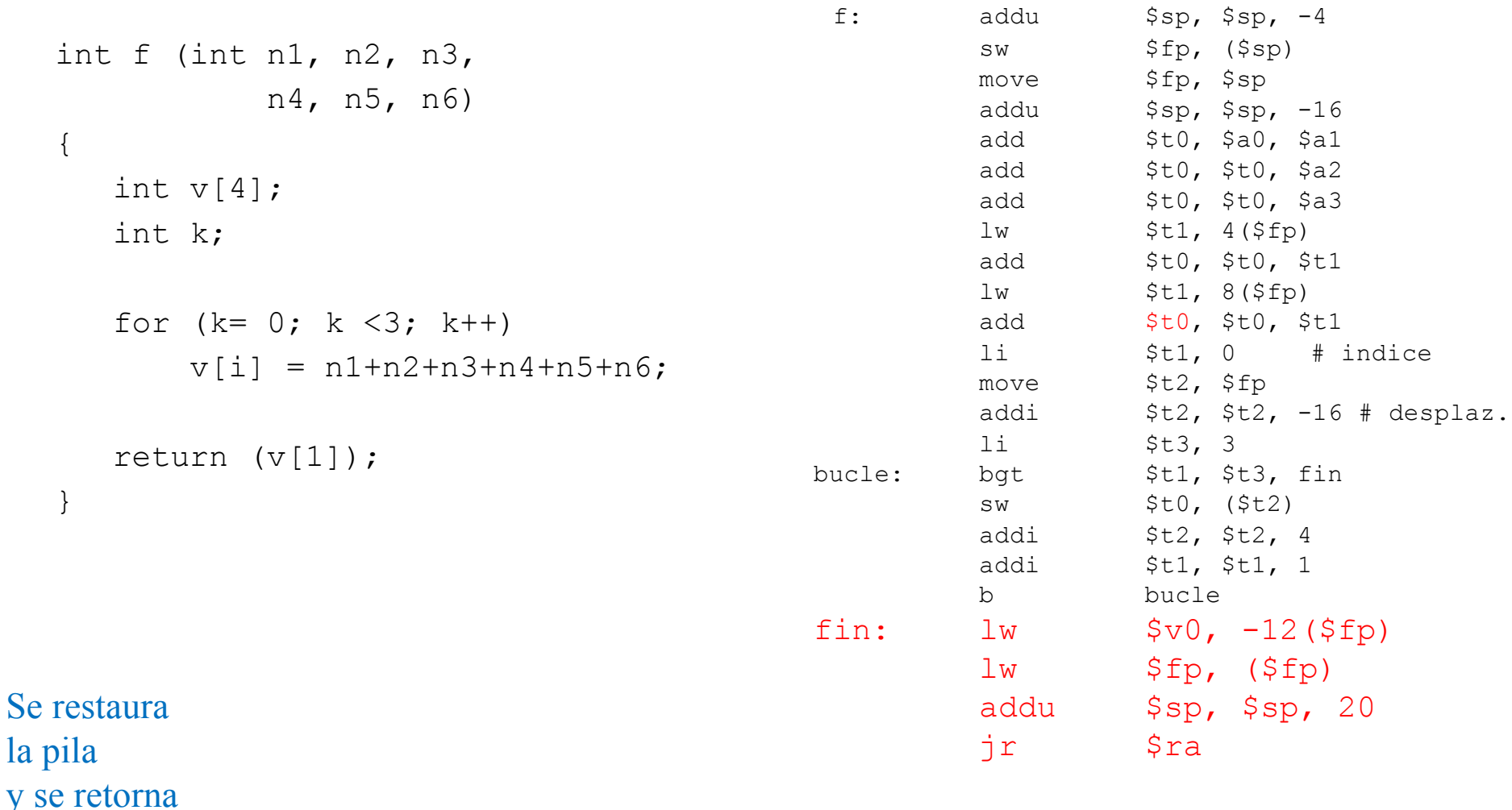

 $l_a$ 

#### Código posterior a la llamada a  $f(int n1, n2, n3, n4, n5, n6)$

**Para la llamada:**  $f(3, 4, 23, 12, 6, 7)$ ;

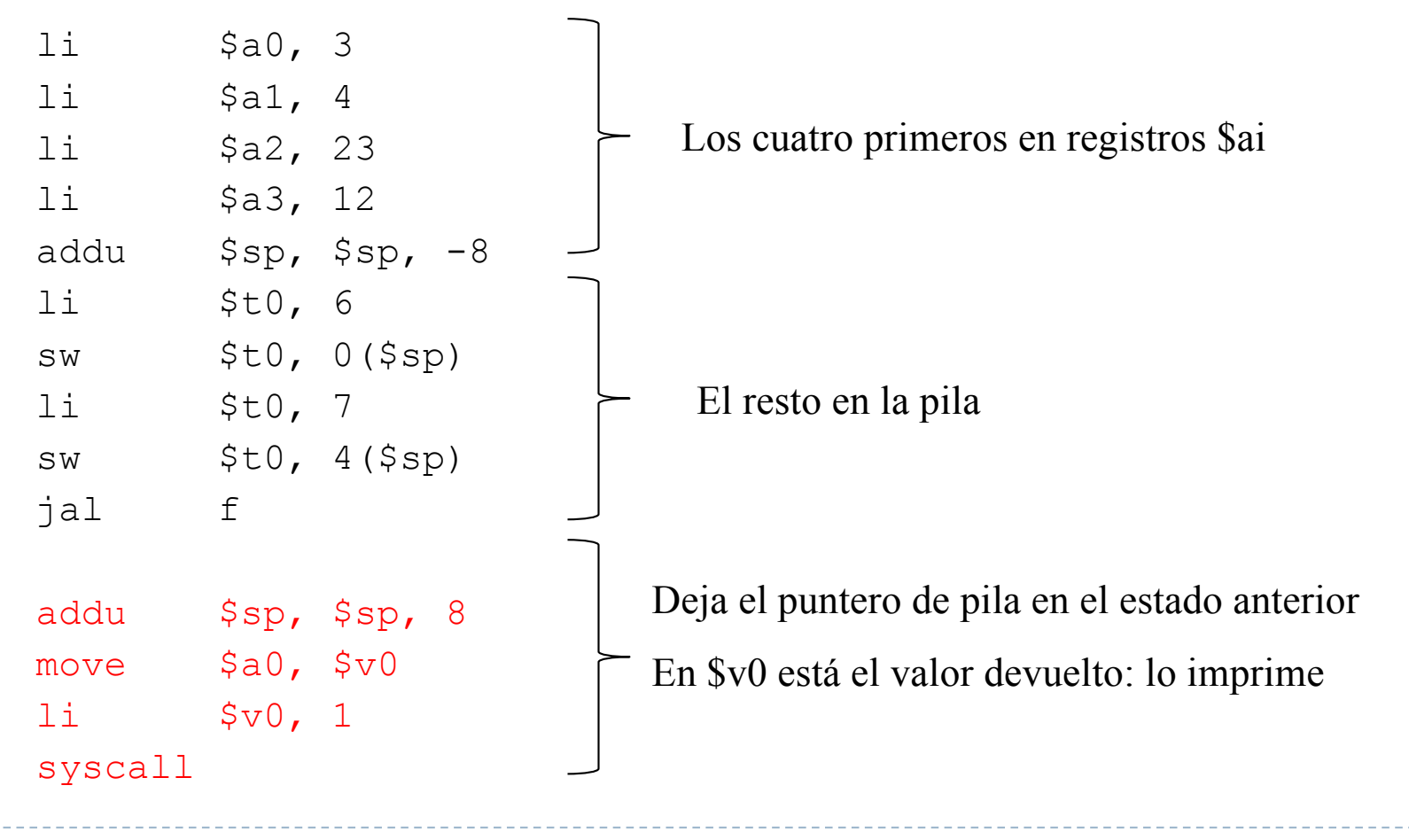

Félix García Carballeira, Alejandro Calderón Mateos 97 ARCOS @ UC3M

# Variables locales en registros

} Siempre que se puede, las variables locales (int, double, char, …) se almacenan en registros

int f(….) { int i, j, k; i = 0; j = 1; k= i + j; . . . }

$$
\begin{bmatrix}\n f: & . & . & . & \cdots & \cdots & \cdots \\
 & 1i & 5t0 & 0 & & \\
 & 1i & 5t1 & 1 & \\
 & add & 5t2 & 5t0 & 5t1 & \\
 & . & . & . & \cdots & \cdots & \cdots & \cdots & \cdots & \cdots\n\end{bmatrix}
$$

# Variables locales en pila

} Si no se pueden utilizar registros (no hay suficientes) se usa la pila

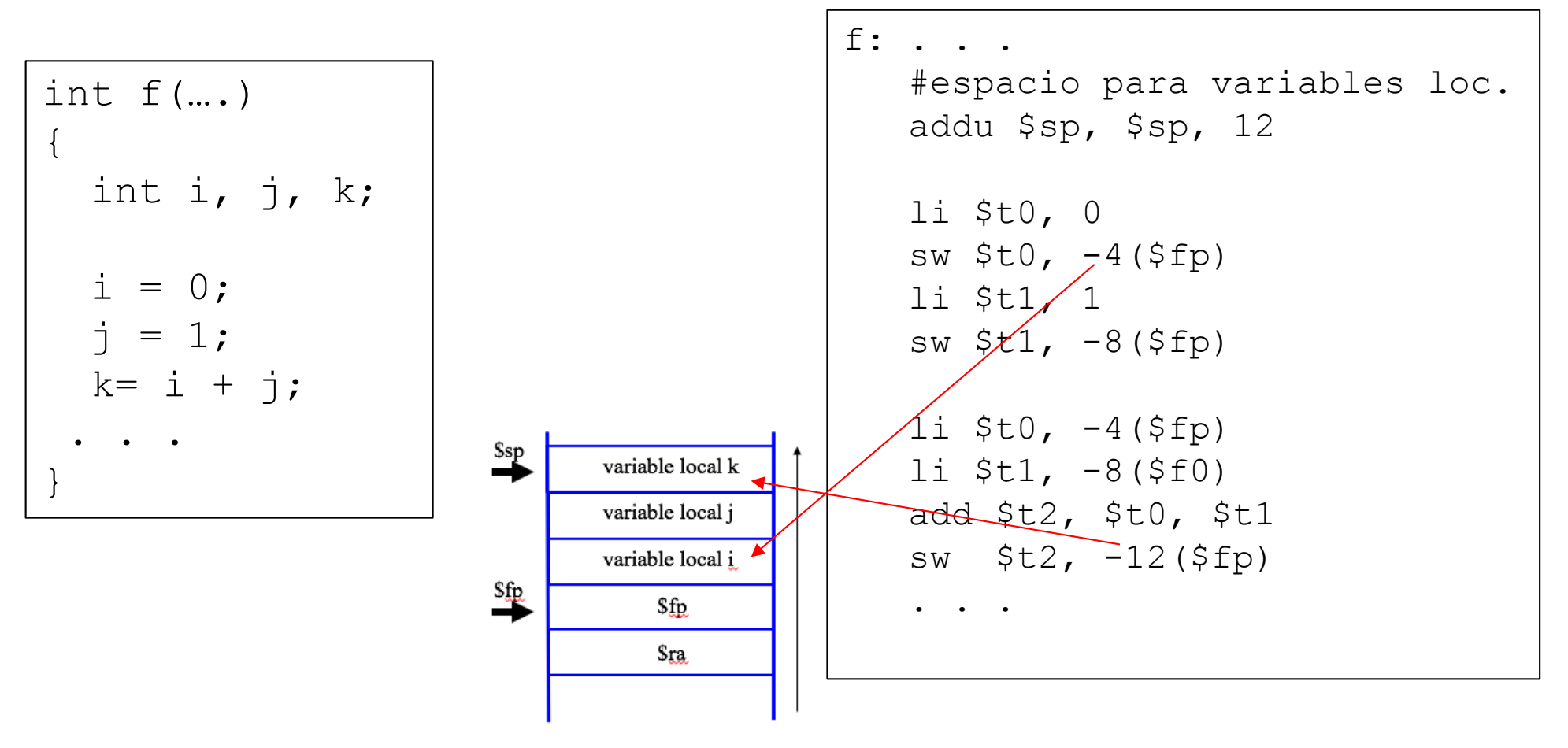

Félix García Carballeira, Alejandro Calderón Mateos 99 ARCOS @ UC3M

#### Convenio de paso de parámetros

#### ▶ Convenio que describe:

- } Uso del banco de registros generales.
- } Uso del banco de registros FPU.
- ▶ Uso de la pila.
- ▶ Afecta a código llamante y código llamado.

#### **> Distintos compiladores usan distintos convenios.**

 $\triangleright$  ABI  $\rightarrow$  Application Binary Interface.

# Convenio del MIPS

- ▶ El puntero de pila siempre alineado a doble palabra (múltiplo de 8)
- } El procedimiento llamado reserva espacio para los registros \$a0..\$a3
	- ▶ El mínimo marco de pila ocupa 24 bytes

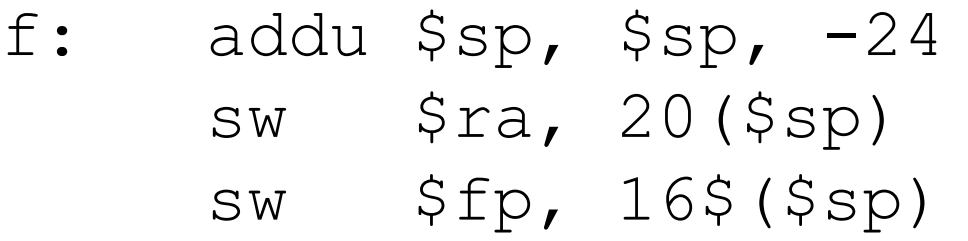

} Durante el tema se ha utilizado un convenio más simplificado y ligiramente distinto al empleado realmente en el MIPS

Ejercicio

Considere una función denominada func que recibe tres parámetros de tipo entero y devuelve un resultado de tipo entero, y considere el siguiente fragmento del segmento de datos:

.data

a: .word 5 b: .word 7 c: .word 9

.text

Indique el código necesario para poder llamar a la función anterior pasando como parámetros los valores de las posiciones de memoria a, b y c. Una vez llamada a la función deberá imprimirse el valor que devuelve la función.

#### Paso de 2 parámetros

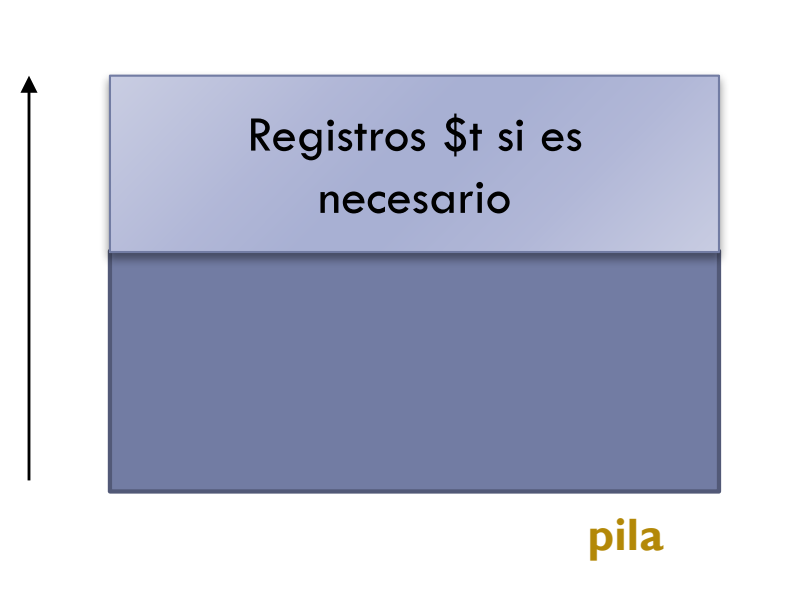

#### Banco de registros

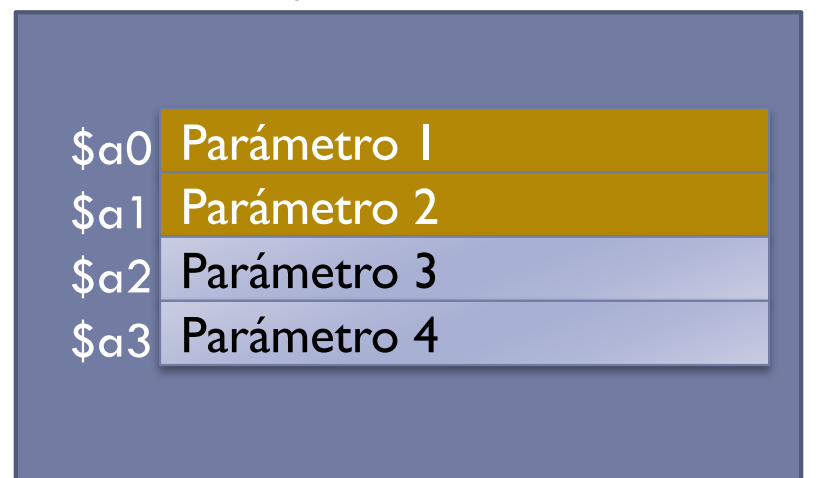

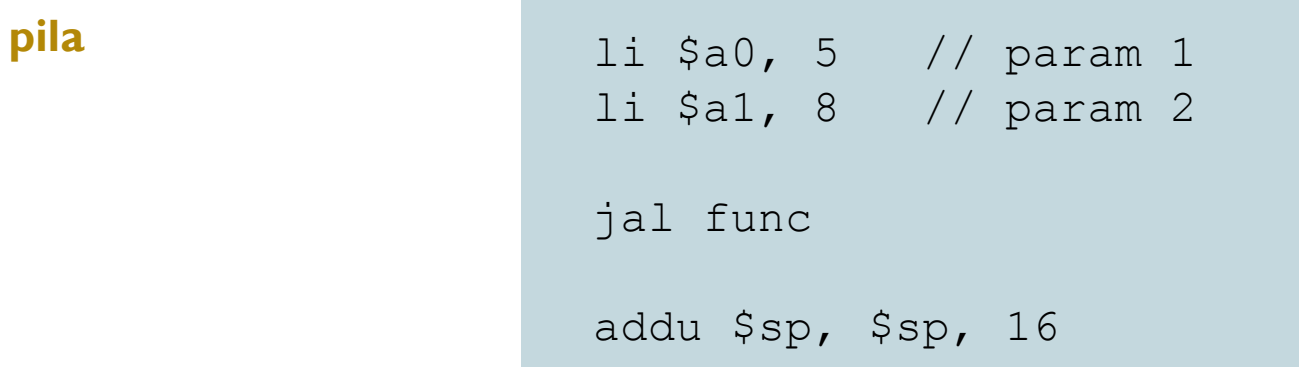

Félix García Carballeira, Alejandro Calderón Mateos 103 ARCOS @ UC3M

#### Paso de 6 parámetros

#### Parámetro 5

Parámetro 6

#### Registros \$t si es necesario

#### **pila**

#### Banco de registros

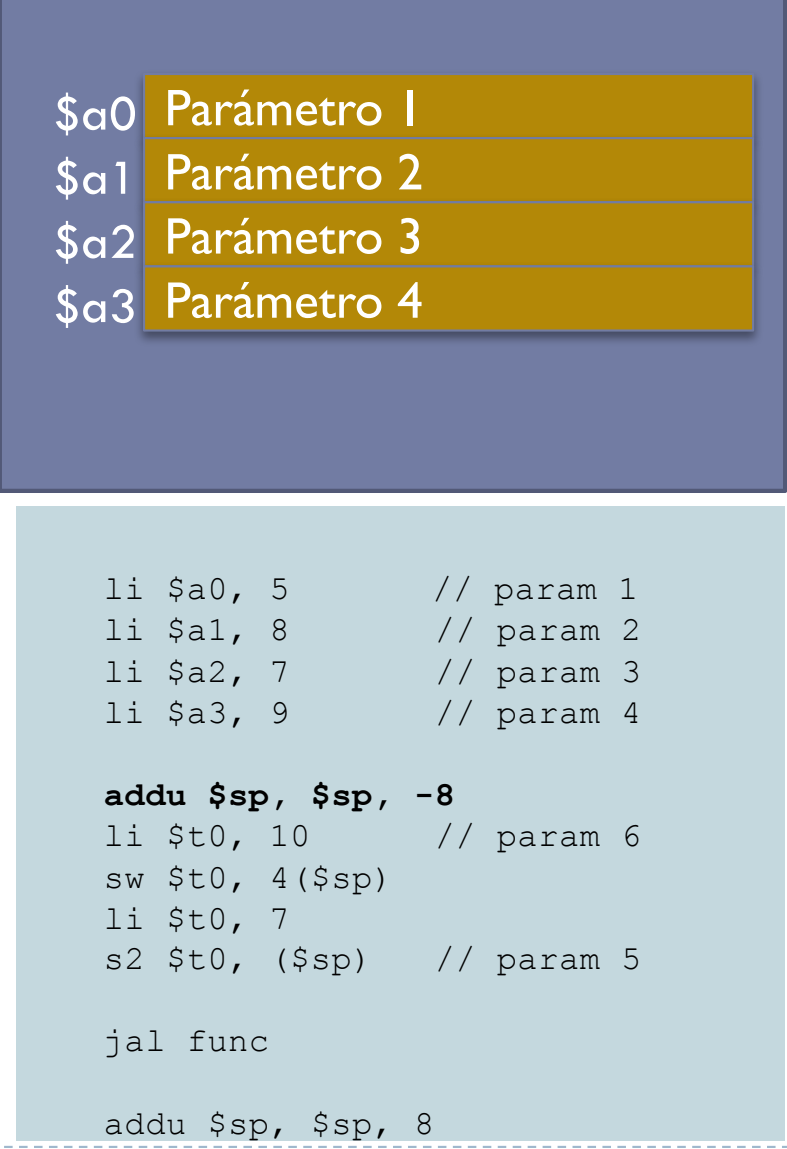

Félix García Carballeira, Alejandro Calderón Mateos 104 ARCOS @ UC3M

## Llamada a subrutina Subrutina llamante

- } Instrucción de salto "*and link"*
	- } jal etiqueta
	- } bal etiqueta
	- **bltzal \$reg, etiqueta**
	- **b** bgezal \$reg, etiqueta
	- } jalr \$reg
	- } jalr \$reg, \$reg

# Ejemplo: factorial

```
int factorial ( int a )
\{if (a < 2) then
      return 1 ;
  return a * factorial(a-1) ;
}
void main () {
 int resultado ;
 resultado=factorial(4) ;
 printf("f(4) = \frac{2}{3}d'', resultado);
}
                                     factorial(a=4)
                                      (a < 2) ?
                                                             6 * 4factorial(a=3)
                                        (a < 2) ?
                                                               * 3
                                        factorial(a=2)
                                           (a < 2) ?
                                                               \star 2
                                          factorial(a=1)
                                           (a < 2) ?
```
Félix García Carballeira, Alejandro Calderón Mateos 106 ARCOS @ UC3M

# Ejemplo: factorial

Justo antes de la llamada

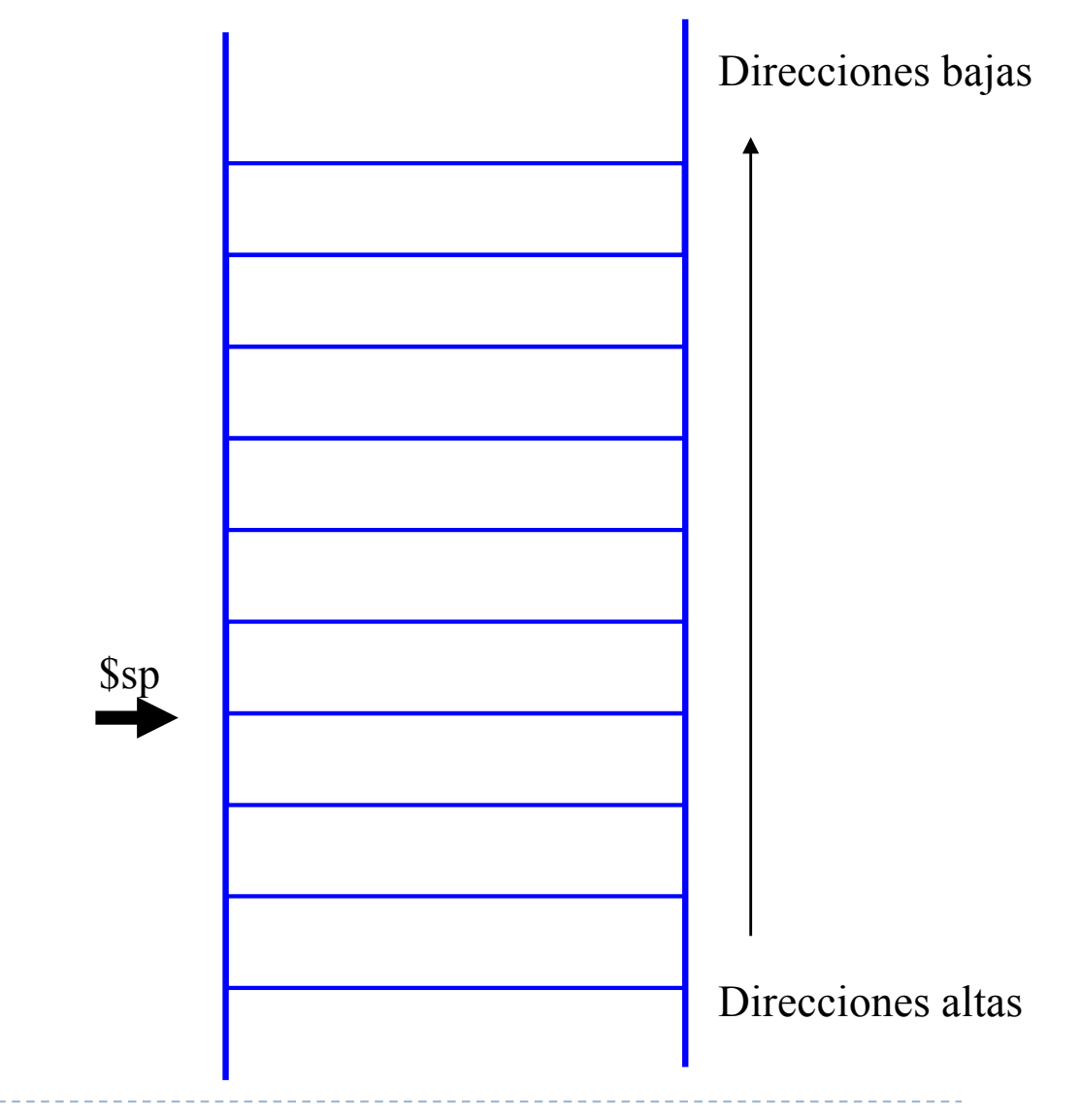

Félix García Carballeira, Alejandro Calderón Mateos 107 ARCOS @ UC3M

# Ejemplo: factorial

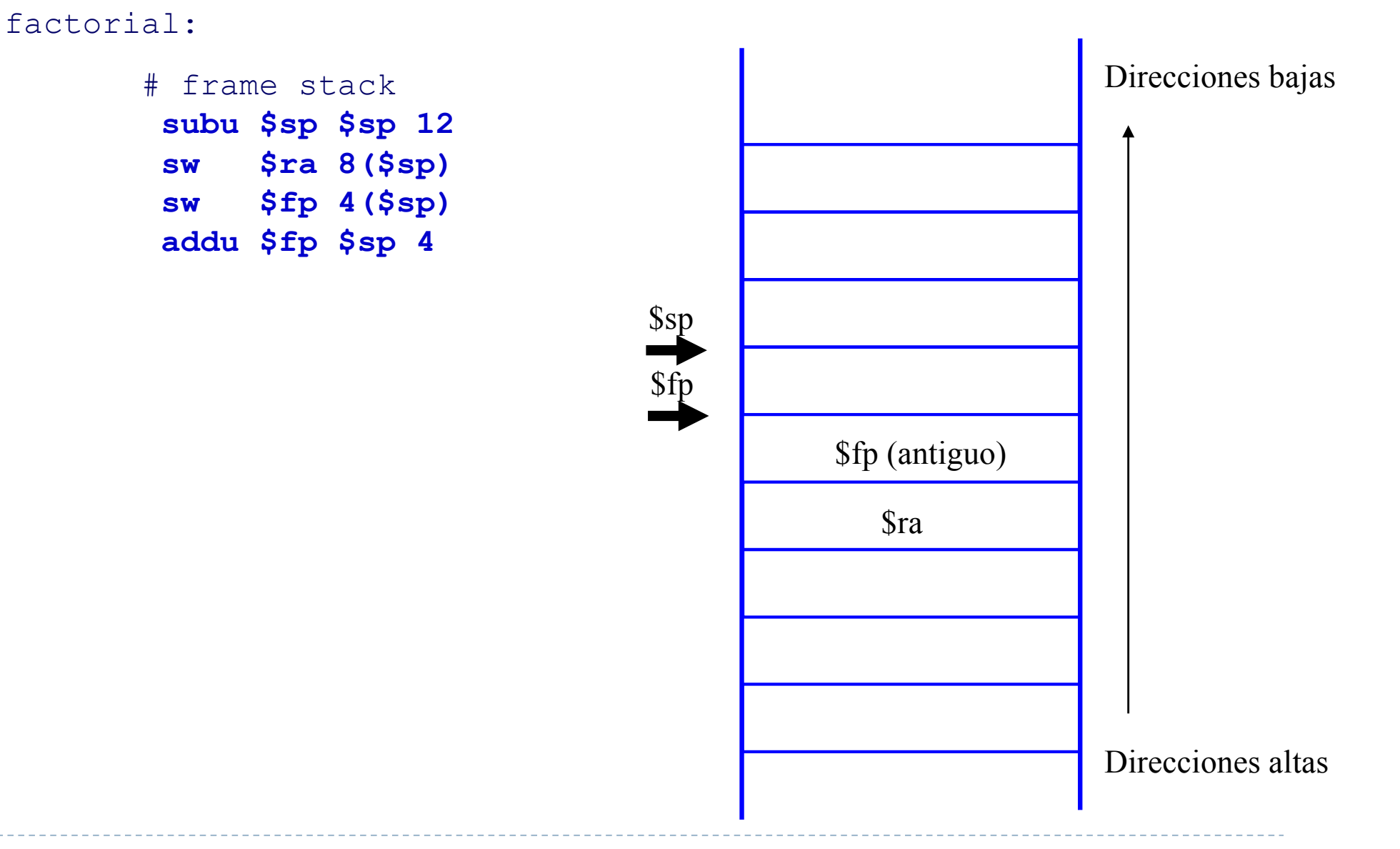

Félix García Carballeira, Alejandro Calderón Mateos 108 ARCOS @ UC3M
# Ejemplo: factorial

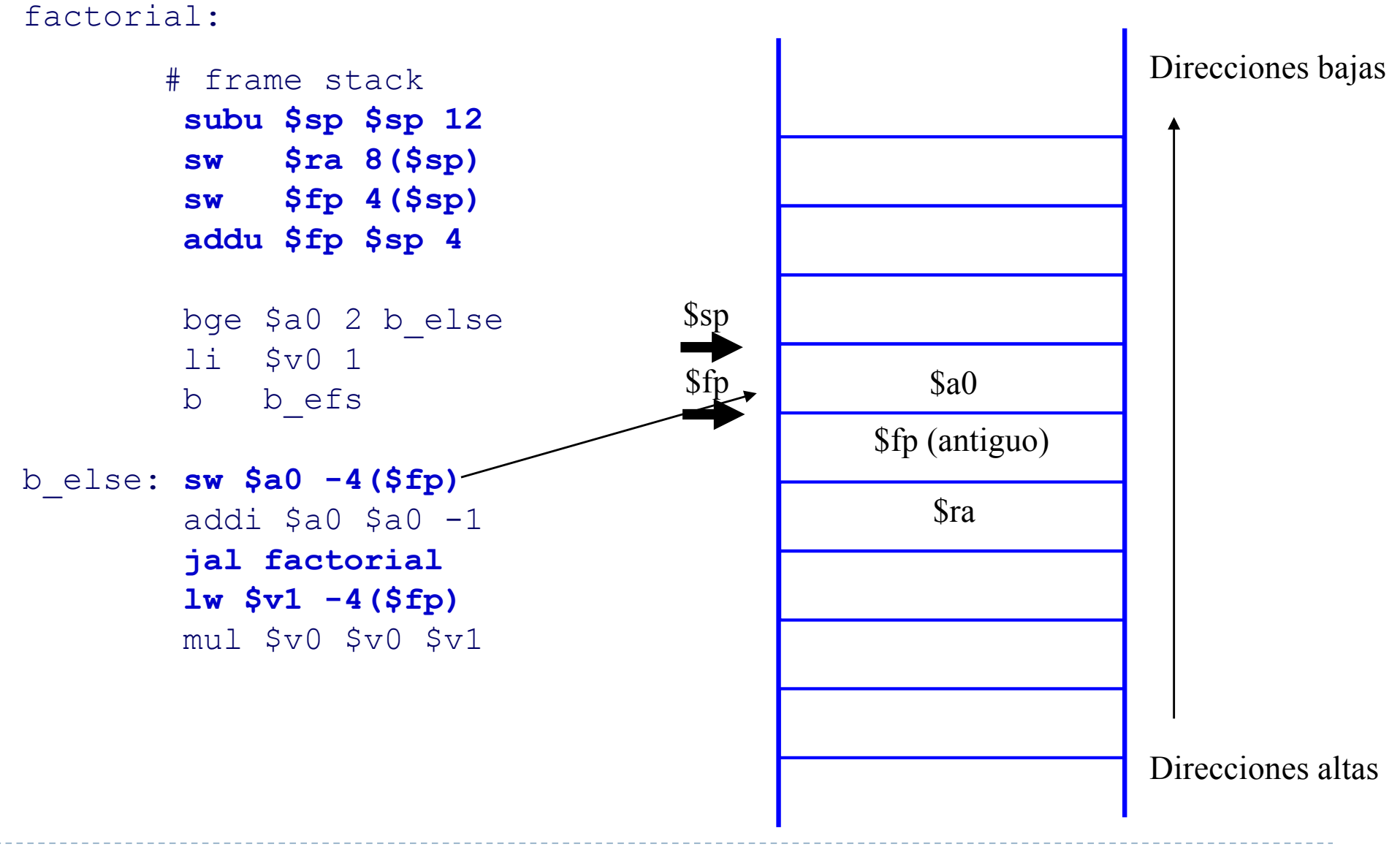

Félix García Carballeira, Alejandro Calderón Mateos 109 ARCOS @ UC3M

# Ejemplo: factorial

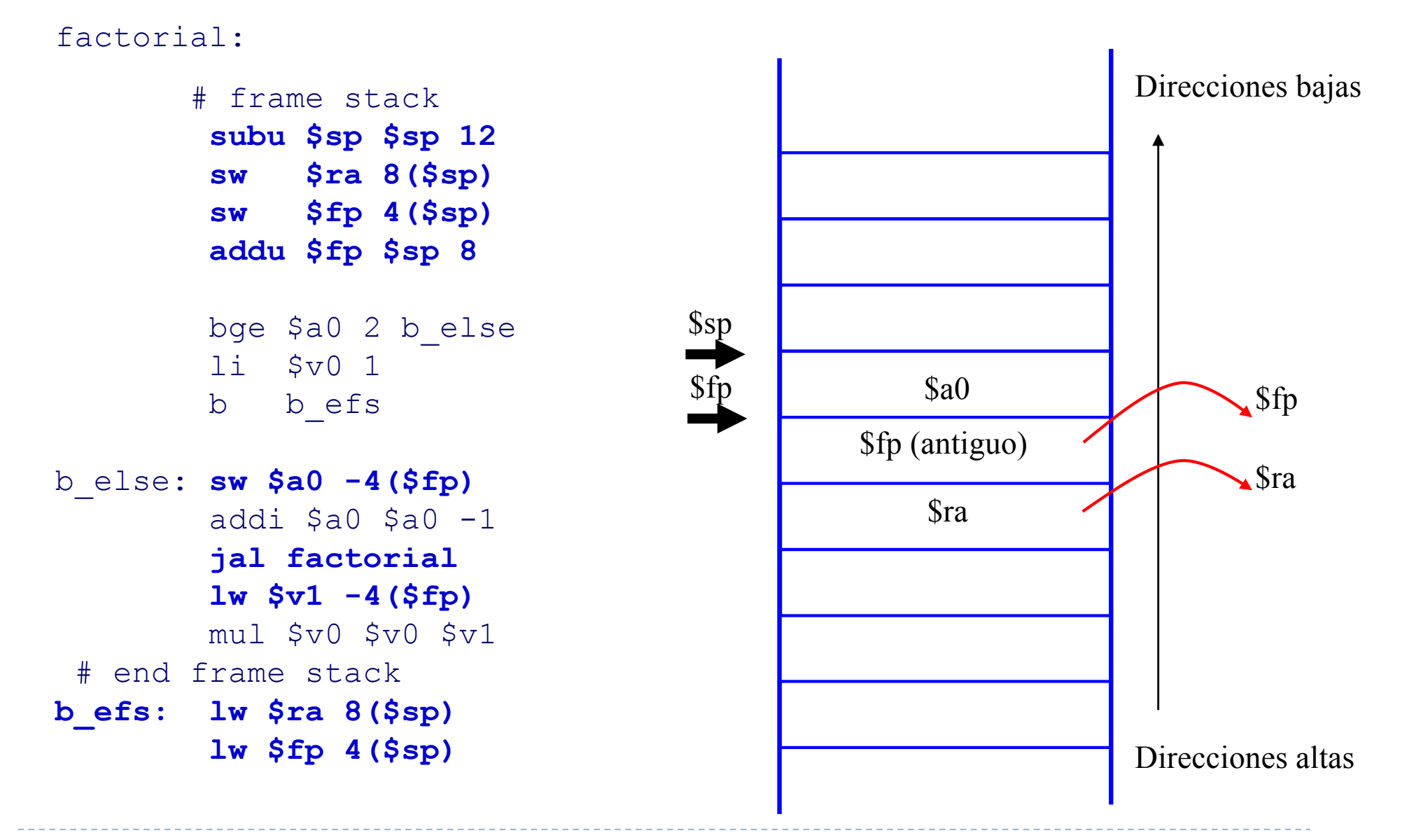

Félix García Carballeira, Alejandro Calderón Mateos 110 ARCOS @ UC3M

# Ejemplo: factorial

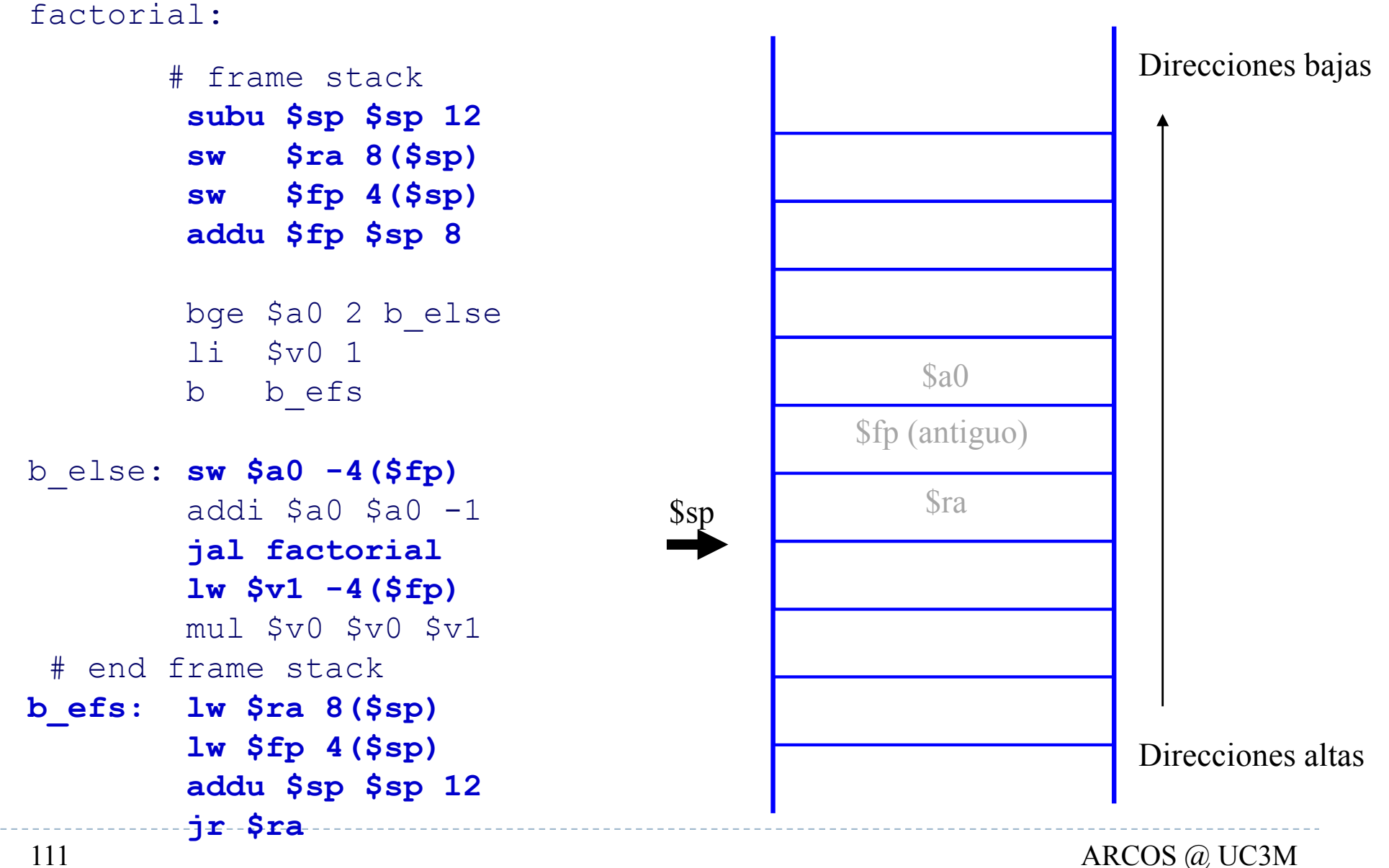

Félix García Carballeira, Alejandro Calderón Mateos

### Paso de parámetros en C

```
int f1(int a, int b) {
  int z;
  z = a + b;
}
                                f1: add $v0, $a0, $a1
                                    jr $ra
```
En C, todos los parámetros se pasan por valor

Félix García Carballeira, Alejandro Calderón Mateos 112 ARCOS @ UC3M

### Paso de parámetros en C

int f2(int a, int \*b) { int z; z = a + \*b; \*b = z; } f2: lw \$t0, (\$a1) add \$v0, \$a0, \$t0 sw \$v0, (\$a1) jr \$ra

En C, todos los parámetros se pasan por valor

- Ø En este caso b es una dirección de memoria, pero se pasa por valor
- Ø La función puede modificar el contenido de esa posición de memoria, puesto que se pasa su dirección

#### Paso de parámetros en C

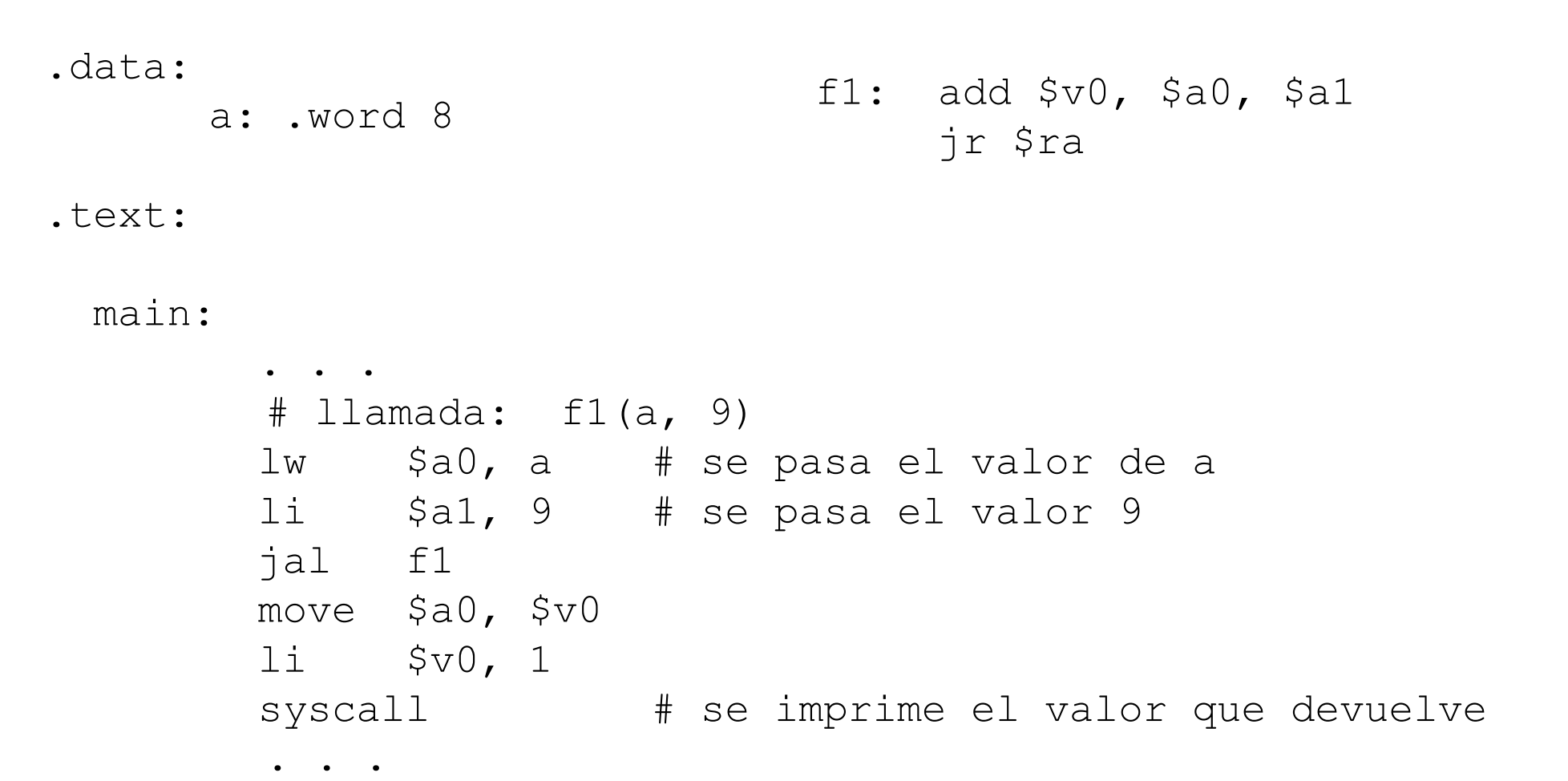

Félix García Carballeira, Alejandro Calderón Mateos 114 ARCOS @ UC3M

#### Llamadas a las funciones anteriores

```
.data:
      a: .word 8
.text:
 main: 
        . . . 
        # llamada: f2(1, &a)
        li $a0, 1 # se pasa el valor 1
        la $a1, a # se pasa la dirección de a
        jal f2
        move $a0, $v0
        li $v0, 1
        syscall \qquad # se imprime el valor que devuelve
        lw $a0, asyscall \qquad # se imprime el valor de a
                             f2: lw $t0, ($a1)
                                 add $v0, $a0, $t0
                                 sw $v0, ($a1)
                                 jr $ra
```
Félix García Carballeira, Alejandro Calderón Mateos 115 ARCOS @ UC3M

. **.** . . . **.** . . . . . . .

#### Asignación dinámica de memoria en SPIM

- } Llamada al sistema sbrk() en SPIM
	- ▶ \$a0: número de bytes a reservar
	- $\sqrt{2}$  \$v0 = 9 (código de llamada al sistema)
	- } Devuelve en \$v0 la dirección del bloque reservado
	- ▶ En SPIM no hay una llamada al sistema para liberar memoria (free)

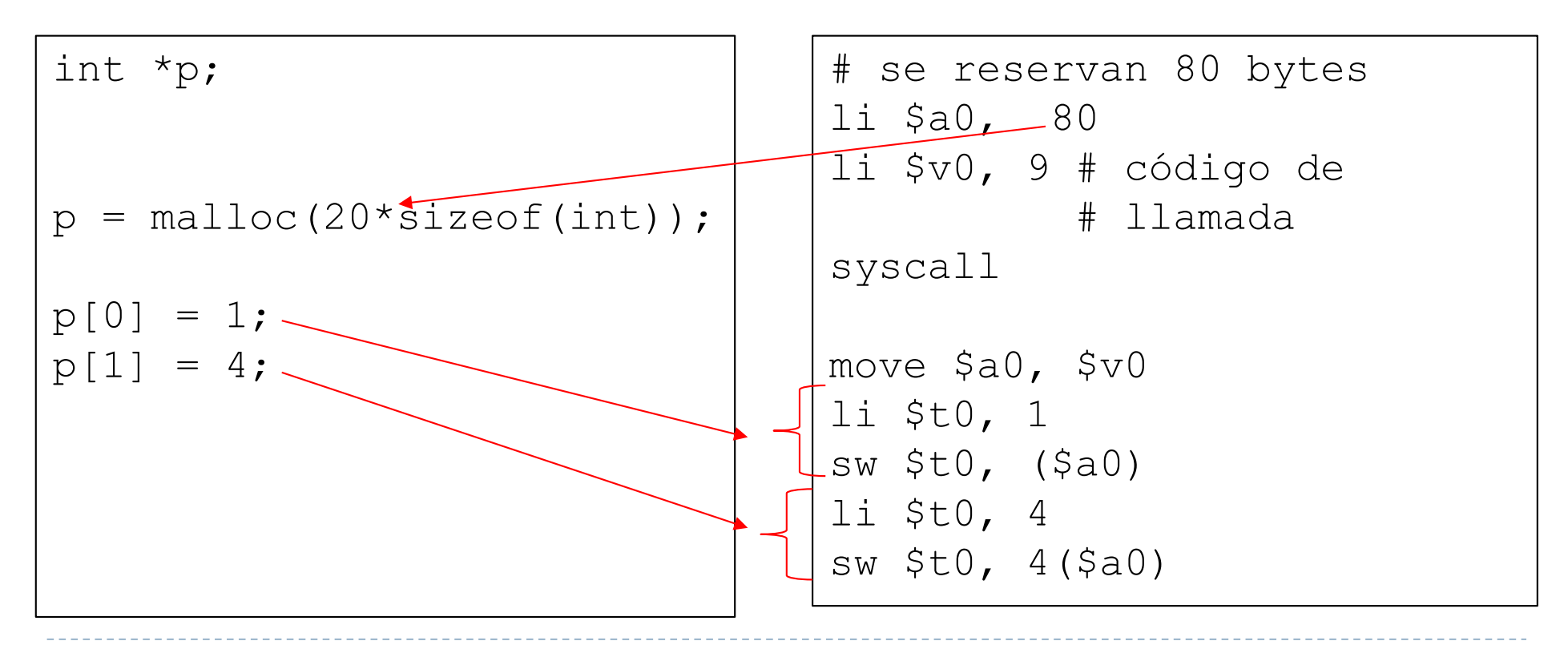

Félix García Carballeira, Alejandro Calderón Mateos 116 ARCOS @ UC3M

## Uso de estructutas de C (structs)

- ▶ Las variables locales de tipo struct se asignan en la pila
- } C puede pasar estructuras completas a las funciones ▶ Se pasan en la pila
- ▶ Una función en C puede devolver una estructura
	- } La función que llama reserva espacio en la pila para que la función llamada deje allí el resultado a devolver

### Variables locales de tipo struct

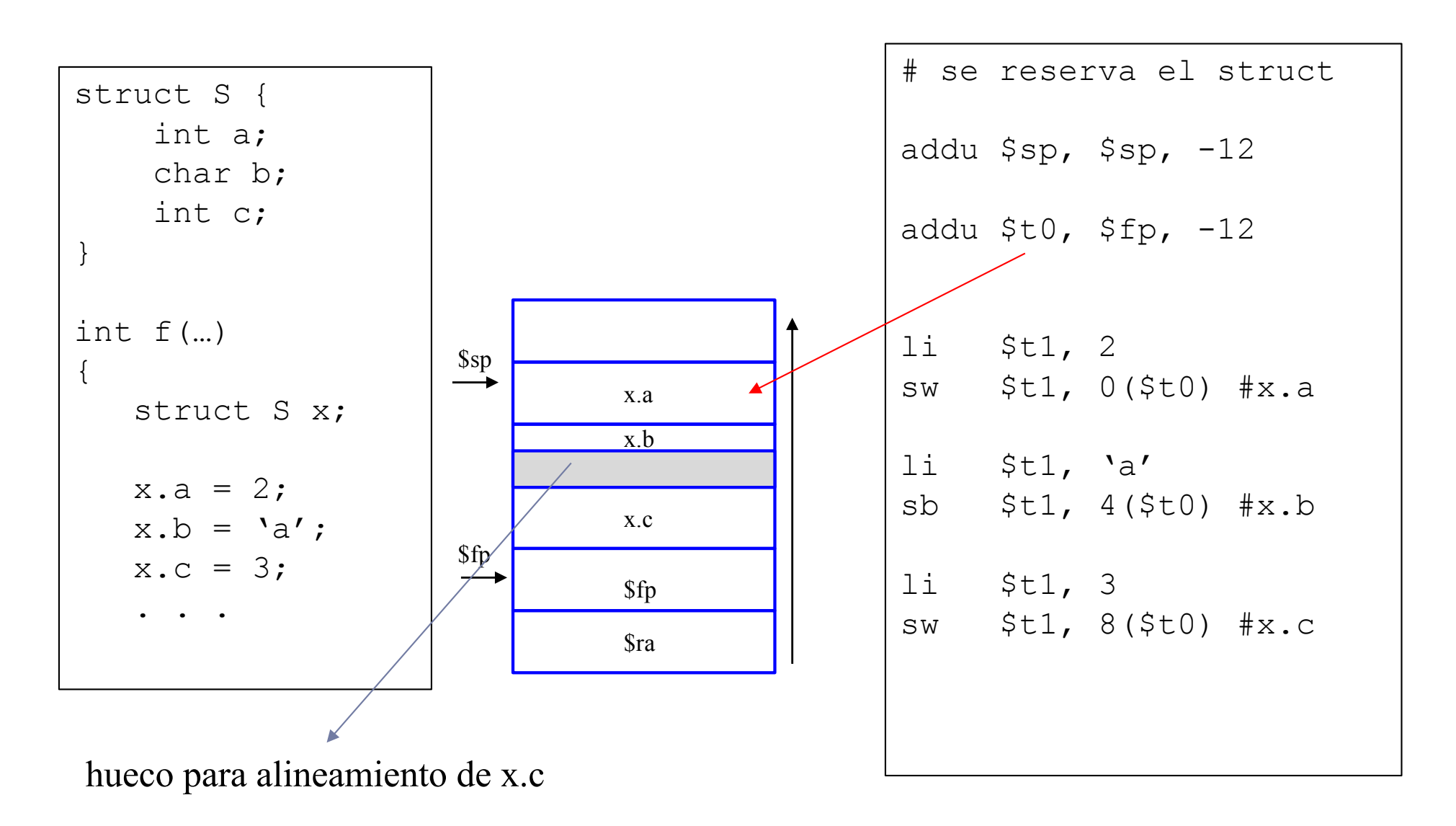

Félix García Carballeira, Alejandro Calderón Mateos 118 ARCOS @ UC3M

### Llamadas a funciones con struct

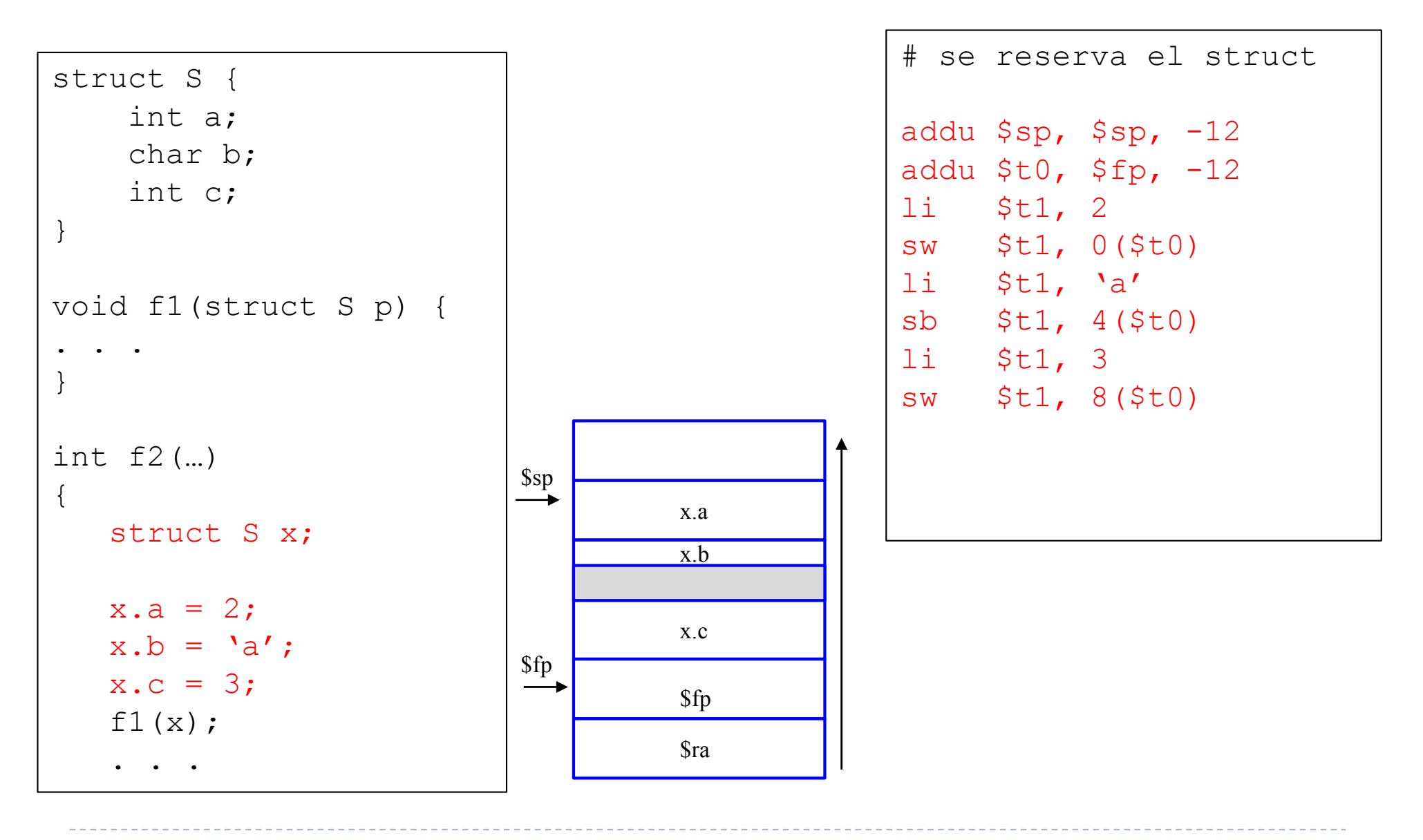

Félix García Carballeira, Alejandro Calderón Mateos 119 ARCOS @ UC3M

### Llamadas a funciones con struct

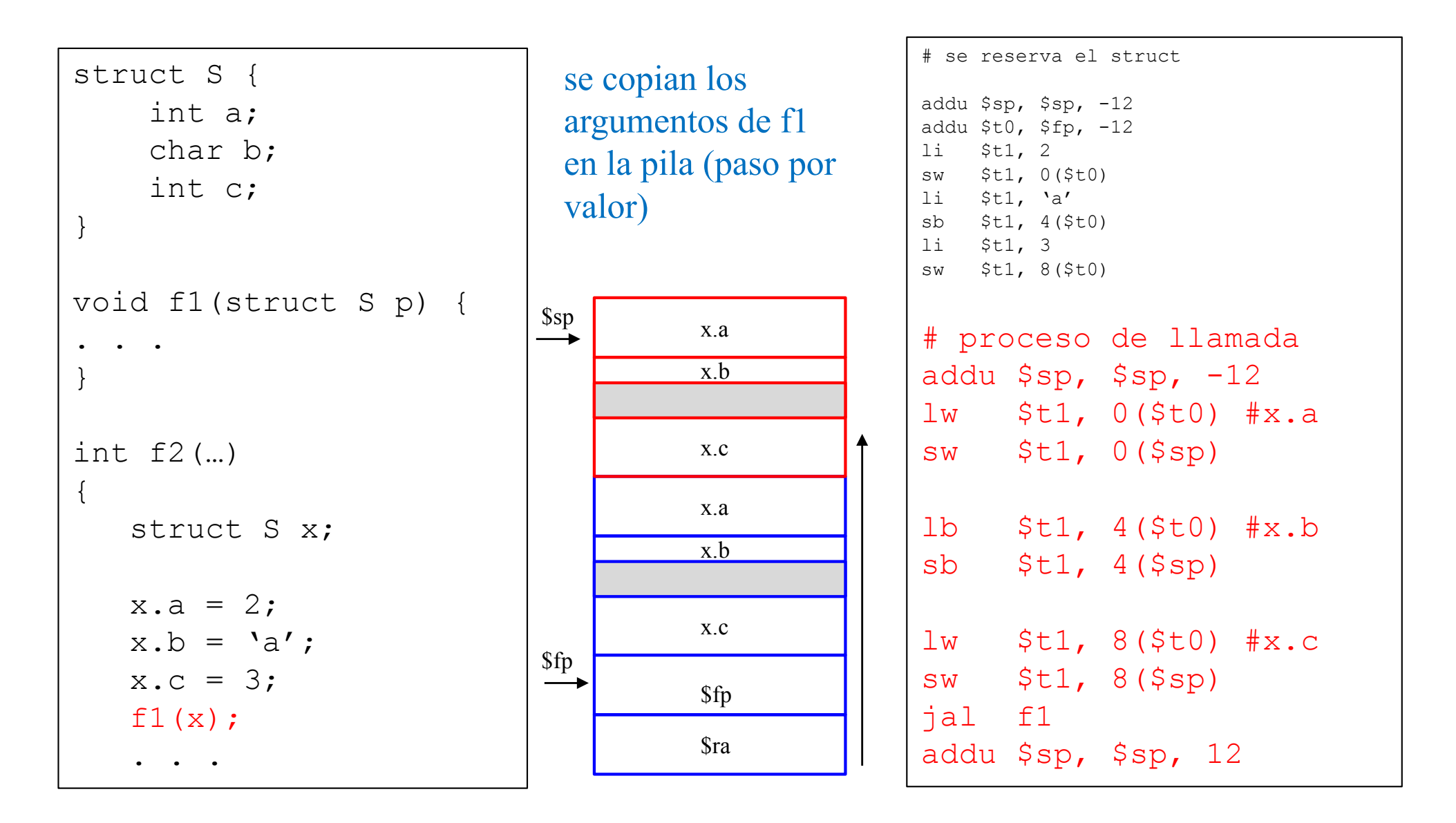

Félix García Carballeira, Alejandro Calderón Mateos 120 ARCOS @ UC3M

#### Llamadas a funciones con punteros a struct

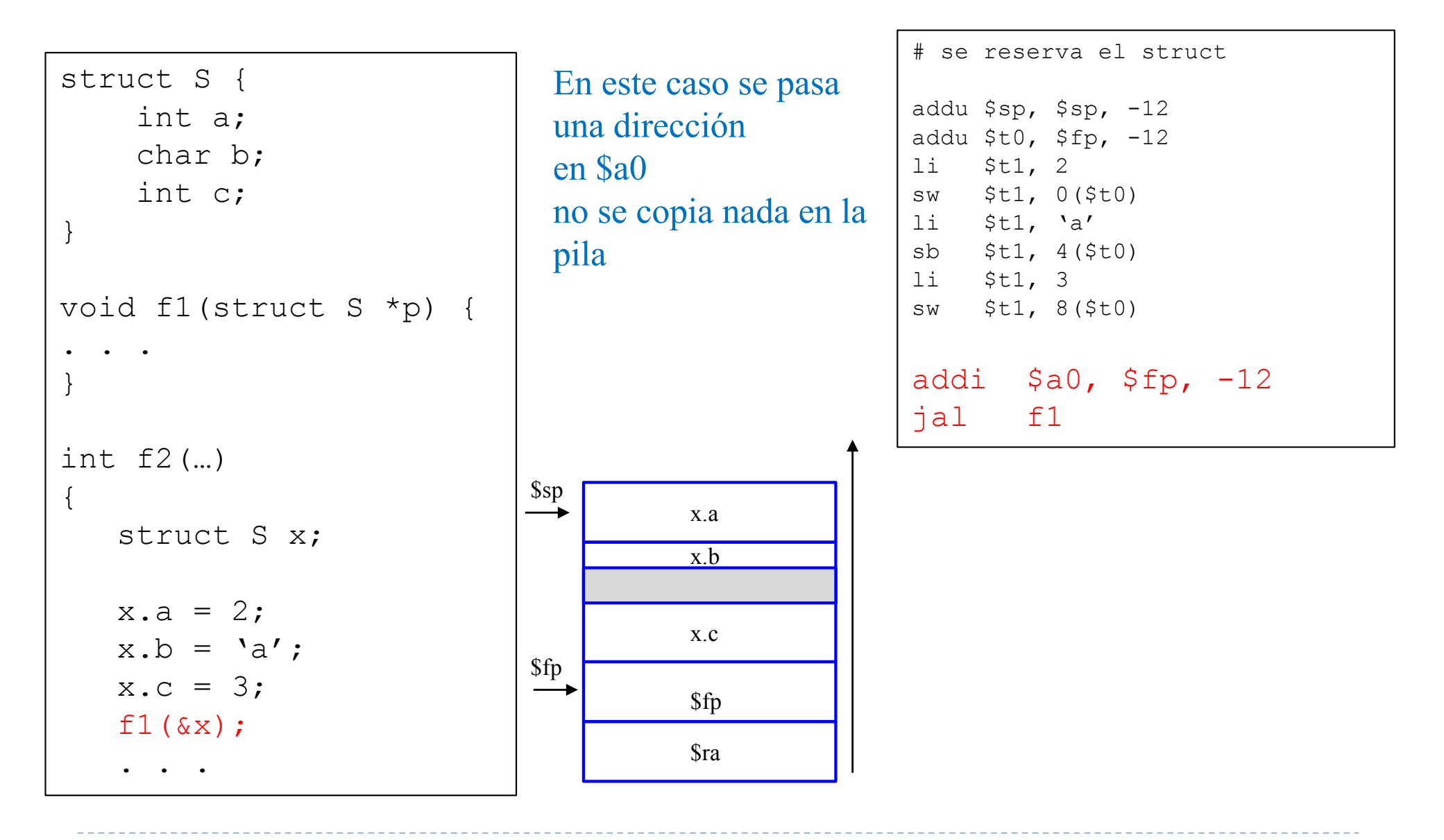

Félix García Carballeira, Alejandro Calderón Mateos 121 ARCOS @ UC3M

#### Funciones que devuelve structs

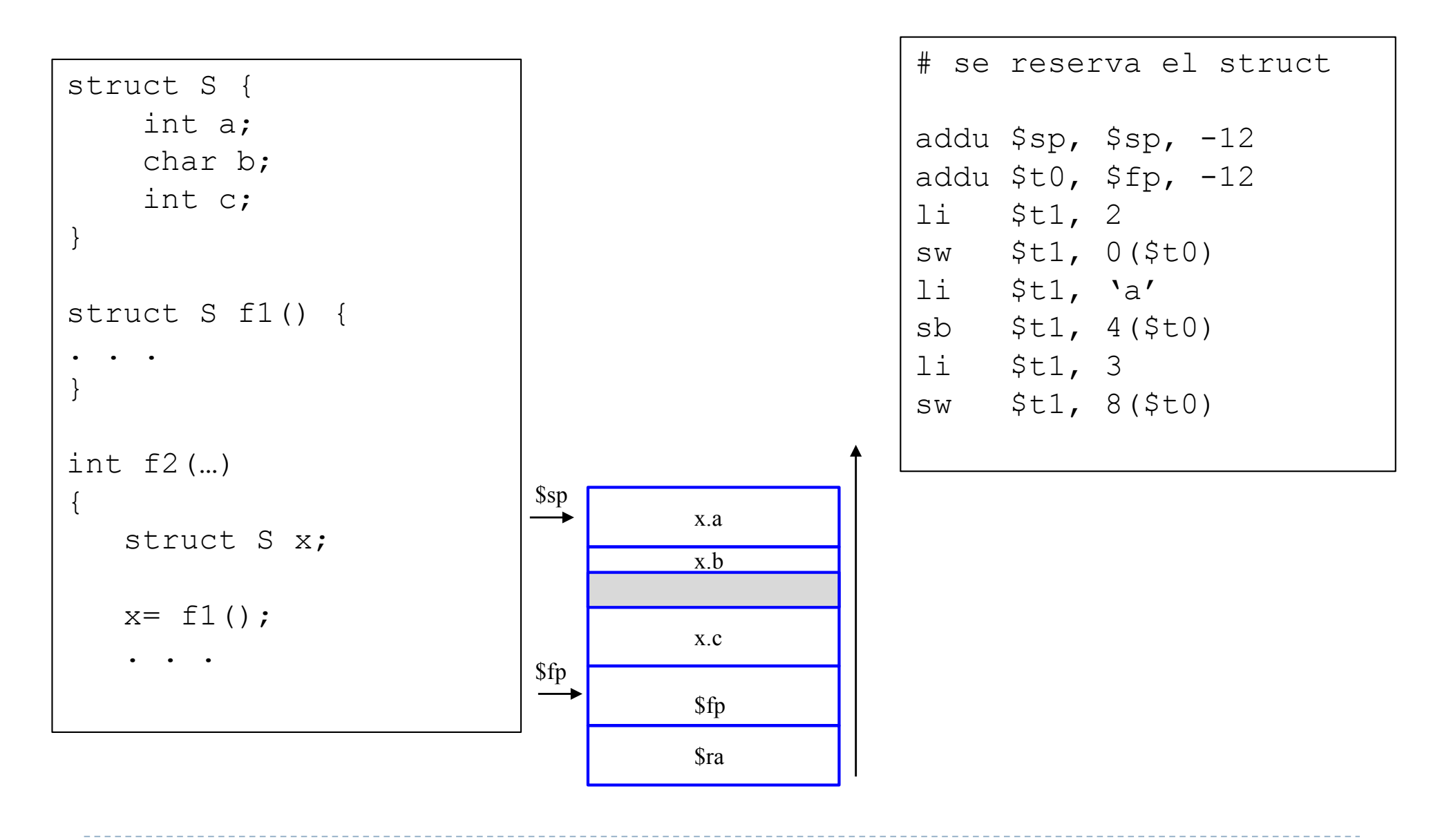

Félix García Carballeira, Alejandro Calderón Mateos 122 ARCOS @ UC3M

### Funciones que devuelve structs

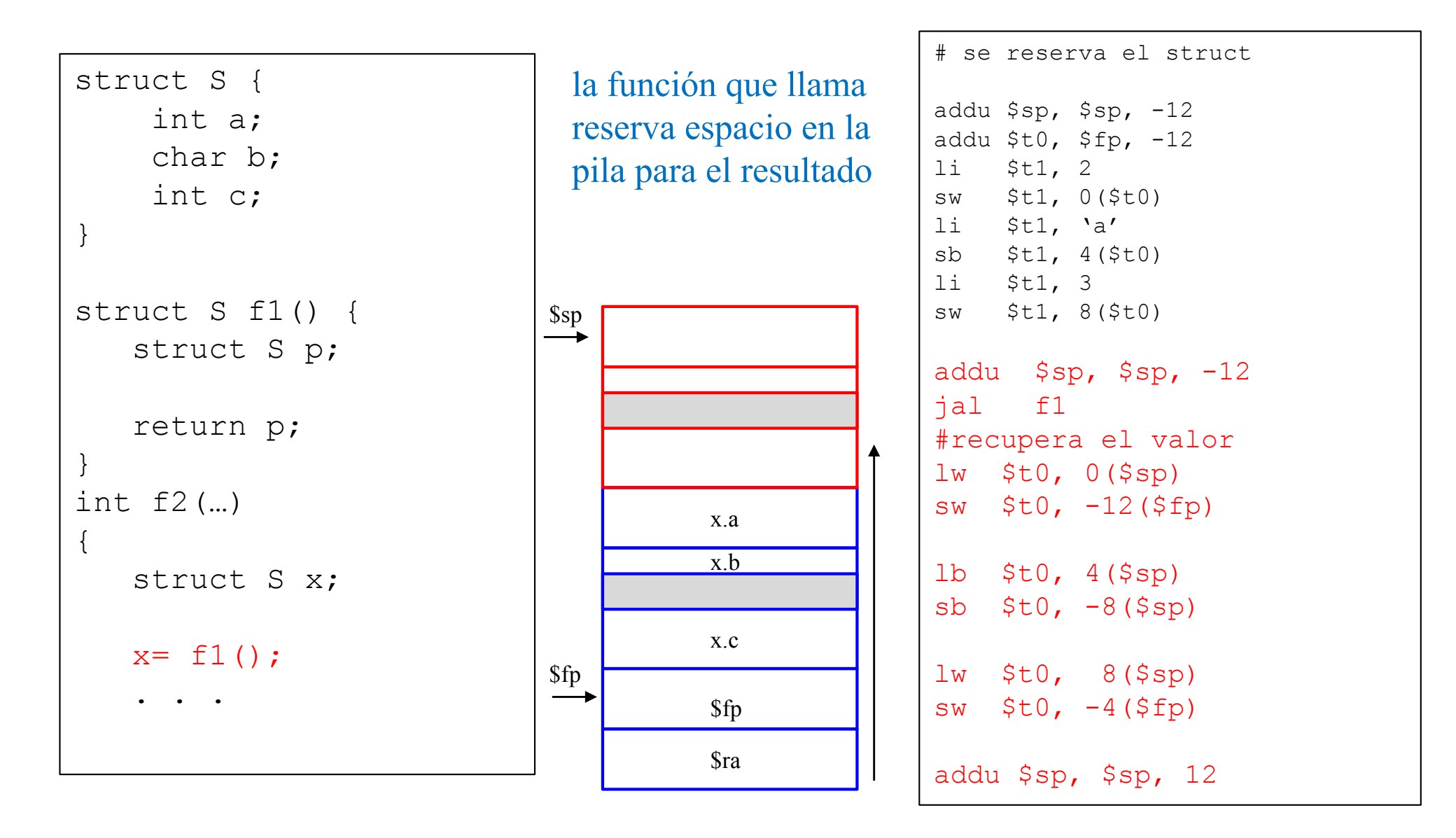

Félix García Carballeira, Alejandro Calderón Mateos 123 ARCOS @ UC3M

Ejercicio

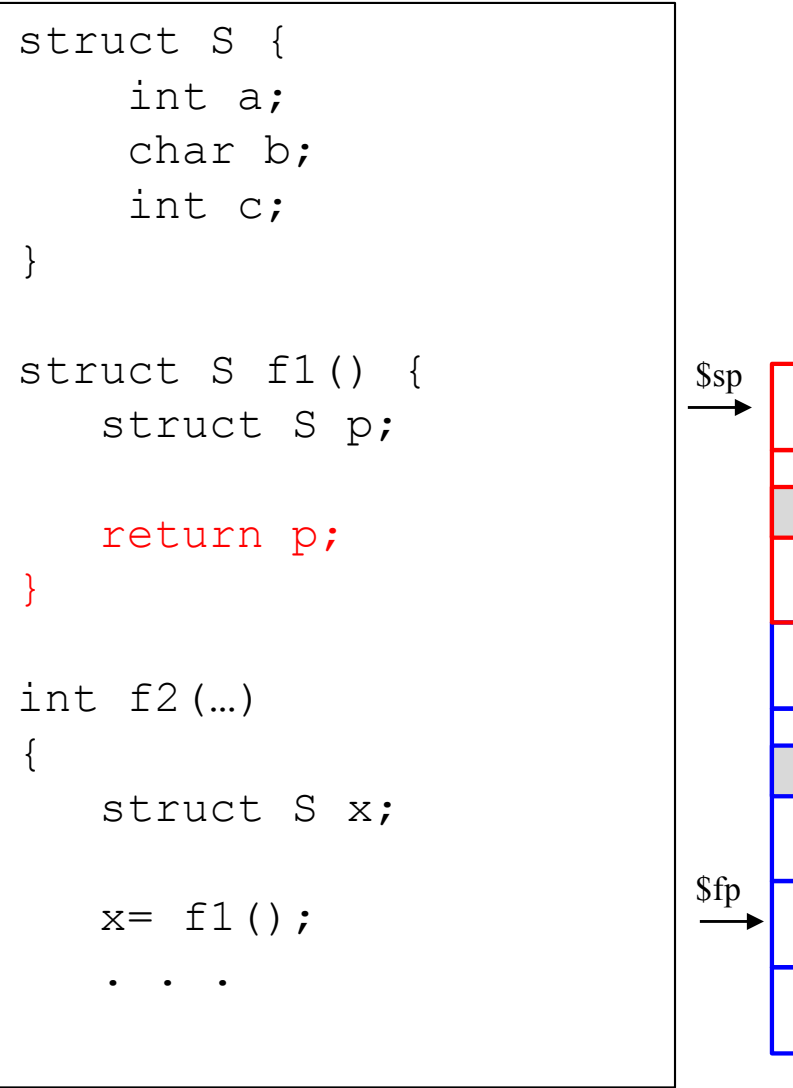

\$fp \$ra x.a x.b x.c

Escriba el código necesario para que f1() devuelva la estructura y la copie en la pila

Félix García Carballeira, Alejandro Calderón Mateos 124 ARCOS @ UC3M

# Traducción y ejecución de programas

- } Elementos que intervienen en la traducción y ejecución de un programa:
	- ▶ Compilador
	- **Ensamblador**
	- ▶ Enlazador
	- ▶ Cargador

# Código compilado frente a interpretado

#### ▶ Código compilado:

- } Los programas son traducidos a código máquina de un computador
	- } El código es ejecutado directamente por el computador
	- ▶ Generalmente más eficiente
- ▶ Código interpretado:
	- } Un interprete es un programa que ejecuta otros programas
	- } Un interprete ejecuta un conjunto de instrucciones independientes de la máquina. Las instrucciones son ejecutadas por un programa
	- } Ejemplo: Java es traducido a un *byte code* que es ejecutado por un interprete (*Java Virtual Machine*)
	- } Generalmente es más fácil escribir un interprete. Mayor portabilidad

#### Etapas en la traducción y ejecución de un programa (programa en C)

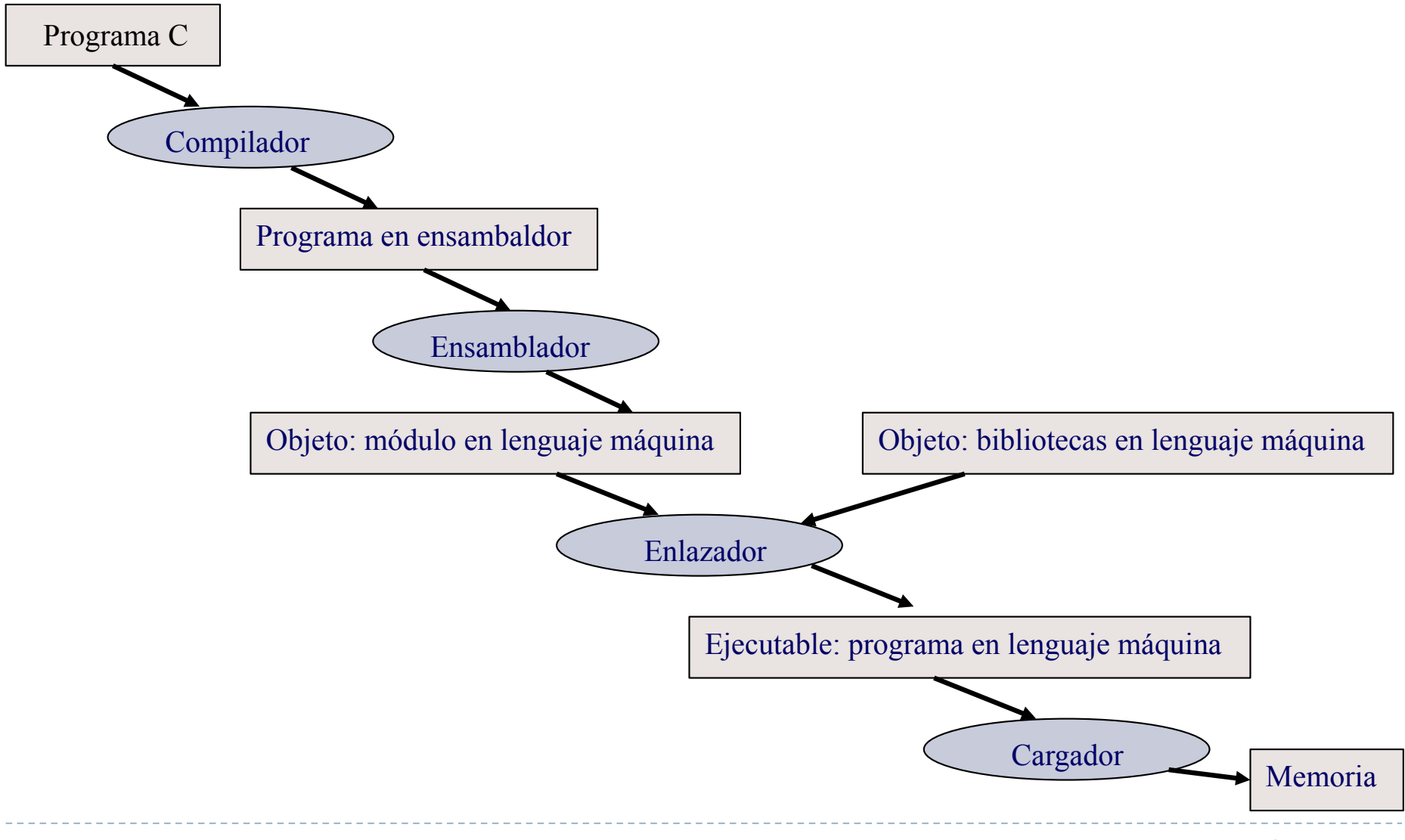

Félix García Carballeira, Alejandro Calderón Mateos 127 ARCOS @ UC3M

# Compilador

- } Entrada: lenguaje de alto nivel (C, C++, …)
- ▶ Salida: código en lenguaje ensamblador
- } Puede contener pseudoinstrucciones
- } Una pseudoinstrucción es una instrucción que entiende el ensamblador pero que no tiene correspondencia directa con una instrucción en lenguaje máquina
	- $\triangleright$  move \$t1, \$t2  $\Rightarrow$  or \$t1, \$t2, \$zero

### Ensamblador

- ▶ Entrada: código en lenguaje ensamblador
- ▶ Salida: Código objeto escrito en lenguaje máquina
- } En ensamblador convierte las pseudoinstrucciones a instrucciones máquina
- } Analiza las sentencias en ensamblador de forma independiente, sentencia a sentencia
- ▶ El ensamblador produce un fichero objeto (.o)

# Análisis de sentencias en ensamblador

- } Se comprueba si la instrucción es correcta (código de operación, operandos, direccionamientos válidos, …)
- } Se comprueba si la sentencia tiene etiqueta. Si la tiene comprueba que el código simbólico no está repetido y le asigna el valor correspondiente a la posición de memoria que habrá de ocupar la instrucción o el dato.
- ▶ Construye una tabla de símbolos con todas las etiquetas simbólicas
	- } En una primera fase o pasada se determinan todos los valores que no conllevan referencias adelantadas
	- ▶ En una segunda fase o pasada se resuelven aquellas etiquetas que han quedado pendientes

# Formato de un fichero objeto

- ▶ Cabecera del fichero. Describe el tamaño y posición de los elementos dentro del fichero
- **El Segmento de texto: contiene el código máquina**
- ▶ Segmento de datos: contiene los datos de las variables globales
- } Información de reubicación: identifica instrucciones o palabras de datos que dependen de una dirección absoluta cuando el programa se cargue en memoria
	- **Cualquier etiqueta de j or jal (internas o externas)**
	- **E** Direcciones de datos
- **Integal de símbolos:** etiquetas no definidas en este módulo (referencias externas)
- **Información de depuración. Permite asociar instrucciones** máquina con código C e interpretar las estructuras de datos

### Enlazador

- ▶ Entrada: ficheros en código objeto
- ▶ Salida: Código ejecutable
- ▶ Combina varios archivos objeto (.o) en un único fichero ejecutable
- } Resuelve todas las referencias (instrucciones de salto y direcciones de datos)
- } En enlazador asume que la primera palabra del segmento de texto está en la dirección 0x00000000
- ▶ Permite la compilación separada de ficheros
	- } El cambio en un fichero no implica recompilar todo el programa completo
	- } Permite el uso de funciones de biblioteca (.a)

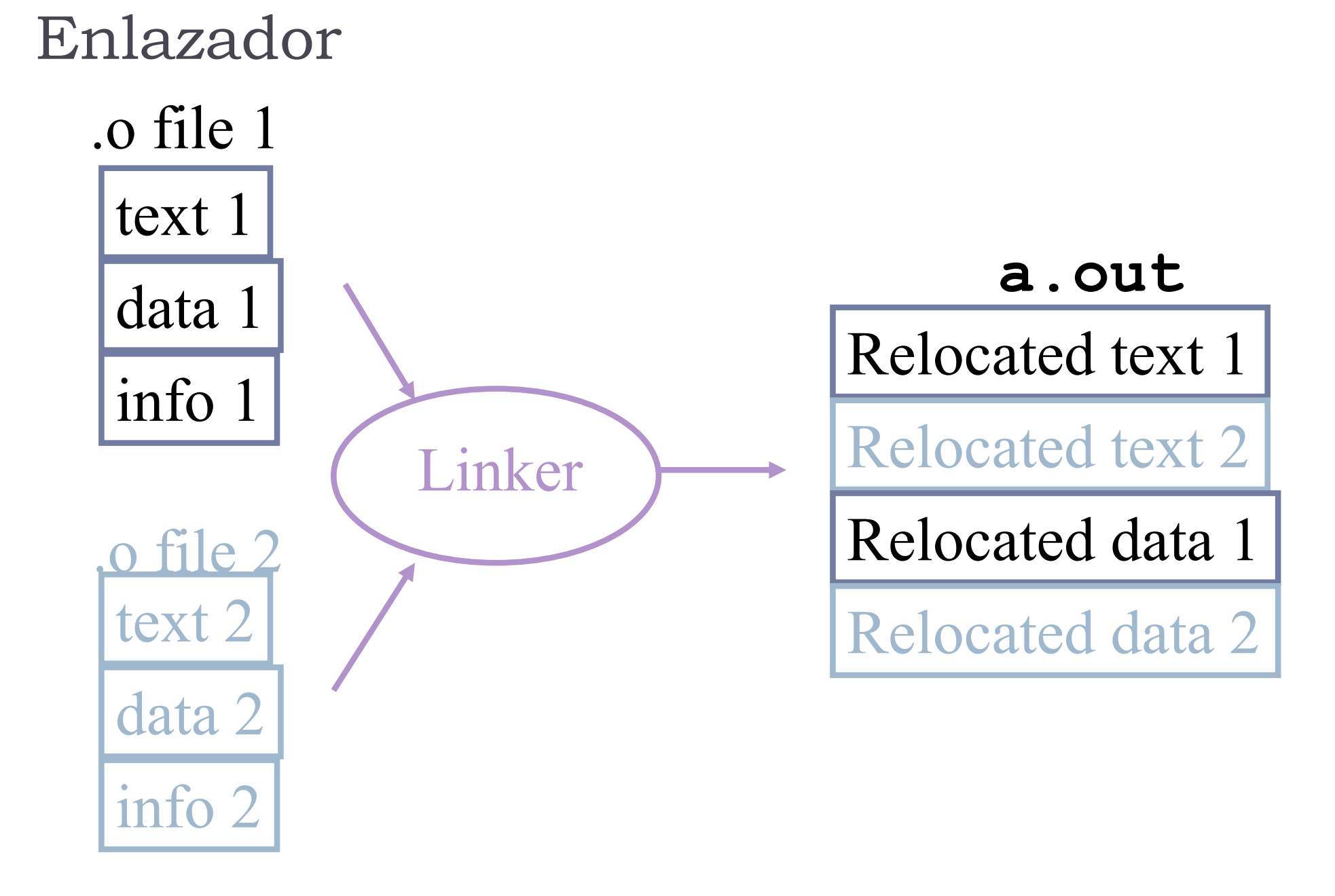

Félix García Carballeira, Alejandro Calderón Mateos 133 ARCOS @ UC3M

# Formato de un fichero ejecutable

- ▶ Cabecera del fichero. Describe el tamaño y posición de los elementos dentro del fichero. Incluye la dirección de inio del programa
- **> Segmento de texto: contiene el código máquina**
- ▶ Segmento de datos: contiene los datos de las variables globales con valor inicial
- ▶ Información de reubicación: en caso de utilizar bibliotecas dinámicas

### Cargador

} Lee un fichero ejecutable (a.out) y lo carga en memoria

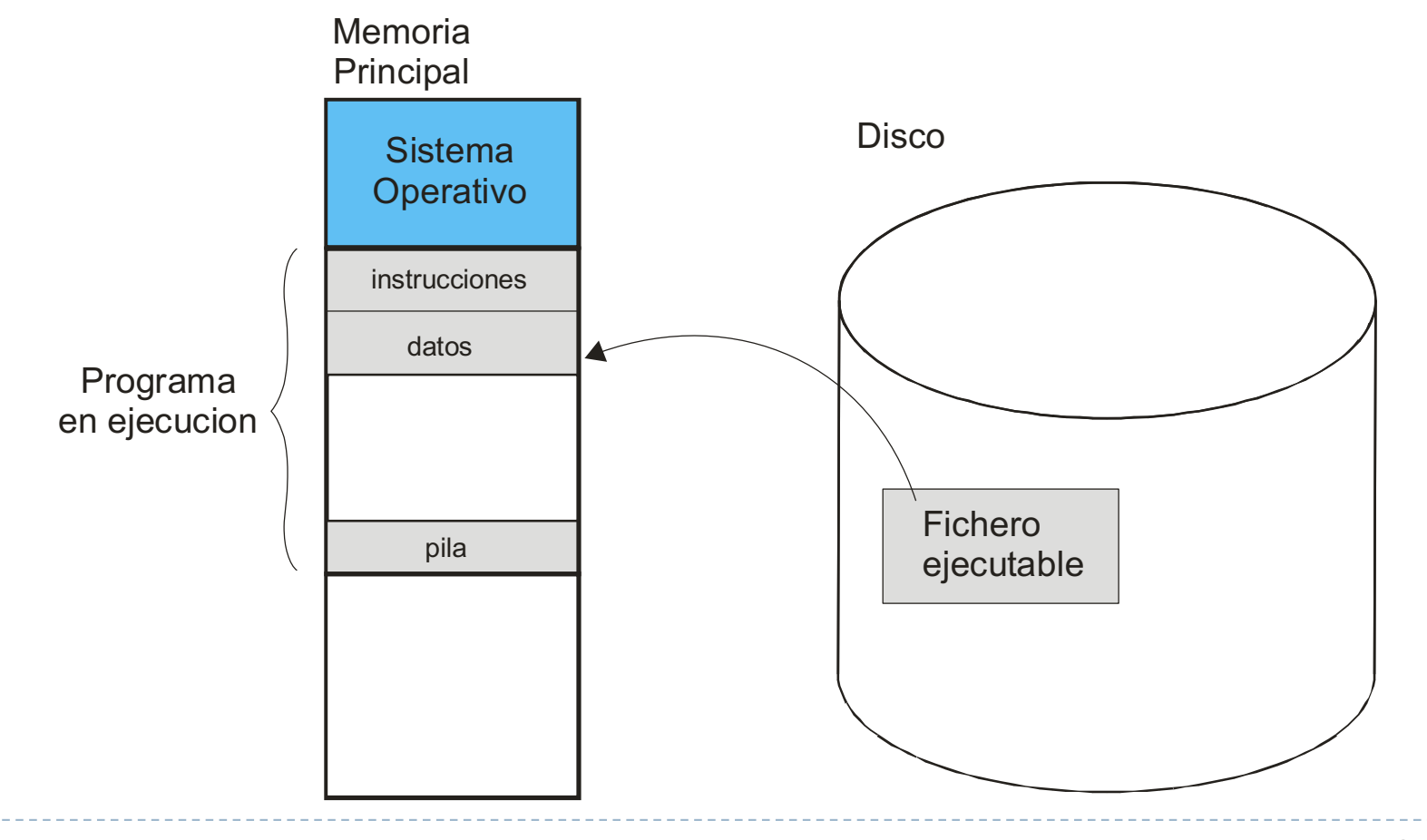

Félix García Carballeira, Alejandro Calderón Mateos 135 ARCOS @ UC3M

### Cargador

- } Forma parte del sistema operativo
- } Lee la cabecera del ejecutable para determinar el tamaño de los segmentos de texto y datos
- } Crea un nuevo espacio de direcciones en memoria para ubicar el segmento de texto, datos y pila
- } Copia las instrucciones y los datos con valor inicial del fichero ejecutable (disco) a memoria
- } Copia los argumentos que se pasan al programa en la pila
- ▶ Inicializa los registros. Fija el PC y el SP a sus posiciones

### Bibliotecas

- ▶ Una biblioteca es una colección de objetos normalmente relacionados entre sí
- ▶ Los módulos objetos de los programas pueden incluir referencias a símbolos definidos en alguno de los objetos de una biblioteca (funciones o variables exportadas)
- ▶ Las bibliotecas del sistema son un conjunto de bibliotecas predefinidas que ofrecen servicios a las aplicaciones
- ▶ Tipos:
	- } Bibliotecas estáticas: se enlazan con los ficheros objeto para producir un fichero ejecutable que incluye todas las referencias resueltas. Un cambio en la biblioteca implica volver a enlazar y generar el ejecutable
	- } Bibliotecas dinámicas (DLL, *dynamically linked library*)

# Bibliotecas dinámicas

- } Las rutinas de las bibliotecas no se enlazan en el archivo ejecutable y no se cargan hasta que el programa se ejecuta
- } El programa incluye información para la localización de las bibliotecas y la actualización de las referencias externas durante la ejecución
- ▶ Ventajas:
	- } Da lugar a ejecutables más pequeños.
	- } Solo se carga de la biblioteca aquello que se utiliza durante la ejecución.
	- ▶ El cambio en una biblioteca no afecta al ejecutable. No se necesita volver a generar un nuevo ejecutable.

```
Ejemplo
C \Rightarrow ASM \Rightarrow Obi \Rightarrow Exe \Rightarrow Ejecucion
```
Programa C: ejemplo.c

```
#include <stdio.h>
int main (int argc, char *argv[]) 
\{int i, sum = 0;
    for (i = 1; i \le 10; i++)sum = sum + i + i;printf ("La suma 1 + ... +10 es \frac{2}{3}d\n", sum);
}
```

```
printf(): función de biblioteca en libc.a
```
## Compilación

```
.text
  .align 2
  .globl main
main:
  subu $sp,$sp,24
  sw $ra, 20($sp)
  sw $a0, 4($sp)
  sw $a1, 8($sp)
  li $t0, 0
  li $t1, 0
bucle:
 bgt $t0, 10, fin
  add $t1, $t1, $t0
  addi $t0, $t0, 1
 b bucle
```

```
fin:
  la $a0, str
  li $a1, $t1
  jal printf
  move $v0, $0
  lw $ra, 20($sp)
  lw $a0, 4(Ssp)lw $a1, 8($sp)
  addiu $sp,$sp,24
  jr $ra
  .data
  .align 0
str:
  .asciiz " La suma
  \frac{1}{8} + \frac{1}{8} + \frac{1}{10} es
  \sqrt{8}d\ln "
```
Félix García Carballeira, Alejandro Calderón Mateos 140 ARCOS @ UC3M

# Compilación

```
.text
  .align 2
  .globl main
main:
  subu $sp,$sp,24
  sw $ra, 20($sp)
  sw $a0, 4($sp)
  sw $a1, 8($sp)
  li $t0, 0
  li $t1, 0
bucle:
  bgt $t0, 10, fin
  add $t1, $t1, $t0
  addi $t0, $t0, 1
 b bucle
```

```
7 pseudo-
               instructiones
fin:
  la $a0, str
  li $a1, $t1
  jal printf
  move $v0, $0
  lw $ra, 20($sp)
  lw $a0, 4(Ssp)lw $a1, 8($sp)
  addiu $sp,$sp,24
  jr $ra
  .data
  .align 0
.data:
  str:.asciiz " La 
  suma 1 + ... +10\text{es } \Im d \nabla n "
```
Félix García Carballeira, Alejandro Calderón Mateos 141 ARCOS @ UC3M

### Compilación Eliminación de pseudoinstrucciones

```
.text
  .align 2
  .globl main
main:
  addiu $29,$29,-24
  sw $31, 20($29)
  sw $4, 4($29)
  sw $5, 8($29)
  ori $8, $0, 0
  ori $9, $0, 0
bucle:
  slti $1, $8, 11
 beq $1, $0, fin
  add $9, $9, $8
  addi $8, $8, 1
 bgez $0, bucle
```

```
fin:
  lui $4, l.str
  ori $4, $4, r.str
  addu $4, $0, $9
  jal printf
  addu $2, $0, $0
  lw $31, 20($29)
  lw $4, 4($29)
  lw $5, 8($29)
  addiu $29,$29,24
  jr $31
```
### Compilación Asignación de direcciones

```
00 addiu $29,$29,-24
04 sw $31, 20($29)
08 sw $4, 4($29)
0c sw $5, 8($29)
10 ori $8, $0, 0
14 ori $9, $0, 0
18 slti $1, $8, 11
1c beq $1, $0, fin
20 add $9, $9, $8
24 addi $8, $8, 1
28 bgez $0, bucle
```

```
2c lui $4, l.str
30 ori $4, $4, r.str
34 addu $4, $0, $9
38 jal printf
3c addu $2, $0, $0
40 lw $31, 20($29)
44 lw $4, 4($29)
48 lw $5, 8($29)
4c addiu $29,$29,24
50 jr $31
```
Compilación

Creación de la tabla de símbolos y de reubicación

■ Tabla de símbolos

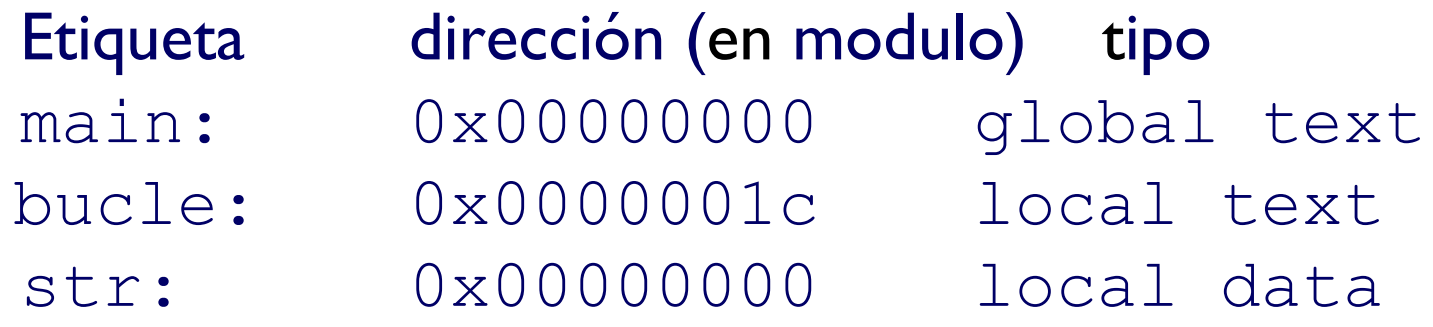

**n Información de reubicación** 

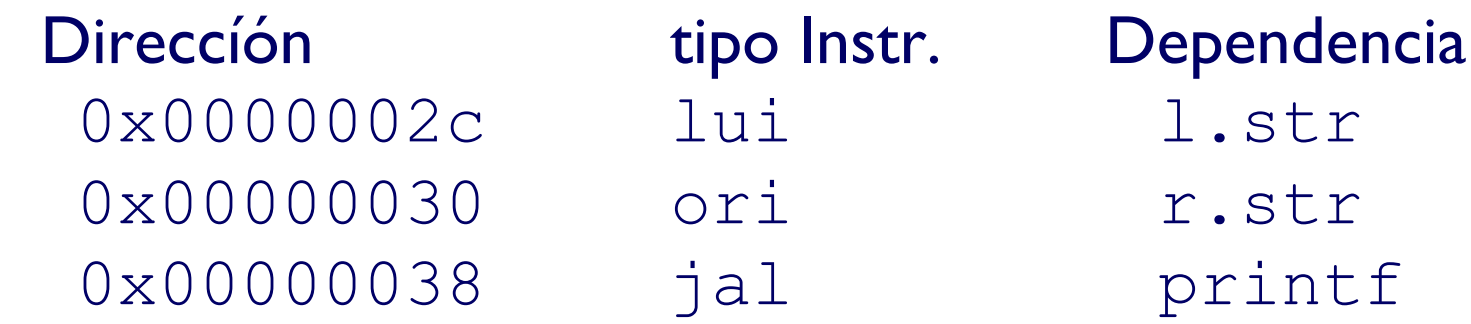
### Compilación Resolver etiquetas relativas a PC

00 addiu \$29,\$29,-24 04 sw \$31, 20(\$29) 08 sw \$4, 4(\$29) 0c sw \$5, 8(\$29) 10 ori \$8, \$0, 0 14 ori \$9, \$0, 0 18 slti \$1, \$8, 11 1c beq \$1, \$0, 3 20 add \$9, \$9, \$8 24 addi \$8, \$8, 1 28 bgez  $$0, -4$ 

```
2c lui $4, l.str
30 ori $4, $4, r.str
34 addu $4, $0, $9
38 jal printf
3c addu $2, $0, $0
40 lw $31, 20($29)
44 lw $4, 4($29)
48 lw $5, 8($29)
4c addiu $29,$29,24
50 jr $31
```
# Segmento de texto en el fichero objeto

0x000000 00100111101111011111111111101000<br>0x000004 10101111101111110000000000010100 0x000004 101011111011111100000000000010100<br>0x000008 10101111101001000000000000000100 0x000008 10101111101001000000000000000100<br>0x00000c 10101111101001010000000000001000 0x00000c 10101111101001010000000000001000 0x000010 10001101000000000000000000000000 0x000014 10101101001000000000000000011100<br>0x000018 00101000001010000000000000001011 0x000018 00101000001010000000000000001011 0x00001C 0001000001000000000000000000011<br>0x000020 00000001001010000100100000100000 0x000020 00000001001010000100100000100000<br>0x000024 0010000100001000000000000000001 0x000024 001000010000100000000000000000001<br>0x000028 00000100000000000111111111111100 0x000028 00000100000000001111111111111100<br>0x00002C 00111100000001000000000000000000 0x00002C 00111100000001000000000000000000 0x000030 00110100100001000000000000000000 0x000034 00000001001001000000000000100001 0x000038 00001100000000000000000000000000 0x00003c 00000000000000000001000001000001 0x000040 10001111101111110000000000010100 0x000044 10001111101001000000000000000100<br>0x000048 100011111101001010000000000001000 0x000048 10001111101001010000000000001000<br>0x00004c 00000011111000000000000000011000 0x00004c 00000011111000000000000000011000<br>0x000050 000000000000000001110100000001000 00000000000000011101000000001000

## Enlazado

- ▶ Combinar ejemplo.o y libc.a
- } Crear las direcciones de memoria absolutas
- ▶ Modificar y mezclar las tablas de símbolos y de reubicación

### ▶ Symbol Table

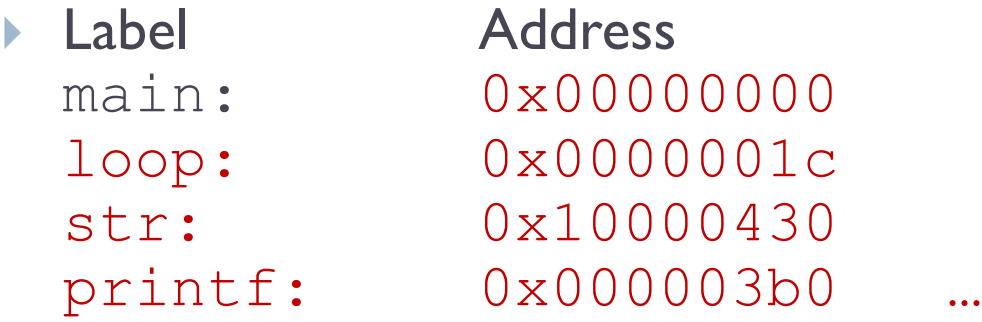

#### **Relocation Information**

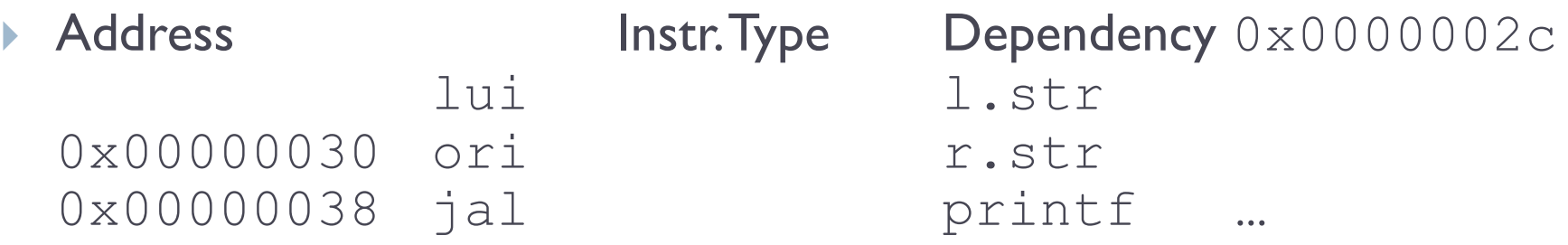

### Enlazado Resolver las direcciones

00 addiu \$29,\$29,-24 04 sw \$31, 20(\$29) 08 sw \$4, 4(\$29) 0c sw \$5, 8(\$29) 10 ori \$8, \$0, 0 14 ori \$9, \$0, 0 18 slti \$1, \$8, 11 1c beq \$1, \$0, 3 20 add \$9, \$9, \$8 24 addi \$8, \$8, 1 28 bgez  $$0, -4$ 

```
2c lui $4, 4096
30 ori $4, $4, 1072
34 addu $4, $0, $9
38 jal 812
3c addu $2, $0, $0
40 lw $31, 20($29)
44 lw $4, 4($29)
48 lw $5, 8($29)
4c addiu $29,$29,24
50 jr $31
```
## Enlazado

#### } Generación del fichero ejecutable

- } Único segmento de texto
- } Único segmento de datos
- ▶ Cabecera con información sobre las secciones